iPPK REST API

## iPPK wersja 2.030

### **Historia dokumentu**

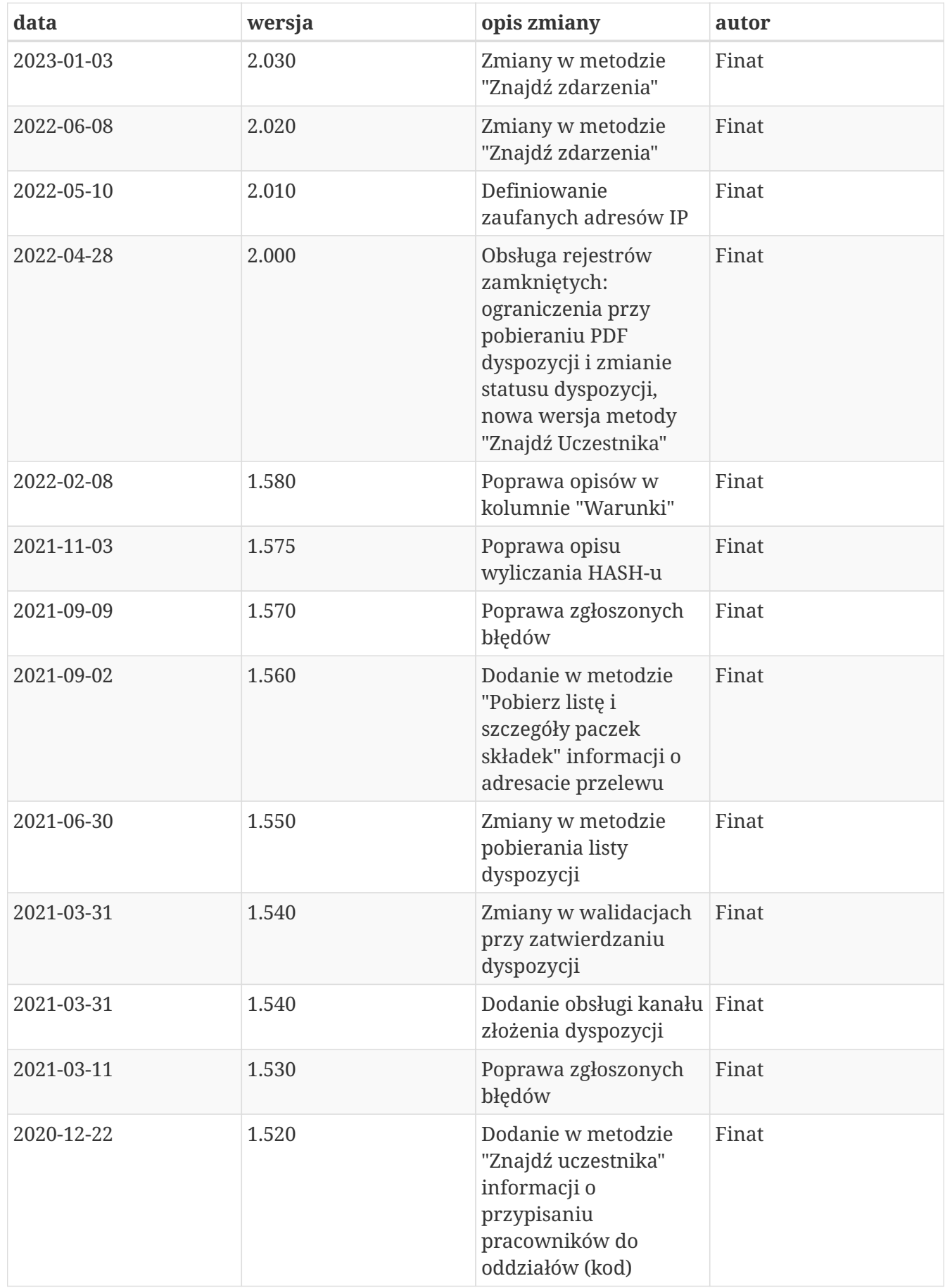

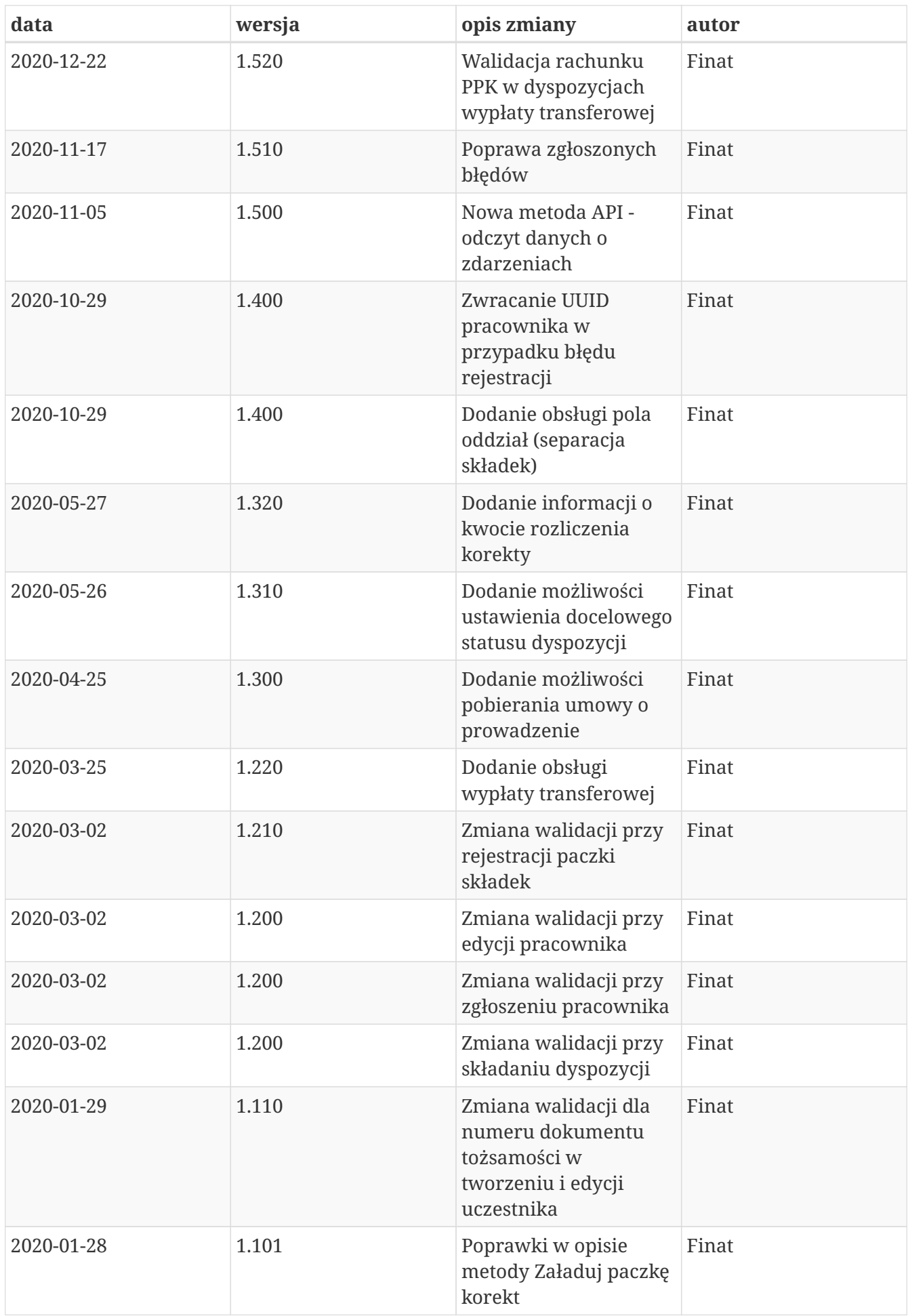

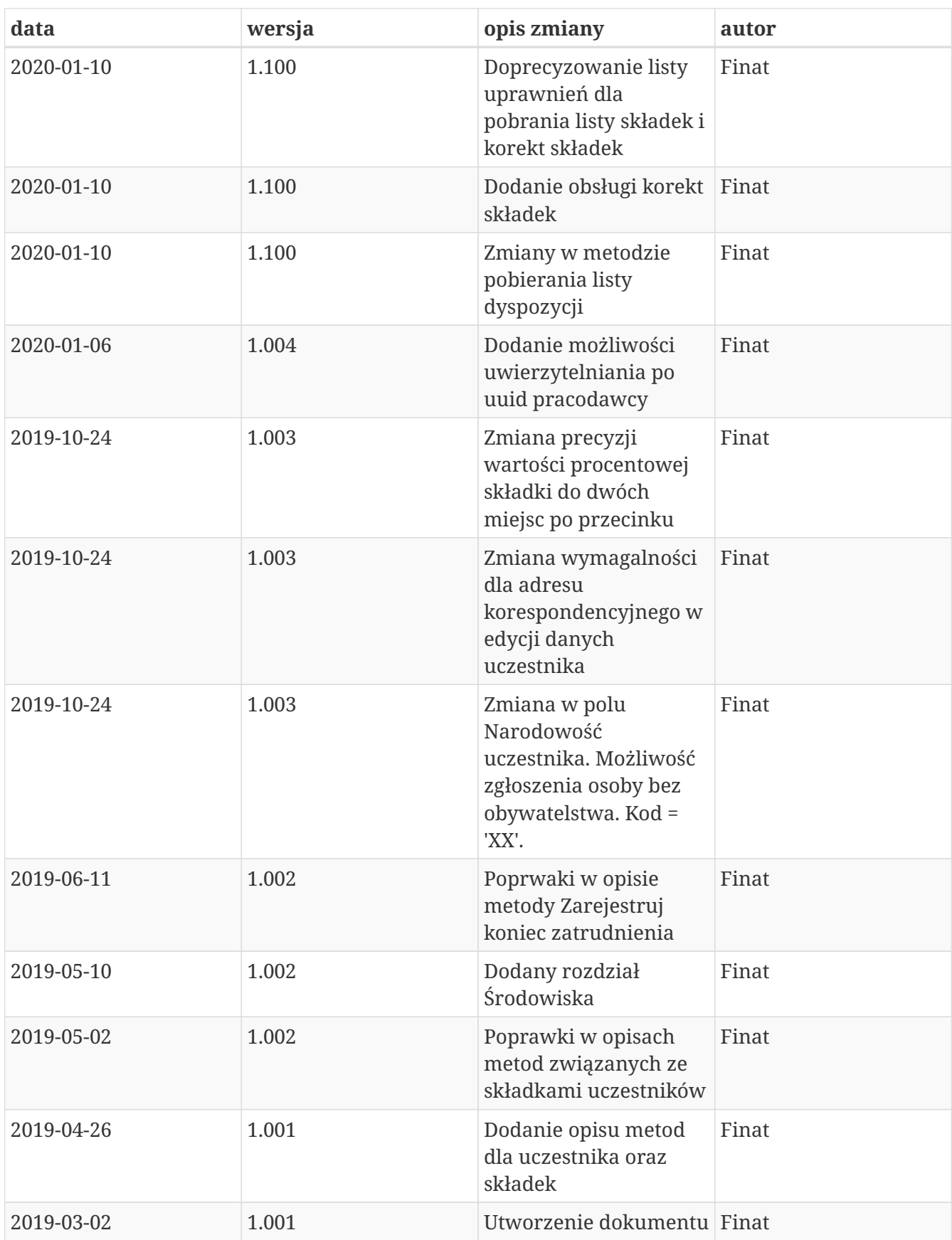

# **Wstęp**

REST API iPPK umożliwia wykonywanie niektórych operacji, związanych z Pracowniczymi Planami Kapitałowymi bez konieczności używania interfejsu graficznego aplikacji iPPK. Wspierane są procesy związane z uczestnikami, ich składkami oraz deklaracjami przez nich składanymi.

# **Środowiska**

Uwaga! Linki, które są widoczne w zapytaniach odnoszą się środowiska, z którego jest pobierana dokumentacja API i są różne dla środowiska produkcyjnego i testowego.

# **Bezpieczeństwo**

W celu zapewnienia bezpieczeństwa danych zastosowano zaawansowane zabezpieczenia przed atakami skryptowymi, atakami podczas autentykacji oraz złośliwym oprogramowaniem. W celu ochrony integralności danych stosowane są kody HMAC, szczegóły w rozdziale "Uwierzytelnianie".

# **Reguły dotyczące dostępu do metod oraz danych**

Dostęp do metod API sterowany jest za pomocą uprawnienia PRACODAWCA\_API. Poziom dostępu do danych uzależniony jest od poziomu uprawnień do poszczególnych oddziałów firmy (o ile zostały zdefiniowane). Jeśli użytkownik z uprawnieniem PRACODAWCA\_API posiada dostęp do wszystkich oddziałów ma on dostęp do danych wszystkich uczestników. Jeśli posiada on uprawnienia tylko do niektórych oddziałów firmy będzie mógł uzyskać dane tylko tych uczestników, którzy są do tych oddziałów przypisani.

# **Uwierzytelnianie**

Uwierzytelnianie do metod API zostało oparte na mechanizmie kryptograficznym wykorzystującym kody HMAC.

Każde zapytanie z żądaniem w celu poprawnej autentykacji musi posiadać:

• nagłówek autoryzacyjny Auth zawierający:

```
`UUID_UZYTKOWNIKA` - unikalny identyfikator użytkownika w iPPK, widoczny na zak
ładce Moje dane w aplikacji iPPK
`ID_PRACODAWCY` - UUID lub NIP podmiotu zatrudniającego, którego dotyczą wysyłane
żądania
`HASH` - wyliczony z zawartości żądania
```
oraz

• nagłówek Timestamp, będący wartością numeryczną podawaną w milisekundach. Timestamp kolejnego żądania nie może być mniejszy od poprzedniego.

czyli: Auth: UUID\_UZYTKOWNIKA:ID\_PRACODAWCY:HASH Timestamp: timestamp

Preferowaną metodą autoryzacji w przypadku 'ID\_PRACODAWCY' jest UUID podmiotu zatrudniającego. W przypadku kiedy dwóch pracodawców o tym samym numerze NIP będzie posiadać umowę o zarządzanie autoryzacja po numerze NIP nie będzie działać.

### **Algorytm obliczania HASH-u**

W celu wyliczenia HASH-u należy:

**1.** Stworzyć unikalny token składający się z klucza pracownika oraz klucza pracodawcy.

`Klucz pracownika: HdqAAHvoKgekd7MvqYu6vhPSJ4/dQhi6RH7a3WiRv8o` `Klucz pracodawcy: VDAsHxs3JmpZtMZB61YgYgdFZ6hQnPLbb5T9EuggHNE` `Token: HdqAAHvoKgekd7MvqYu6vhPSJ4/dQhi6RH7a3WiRv8oVDAsHxs3JmpZtMZB61YgYgdFZ6hQnPLbb5T9EuggHNE  $\overline{\phantom{a}}$ 

Info: prosimy łączyć klucze w kolejności kluczPracowwnika+kluczPracodawcy. W przypadku odwrotnego połączenia zwrócony zostanie komunikat 106.

**2.** Obliczyć skrót z poniższej wartości za pomocą algorytmu SHA-512 wykorzystując stworzony token.

Timestamp + HTTP\_METHOD + PATH + REQUEST\_BODY

`Timestamp` - timestamp użyty w nagłówku, np. `1549542150999` `HTTP\_METHOD` - Metoda http (GET, POST, ...), np. `GET` `PATH` - Wartość path wraz z query string użyta w żądaniu, np. `/api/v1/hmac?key1=value1&key2=value2` `REQUEST\_BODY` - Wartość body wysłana w żądaniu, np. pusta

W powyższym przykładzie skrót wyliczamy z ciągu: 1549542150999GET/api/v1/hmac?key1=value1&key2=value2

dla tokenu: HdqAAHvoKgekd7MvqYu6vhPSJ4/dQhi6RH7a3WiRv8oVDAsHxs3JmpZtMZB61YgYgdFZ6hQnPLbb5T9EuggHNE

Prosimy o łączenie danych w powyższej kolejności. W innym przypadku zwrócony zostanie komunikat 106.

**3.** Wynik zakodować BASE64.

Po wyliczeniu HASH-u należy uzupełnić nagłówek Auth

Dla podanych wartości w przykładzie poprawny HASH z algorytmu SHA-512 to:

oo7qYb+qpxckKcI/Hn0D1+9JiTqoMOQjLYbzkF4EonTB9UatQ0tcQOLp1N0BiLk3xTm3kS7STD5fBeKeSeeV1w==

Po uzupełnieniu struktura i wartości nagłówków:

```
Auth:F1BAE906FDDD4C5EB2A608CD6AA544BB:5697979526:oo7qYb+qpxckKcI/Hn0D1+9JiTqoMOQjLYbzk
F4EonTB9UatQ0tcQOLp1N0BiLk3xTm3kS7STD5fBeKeSeeV1w==
Timestamp:1549542150999
```
*Przykładowy kod w języku JAVA:*

```
private static final Charset UTF_8 = StandardCharsets.UTF_8;
private static final String HMAC_SHA512 = "HmacSHA512";
public static String hmacSha512(String value, String key) {
      try {
          SecretKeySpec keySpec = new SecretKeySpec(key.getBytes(UTF_8), HMAC_SHA512);
        Mac mac = Mac.getInstance(HMAC SHA512);
          mac.init(keySpec);
          byte[] bytes = mac.doFinal(value.getBytes(UTF_8));
          return asBase64(bytes);
      } catch (NoSuchAlgorithmException | InvalidKeyException e) {
          throw new RuntimeException(e);
      }
}
private static String asBase64(byte[] bytes) {
      return new String(Base64.getEncoder().encode(bytes), UTF_8);
}
```
*Przykładowy poprawny zestaw nagłówków:*

```
$ curl 'http://twojeppk.pl/api/v1/hmac' -i -X GET \
     -H
'Auth:F1BAE906FDDD4C5EB2A608CD6AA544BB:5697979526:oo7qYb+qpxckKcI/Hn0D1+9JiTqoMOQjLYbz
kF4EonTB9UatQ0tcQOLp1N0BiLk3xTm3kS7STD5fBeKeSeeV1w==' \
      -H 'Timestamp: 1549542150999'
```
#### **Klucze API**

W celu korzystania z API konieczne jest posiadania klucza pracodawcy i klucza pracownika.

#### **Klucz pracodawcy**

Jest widoczny w aplikacji iPPK na zakładce Administracja → Konfiguracja w polu 'Klucz API pracodawcy'. Należy go skopiować. Możliwe jest wygenerowanie nowego przy użyciu przycisku 'Generuj nowy'. Klucz jest widoczny cały czas.

#### **Klucz pracownika**

Jest widoczny w aplikacji iPPK na zakładce Moje dane, dla pracownika z uprawnieniem PRACODAWCA\_API. Należy go skopiować. Możliwe jest wygenerowanie nowego przy użyciu przycisku 'Generuj nowy'. Klucz jest widoczny tylko raz.

### **Zaufane adresy IP**

Aplikacja iPPK umożliwia pracodawcom zdefiniowanie Pracodawcom listy zaufanych adresów IP w zakładce Administracja → Konfiguracja → API pod przyciskiem 'Biała lista adresów IP'. Po dodaniu wszystkich pozycji należy zatwierdzić ograniczenia przyciskiem 'Zapisz'.

Pusta lista oznacza brak ograniczeń. Zdefiniowany zestaw adresów IP w formie adresacji pojedynczych, zakresów oraz CIDR dla IPv4 oraz IPv6 powoduje zawężenie źródeł przyjmowanych requestów do wskazanych na białej liście.

### **Obsługa błędów**

W przypadku niepoprawnej autoryzacji z powodu błędnych nagłówków, struktury lub błędnych kluczy zostanie zwrócony request z odpowiednim kodem błędu w polu 'status', np.

```
HTTP/1.1 401 Unauthorized
Content-Type: application/json;charset=UTF-8
X-Content-Type-Options: nosniff
X-XSS-Protection: 1; mode=block
Cache-Control: no-cache, no-store, max-age=0, must-revalidate
Pragma: no-cache
Expires: 0
X-Frame-Options: DENY
Content-Length: 20
{
    "status" : 101
}
```
#### **Kody błędów:**

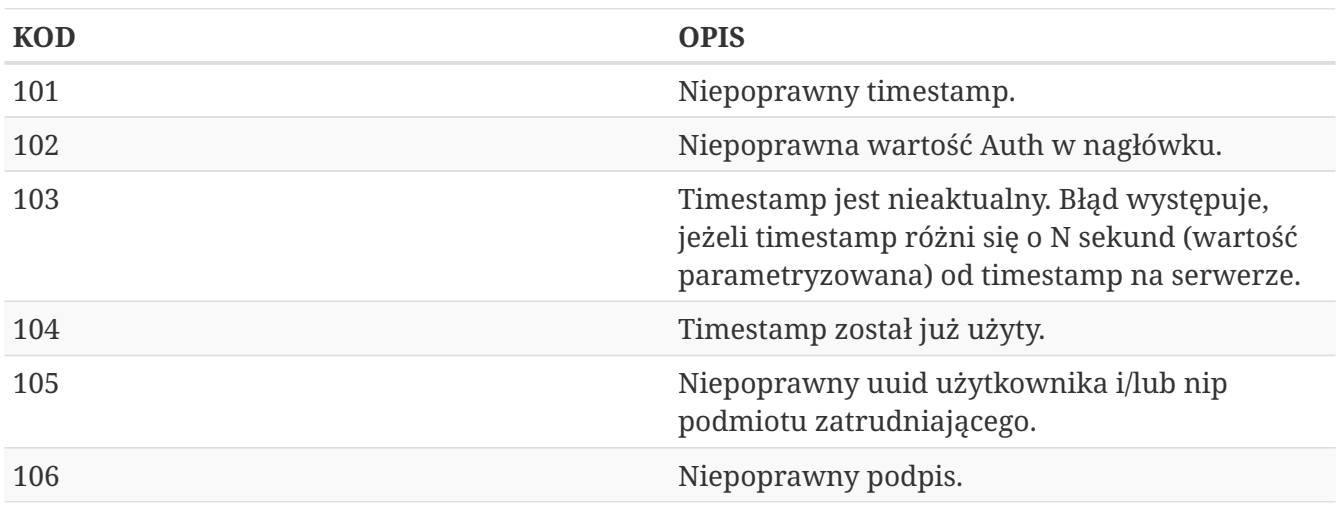

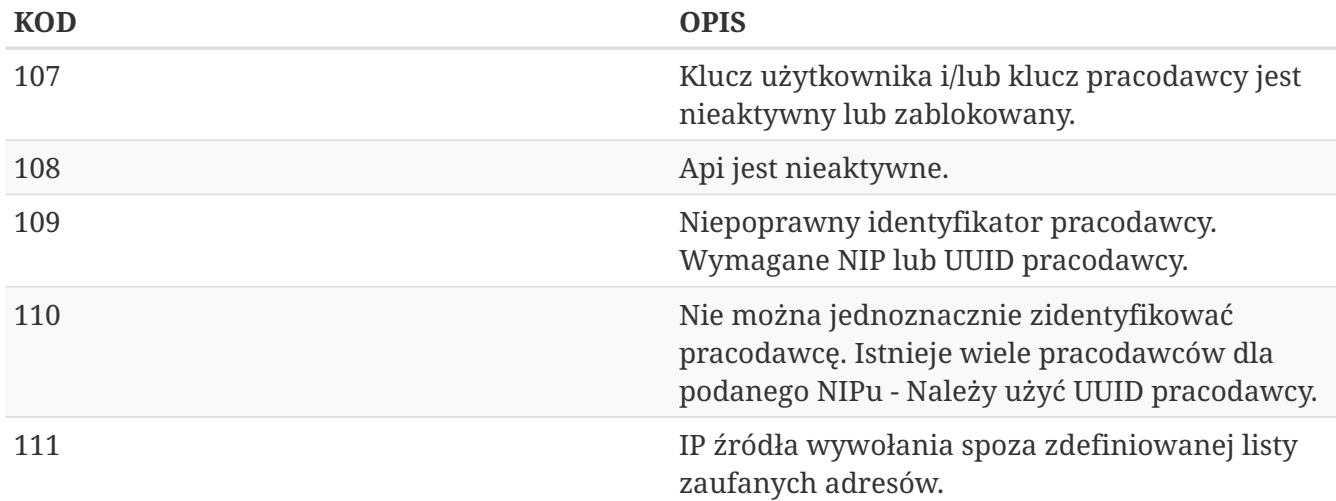

# **Uczestnik API**

Lista metod API umożliwiających wykonywanie operacji związanych z uczestnikami PPK poniżej.

| nazwa biznesowa                      | nazwa systemowa    | krótki opis metody                                                                                                    | uprawnienia                              |
|--------------------------------------|--------------------|----------------------------------------------------------------------------------------------------|------------------------------------------|
| Utwórz uczestnika                    | create-member      | Metoda umożliwia<br>stworzenie uczestnika,<br>w odpowiedzi<br>przekazywany jest<br>unikalny identyfikator<br>uczestnika (uuid)             | PRACODAWCA API<br>PRACODAWCA_REJESTRACJA |
| Edytuj uczestnika                    | edit-member        | Metoda umożliwia<br>edycję danych<br>uczestnika. W celu<br>edycji należy podać w<br>zapytaniu komplet<br>danych edytowanego<br>uczestnika. | PRACODAWCA_API<br>PRACODAWCA KARTOTEKI   |
| Znajdź uczestnika                    | search-member      | Metoda umożliwia<br>wyszukanie uczestnika,<br>po zadanych w<br>zapytaniu kryteriach.                                                       | PRACODAWCA API<br>PRACODAWCA_KARTOTEKI   |
| Zarejestruj początek<br>zatrudnienia | employment-history | Metoda umożliwia<br>dodanie daty<br>rozpoczęcia<br>zatrudnienia.                                                                           | PRACODAWCA_API<br>PRACODAWCA_KARTOTEKI   |
| Zarejestruj koniec<br>zatrudnienia   | employment-history | Metoda umożliwia<br>dodanie daty<br>zakończenia<br>zatrudnienia.                                                                           | PRACODAWCA_API<br>PRACODAWCA_KARTOTEKI   |

*Lista metod związanych z Uczestnikiem PPK*

Oprócz uprawnień, koniecznych, aby móc używać metod wymienionych w tabeli, konieczne jest

posiadanie kluczy API pracodawcy oraz pracownika. Informacja gdzie znaleźć klucze w rozdziale "Klucze API".

Poniżej szczegółowa specyfikacja metod związanych z Uczestnikiem PPK.

# **Utwórz uczestnika**

Metoda umożliwia stworzenie uczestnika, w tym celu należy w zapytaniu przekazać dane wyszczególnione w Szczegółach zapytania (poniżej). W odpowiedzi iPPK przekazuje unikalny identyfikator stworzonego uczestnika (uuid) - opisano w Szczegółach zapytania.

Podczas zapisywania danych uczestnika wykonywane są następujące walidacje:

- czy w polach: imię, drugie imię, nazwisko, miejscowość, ulica znajdują się dopuszczalne znaki,
- weryfikacja numeru PESEL,
- zgodność daty urodzenia z PESEL dla obywatelstwa PL,
- czy wypełnione pole PESEL dla obywatelstwa PL,
- czy pracownik jest zatrudniony, data zatrudnienia nie może być przyszła ani dzisiejsza,
- czy wypełnione są pola Typ dokumentu tożsamości oraz Numer dokumentu tożsamości, w przypadku, gdy są one wymagane. Wymagalność danych dokumentu tożsamości jest sterowana przez Instytucję Finansową, skontaktuj się z nią, jeśli nie wiesz czy jest wymagana dla Twojej firmy. Podczas zapisu numeru dokumentu tożsamości w bazie danych pomijane są spacje. Data ważności dokumentu tożsamości nie może być wcześniejsza niż data urodzenia,
- czy nie są użyte niedozwolone znaki,
- czy adres e-mail jest zgodny z RFC 5321,
- czy podane nowe dane identyfikacyjne (PESEL, numer kadrowy, lub numer i typ dokumentu tożsamości wraz z imieniem, nazwiskiem i obywatelstwem) nie zostały już zarejestrowane w systemie dla innego aktywnego uczestnika w obrębie pracodawcy.

Pola określone poniżej mogą zawierać tylko dostępne znaki. Przypadku użycia innych znaków zwracany będzie błąd: - imię,

- drugie imię,
- nazwisko,
- ulica,
- numer budynku,
- numer mieszkania,
- miejscowość.

Dostępne znaki:  $\mathbb{I}[\sim] \omega \# \$\% \& \* \mathbb{O}[\parallel] \to \mathbb{I}[\parallel] \to \mathbb{I}[\parallel] \to \mathbb{I}[\perp]$ "§ŁŃÓŚŹŻÁÂĂÄÇČĎĐËÉEÍÎĹĽŇÔÖŐxŔŘŞŠŢŤŮŰÚÜÝߎąćęłńóśźżáâăäçčďđëéeíîĺľňôöőxŕřşšţťůűúüýß ž÷]\*\$"

#### **Wymagane uprawnienia:**

- PRACODAWCA\_API,
- PRACODAWCA REJESTRACJA

Działanie metody obejmuje również weryfikację, czy użytkownik rejestrujący posiada uprawnienia do przynajmniej jednego oddziału dodawanego uczestnika, (czy posiada uprawnienie REJESTRACJA do oddziału pracownika lub oddziału nadrzędnego).

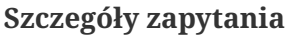

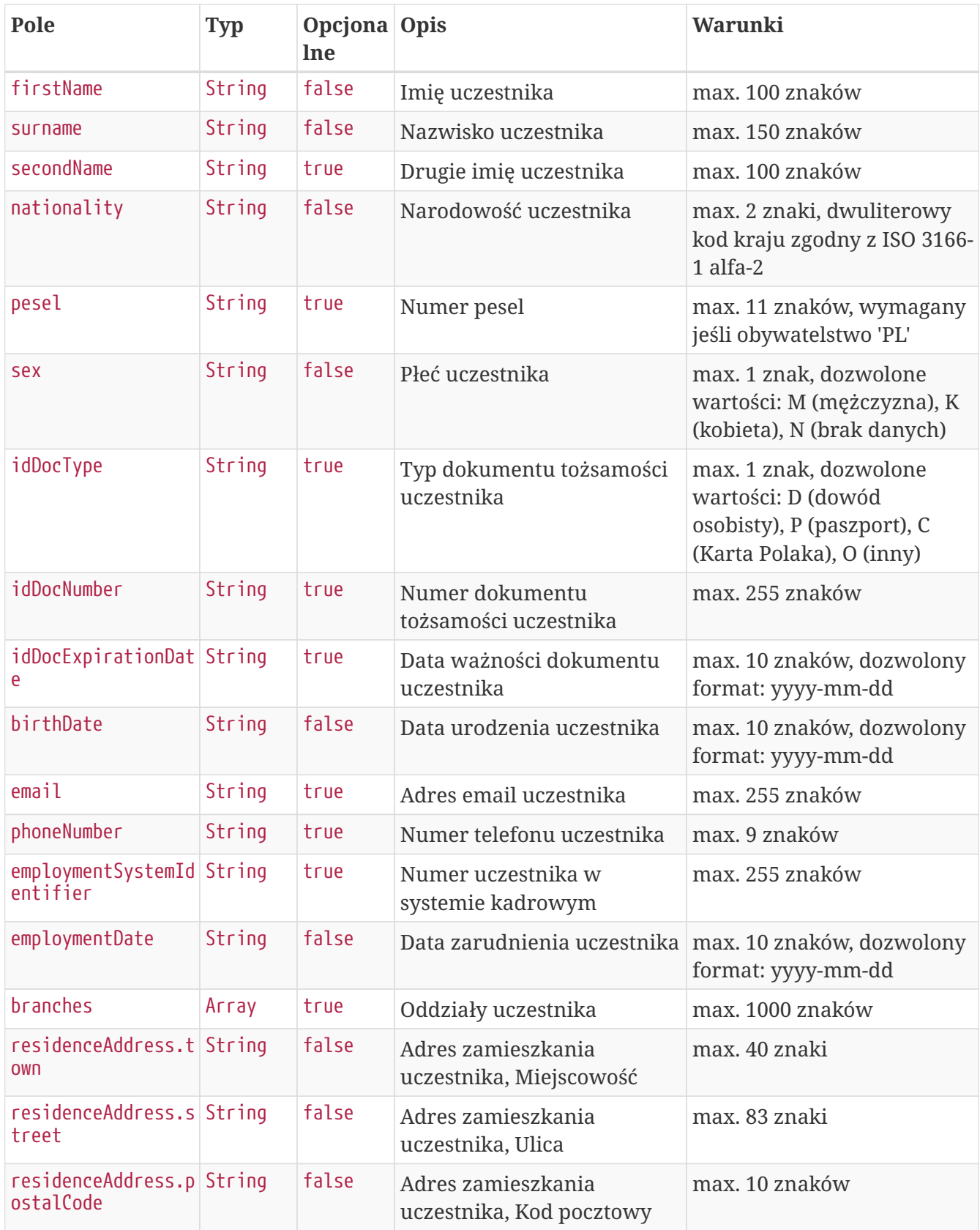

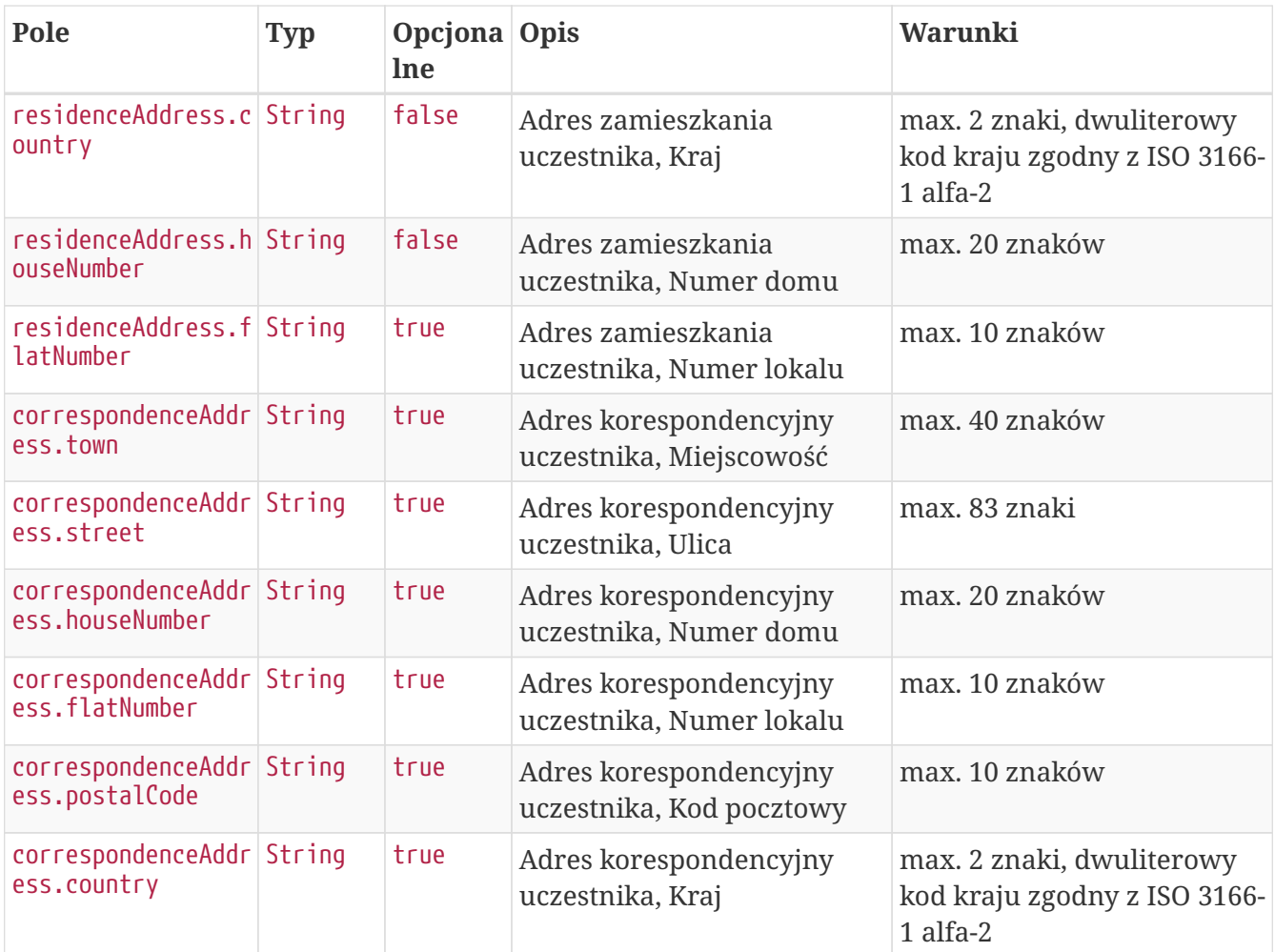

**Przykładowe zapytanie**

```
POST /api/v1/members HTTP/1.1
Content-Type: application/json
Auth:
8AE87401A4734F54B91990399BBFBE87:5697979526:s8r7hJKON/+Oiy/9eLF9bDHL9bh1HPyVyT7OblUjJr
tC03yeAIOGsYTVf7TK6wDvJFNBHMo3qTZhw5n25dQfyA==
Timestamp: 1699265235009
Content-Length: 904
Accept-Language: pl-pl
Host: ippk-test.finat.pl
{
      "branches": [
           "WSCH"
    \left.\right],
      "correspondenceAddress": {
           "town": "TestoweMiasto",
           "street": "TestowaUlica",
           "postalCode": "05-210",
           "country": "PL",
           "houseNumber": "12",
           "flatNumber": "11"
      },
      "nationality": "PL",
      "residenceAddress": {
           "town": "TestoweMiasto",
           "street": "TestowaUlica",
           "postalCode": "05-210",
           "country": "PL",
           "houseNumber": "12",
           "flatNumber": "11"
      },
      "birthDate": "1989-04-11",
      "firstName": "TestName",
      "sex": "K",
      "idDocNumber": "111111",
      "surname": "TestSurname",
      "employmentSystemIdentifier": "11111",
      "idDocExpirationDate": "2023-11-06",
      "email": "testmail@test.pl",
      "phoneNumber": "111111111",
      "employmentDate": "2023-11-05",
      "pesel": "89041161301",
      "idDocType": "P",
      "secondName": "TestSecondName"
```

```
}
```
#### **Szczegóły odpowiedzi**

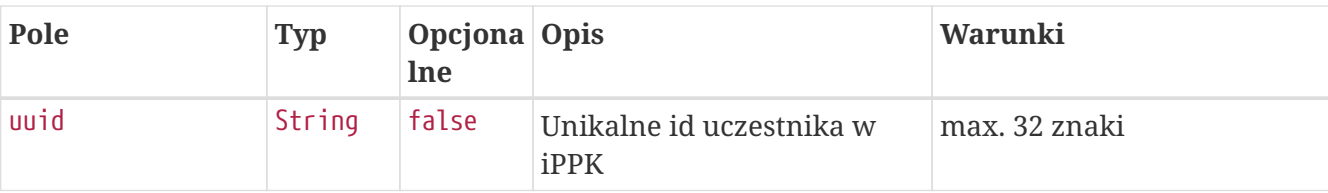

#### **Przykładowa odpowiedź**

```
HTTP/1.1 201 Created
Content-Type: application/json
X-Content-Type-Options: nosniff
X-XSS-Protection: 1; mode=block
Cache-Control: no-cache, no-store, max-age=0, must-revalidate
Pragma: no-cache
Expires: 0
X-Frame-Options: DENY
Content-Length: 49
{
    "uuid" : "0883097CE08E499FBF71A72492B2D381"
}
```
#### **Szczegóły odpowiedzi na błędne zapytanie**

Przykładowa odpowiedź gdy parametr returnUuidInCaseOfMemberExist (API - Zwracaj UUID pracownika w przypadku błędu rejestracji, dostępny na ekranie: Administracja - Konfiguracja) jest włączony i uczestnik ma zduplikowane dane. Gdy parametr jest wyłączony, sekcja details nie jest wyświetlana.

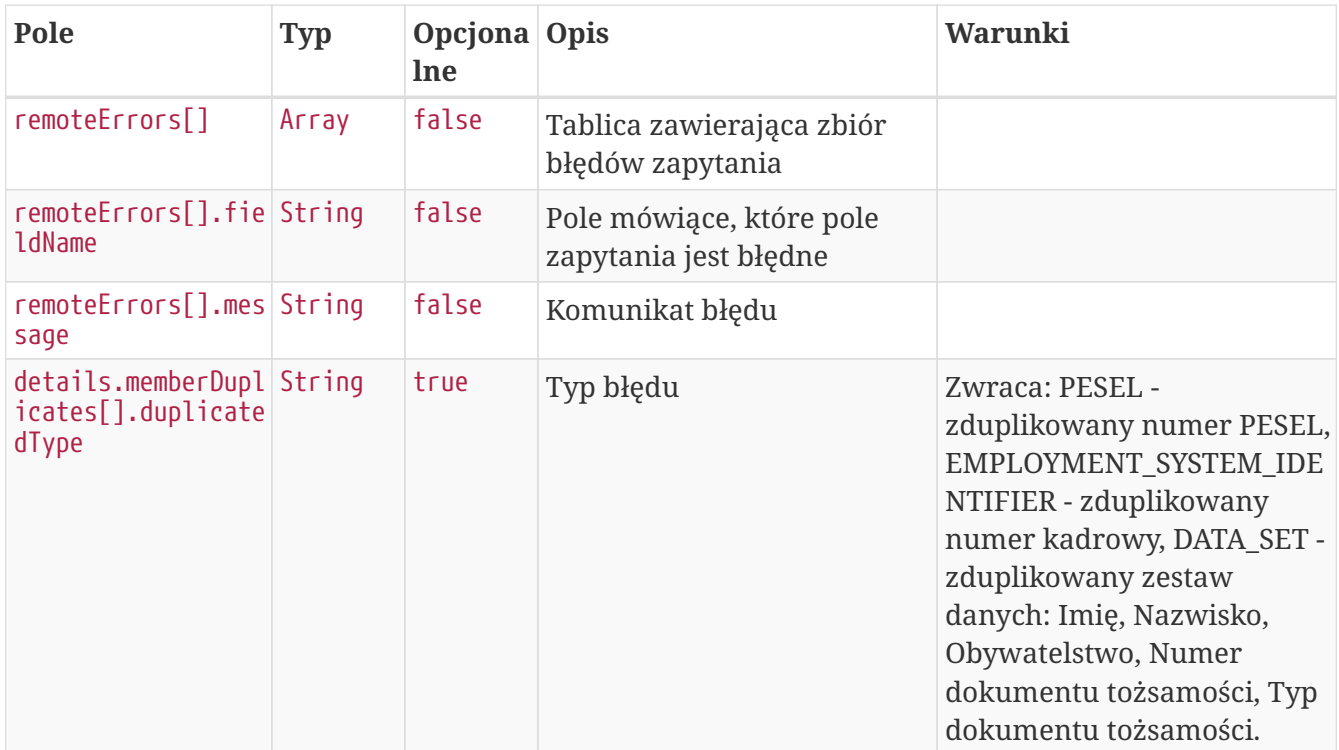

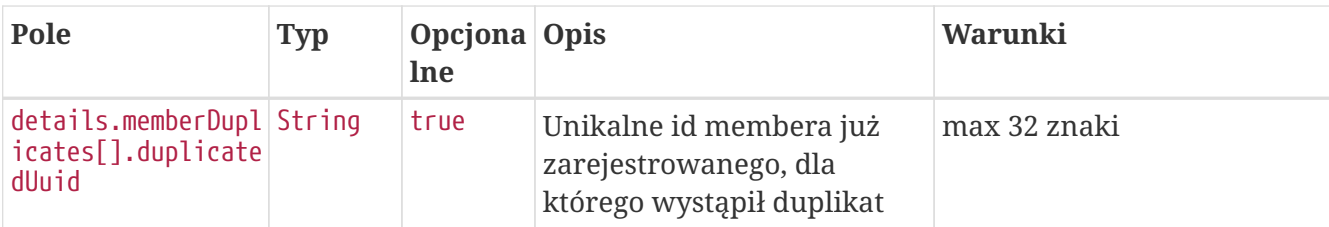

#### **Przykładowa odpowiedź na błędne zapytanie**

```
HTTP/1.1 422 Unprocessable Entity
Content-Type: application/json
X-Content-Type-Options: nosniff
X-XSS-Protection: 1; mode=block
Cache-Control: no-cache, no-store, max-age=0, must-revalidate
Pragma: no-cache
Expires: 0
X-Frame-Options: DENY
Content-Length: 418
{
    "remoteErrors" : [ {
      "fieldName" : "personalDataCommand",
      "message" : "Osoba o takich danych osobowych jest już zarejestrowana w systemie."
    } ],
    "details" : {
      "memberDuplicates" : [ {
        "duplicatedType" : "PESEL",
        "duplicatedUuid" : "507C6AD6132B4EB9BC5358C980ABB36B"
      }, {
        "duplicatedType" : "DATA_SET",
        "duplicatedUuid" : "507C6AD6132B4EB9BC5358C980ABB36B"
      } ]
    }
}
```
## **Edytuj dane uczestnika**

Metoda umożliwia edycję danych uczestnika. Może być wykonana przez użytkownika aplikacji posiadającego uprawniania, do co najmniej jednego oddziału, do którego jest przypisany uczestnik.

Podczas zapisywania danych uczestnika wykonywane są następujące walidacje:

- czy w polach: imię, drugie imię, nazwisko, miejscowość, ulica znajdują się dopuszczalne znaki,
- weryfikacja poprawności numeru PESEL,
- zgodność daty urodzenia z PESEL dla obywatelstwa PL,
- czy wypełnione pole PESEL dla obywatelstwa PL,
- czy pracownik jest zatrudniony, data zatrudnienia nie może być przyszła ani dzisiejsza,
- czy wypełnione są pola Typ dokumentu tożsamości oraz Numer dokumentu tożsamości, w przypadku, gdy są one wymagane. Wymagalność danych dokumentu tożsamości jest sterowana przez Instytucję Finansową, skontaktuj się z nią, jeśli nie wiesz czy jest wymagana dla Twojej firmy. Podczas zapisu numeru dokumentu tożsamości w bazie danych pomijane są spacje. Data ważności dokumentu tożsamości nie może być wcześniejsza niż data urodzenia,
- czy nie są użyte niedozwolone znaki,
- czy adres e-mail jest zgodny z RFC 5321,
- czy pracownik ma aktywną Umowę o Prowadzenie PPK,
- czy podane nowe dane identyfikacyjne (PESEL, numer kadrowy, lub numer i typ dokumentu tożsamości wraz z imieniem, nazwiskiem i obywatelstwem) nie zostały już zarejestrowane w systemie dla innego aktywnego uczestnika w obrębie pracodawcy.

Pola określone poniżej mogą zawierać tylko dostępne znaki. Przypadku użycia innych znaków zwracany będzie błąd: - imię,

- drugie imię,
- nazwisko,
- ulica,
- numer budynku,
- numer mieszkania,
- miejscowość.

Dostepne znaki:  $\mathbb{I}[\sim] \langle \mathcal{O} \# \mathcal{P} \setminus \mathcal{R}^* (\mathcal{O} \ \|\cdot\| + \mathcal{O} \|\| \|\cdot\|; \mathcal{O} \to \mathcal{P} \setminus \mathcal{R}^* \mathcal{O} \mathcal{R}^* \mathcal{O} \mathcal{O} \to \mathcal{P} \mathcal{A} \cup \mathcal{R} \cup \mathcal{R} \cup \mathcal{R} \cup \mathcal{R} \cup \mathcal{R} \cup \mathcal{R} \cup \mathcal{R} \cup \mathcal{R} \cup \mathcal{R} \cup \$ "§ŁŃÓŚŹŻÁÂĂÄÇČĎĐËÉEÍÎĹĽŇÔÖŐxŔŘŞŠŢŤŮŰÚÜÝߎąćęłńóśźżáâăäçčďđëéeíîĺľňôöőxŕřşšţťůűúüýß ž÷]\*\$"

#### **Wymagane uprawnienia:**

- PRACODAWCA\_API,
- PRACODAWCA\_KARTOTEKI.

W celu edycji danych uczestnika należy podać w zapytaniu komplet jego danych (patrz Szczegóły zapytania).

W przypadku sukcesu system zwróci status HTTP 204.

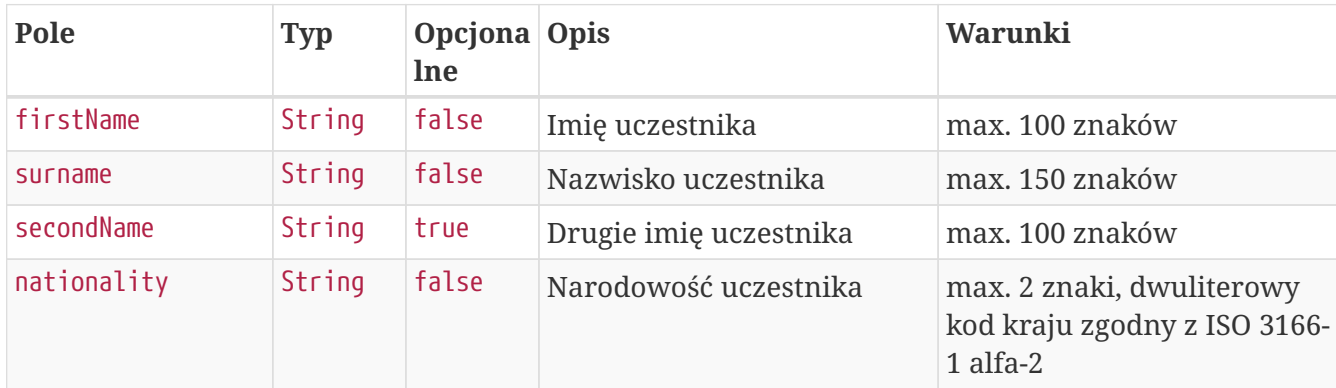

#### **Szczegóły zapytania**

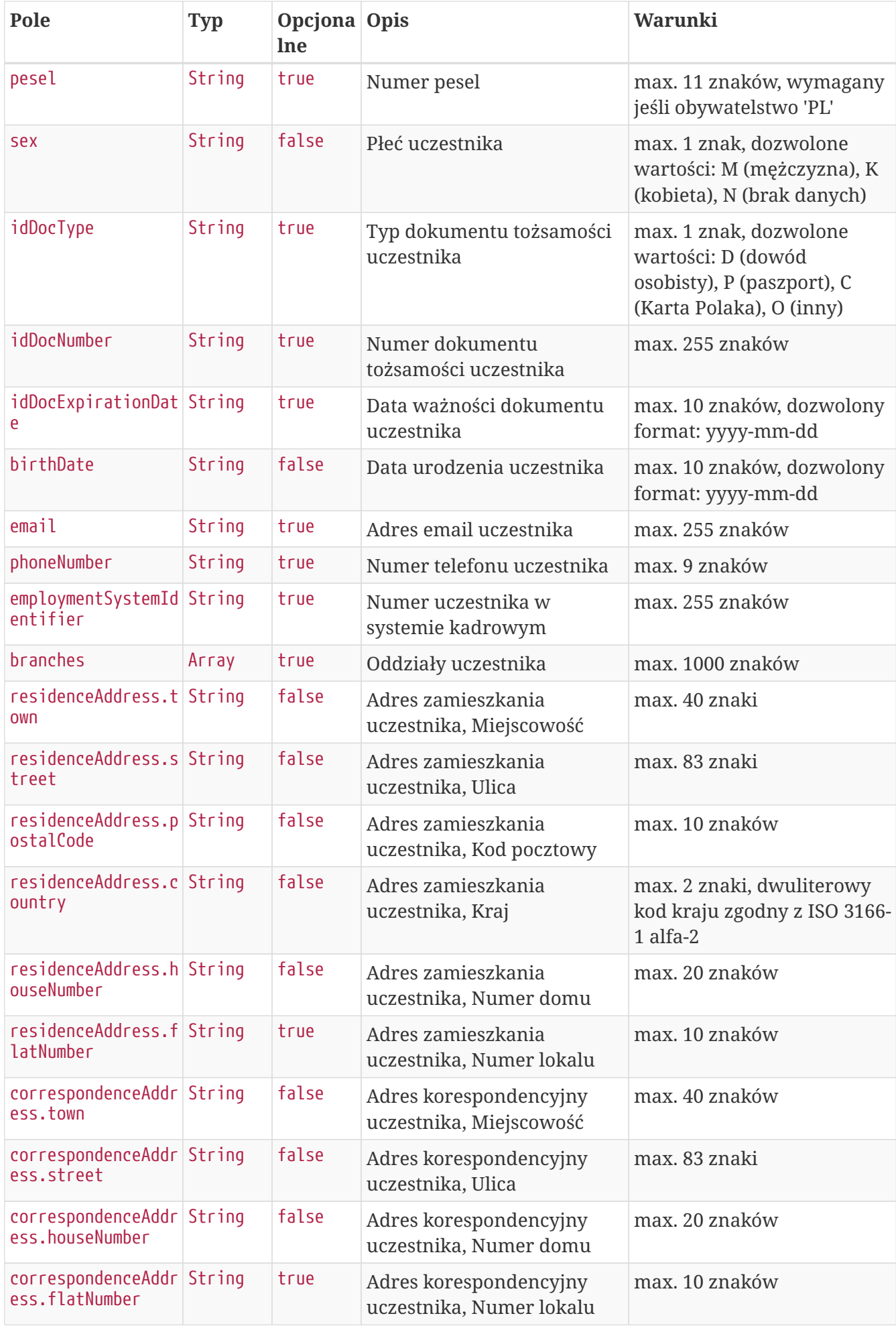

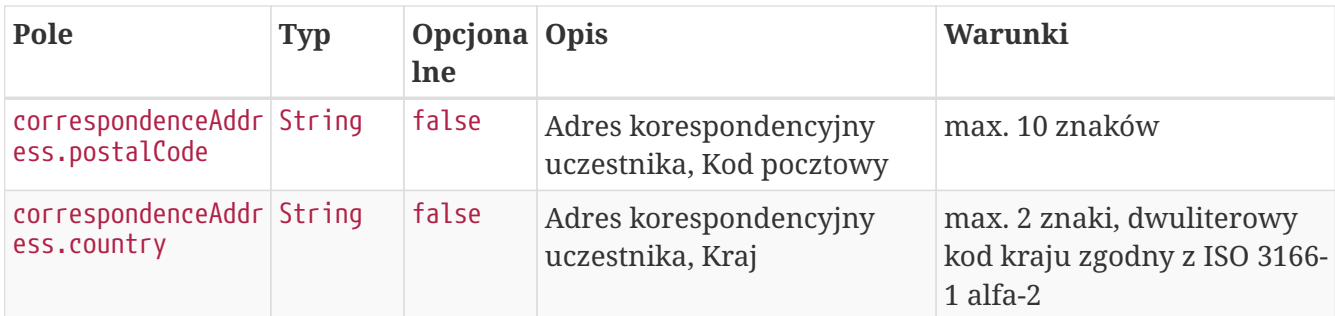

### **Przykładowe zapytanie**

```
PUT /api/v1/members/73B0AE09F8B94AB88DA6F96AE4D8F00C HTTP/1.1
Content-Type: application/json
Auth:
8AE87401A4734F54B91990399BBFBE87:5697979526:ht5MMN3LUAr/Bj/5qZmkvaKJjbLzZ5LIoQfeRcTqTf
nLde9bt4/MJxajEetS2Sgdy4DBtiScZdMMw4ohRHXivw==
Timestamp: 1699265235871
Content-Length: 869
Accept-Language: pl-pl
Host: ippk-test.finat.pl
{
      "branches": [
      ],
      "correspondenceAddress": {
          "town": "TestoweMiasto",
          "street": "TestowaUlica",
          "postalCode": "05-210",
          "country": "PL",
          "houseNumber": "12",
          "flatNumber": "11"
      },
      "nationality": "PL",
      "residenceAddress": {
          "town": "TestoweMiasto",
          "street": "TestowaUlica",
          "postalCode": "05-210",
          "country": "PL",
          "houseNumber": "12",
          "flatNumber": "11"
      },
      "birthDate": "1989-04-11",
      "firstName": "UpdatedTestName",
      "sex": "K",
      "idDocNumber": "111111",
      "surname": "TestSurname",
      "employmentSystemIdentifier": "11111",
      "idDocExpirationDate": "2023-11-06",
      "email": "testmail@test.pl",
      "phoneNumber": "111111111",
      "pesel": "89041161301",
      "idDocType": "P",
      "secondName": "TestSecondName"
}
```
#### **Przykładowa odpowiedź**

```
HTTP/1.1 422 Unprocessable Entity
Content-Type: application/json
X-Content-Type-Options: nosniff
X-XSS-Protection: 1; mode=block
Cache-Control: no-cache, no-store, max-age=0, must-revalidate
Pragma: no-cache
Expires: 0
X-Frame-Options: DENY
Content-Length: 180
{
    "remoteErrors" : [ {
      "fieldName" : "general-error",
      "message" : "Pracownik o podanym identyfikatorze/identyfikatorach nie posiada
aktywnej umowy o prowadzenie."
   } ]
}
```
## **Znajdź uczestnika**

Metoda umożliwia wyszukanie uczestnika po podanych w zapytaniu kryteriach wyszukiwania i pobranie jego danych z iPPK. Kryteria, po których można zapytać o uczestnika wymienione w Szczegółach zapytania. Zestaw zwracanych danych w Szczegółach odpowiedzi.

Aktualnie wspierane i rekomendowane jest użycie opisanej tu drugiej wersji (v2) metody. Dla zachowania zgodności wstecznej tymczasowo obsługiwana jest również wersja pierwsza, oparta o poprzedni (a rozbudowany obecnie) zestaw dopuszczalnych wartości w polu Status Uczestnika (memberStatus w zapytaniu oraz members.status w odpowiedzi): REGISTERED (Zgłoszony), RESIGNED (Zrezygnował), UNEMPLOYED (Nie pracuje).

#### **Wymagane uprawnienia:**

- PRACODAWCA\_API,
- PRACODAWCA\_KARTOTEKI.

Działanie metody obejmuje również weryfikację, czy użytkownik wyszukujący uczestników przez API posiada uprawnienia do oddziałów uczestnika, (czy posiada uprawnienie KARTOTEKI do oddziału pracownika).

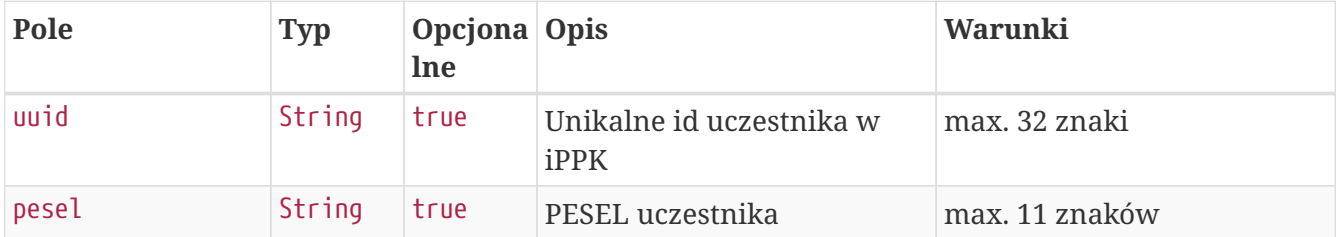

#### **Szczegóły zapytania**

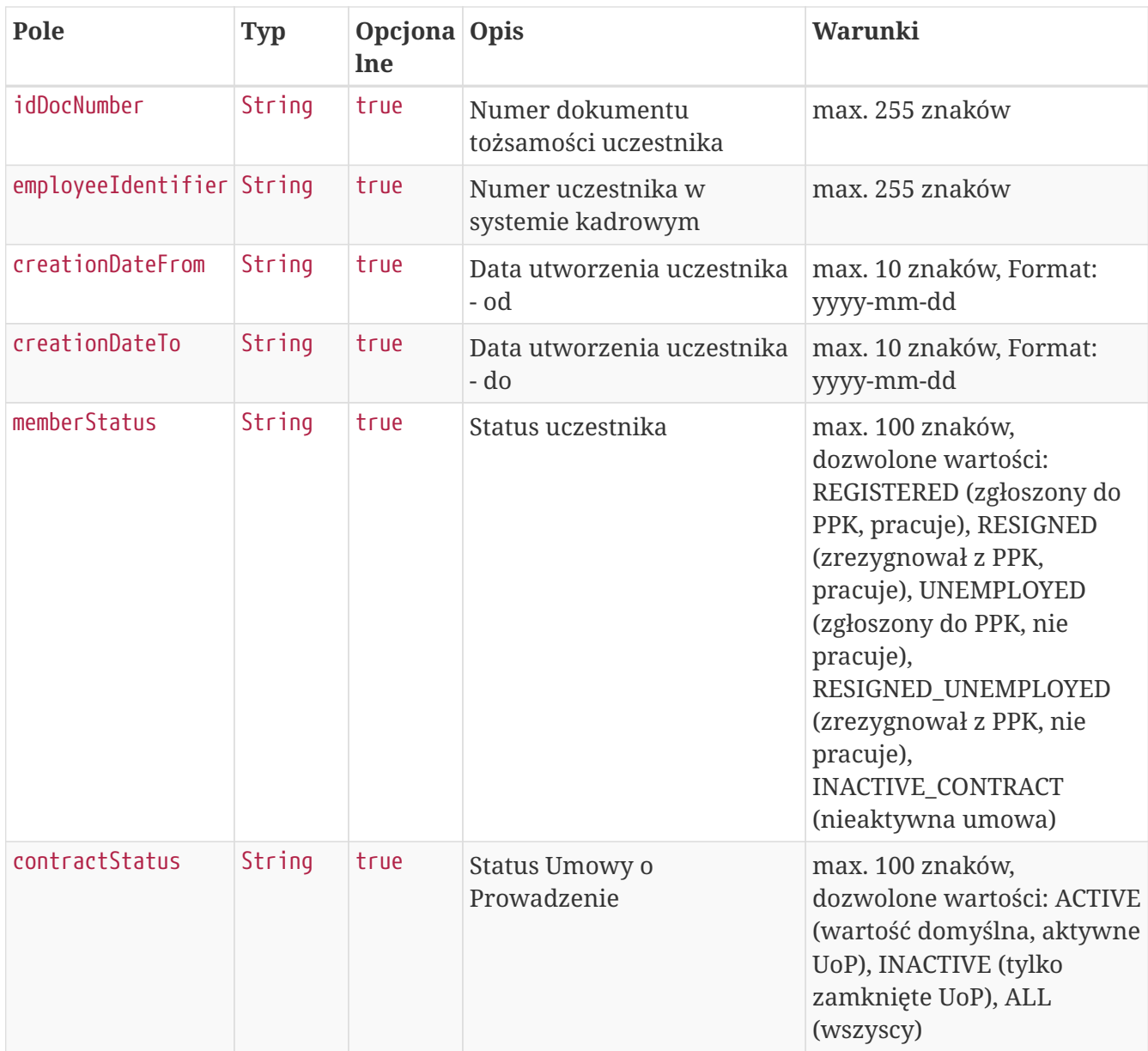

## **Przykładowe zapytanie**

```
POST /api/v2/members/search HTTP/1.1
Content-Type: application/json
Auth:
8AE87401A4734F54B91990399BBFBE87:5697979526:j4cA0uz8gZHYVPJGsHgylgTyDqAZlZM74cBSCIUQSW
hxMGoAlaqetMjQ0McI5K123OcVXViAs4zvoPAPprMoSA==
Timestamp: 1699265234836
Content-Length: 208
Accept-Language: pl-pl
Host: ippk-test.finat.pl
{
      "creationDateFrom": null,
      "contractStatus": null,
      "creationDateTo": null,
      "employeeIdentifier": null,
      "idDocNumber": null,
      "uuid": null,
      "pesel": null,
      "memberStatus": null
}
```
#### **Szczegóły odpowiedzi**

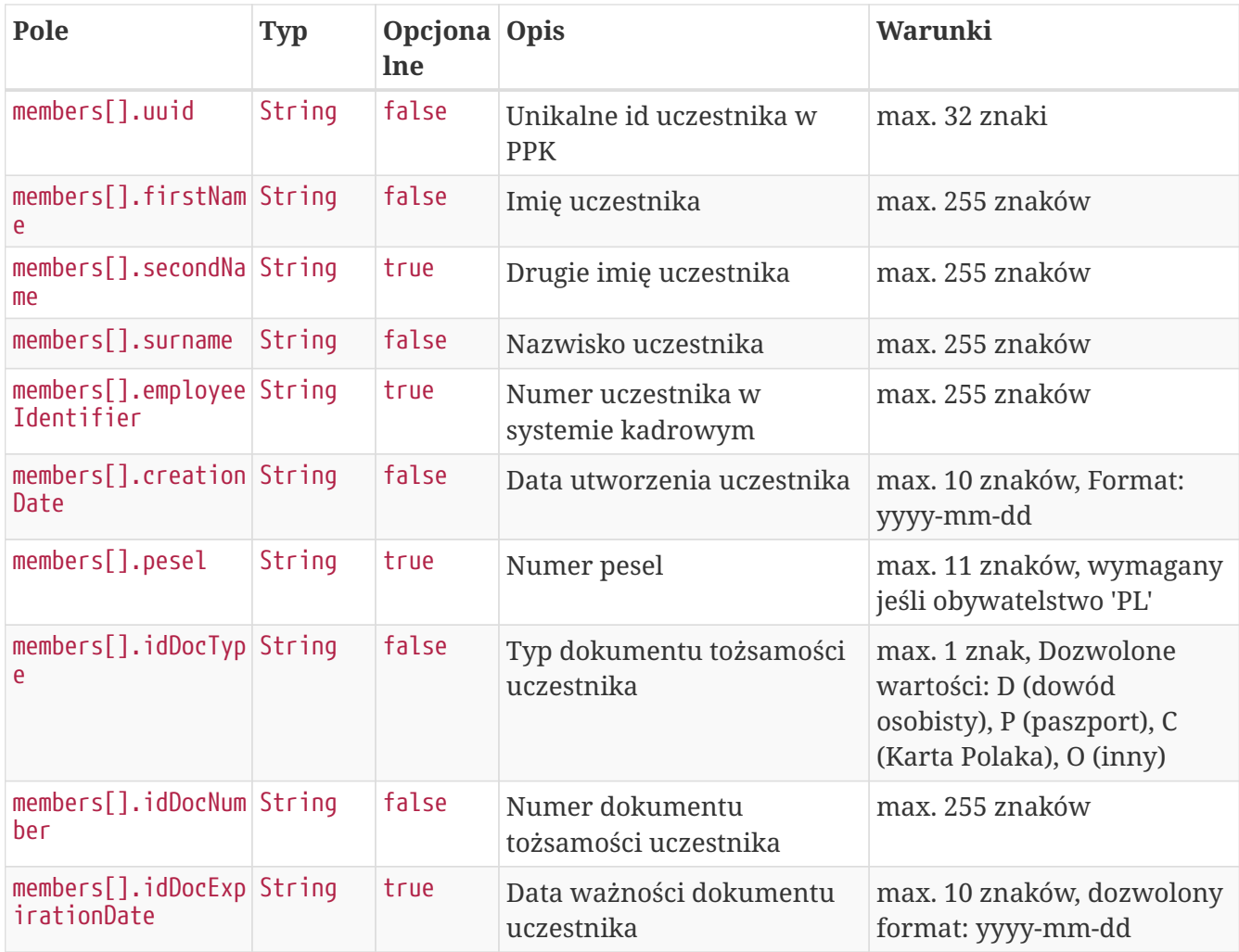

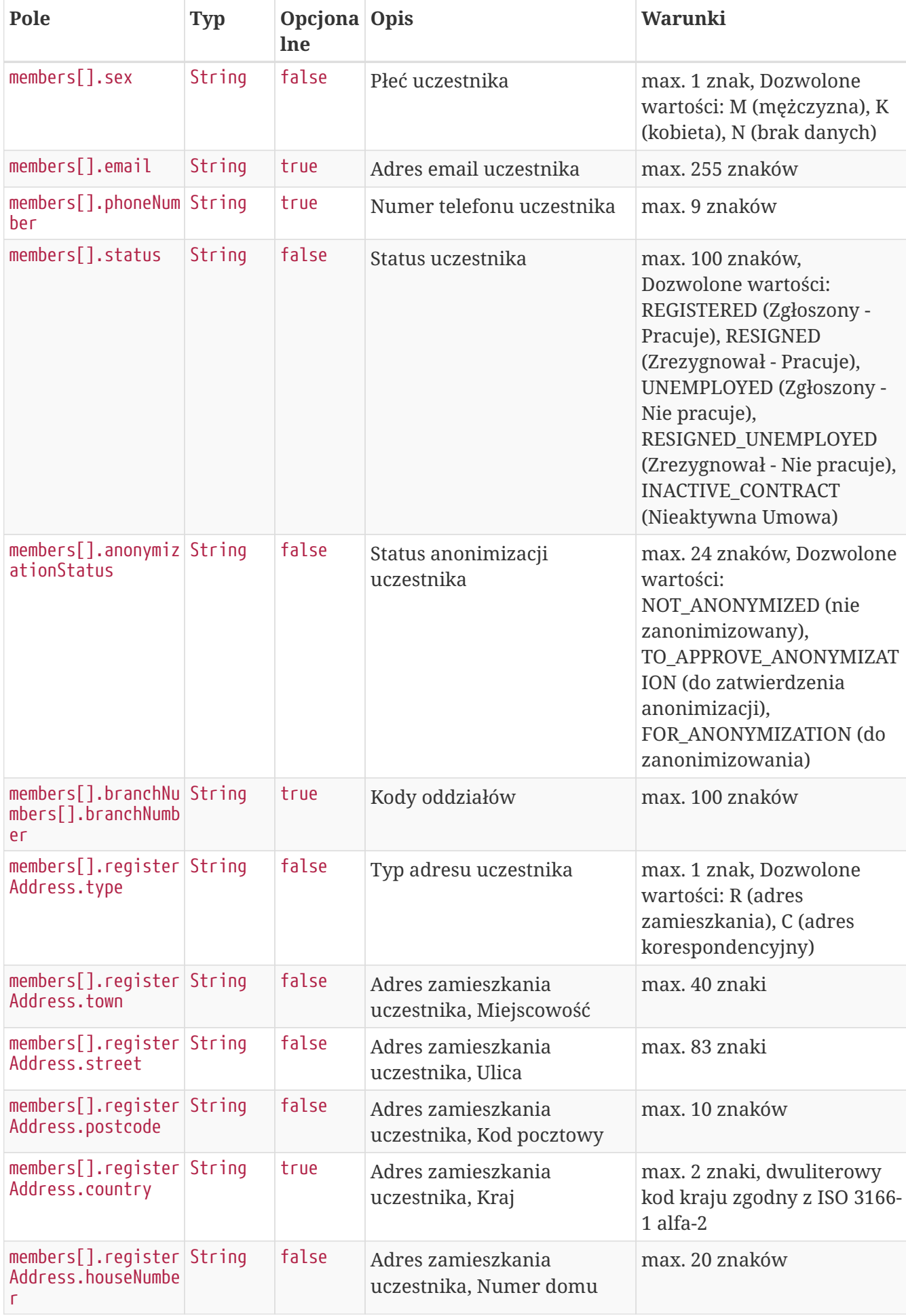

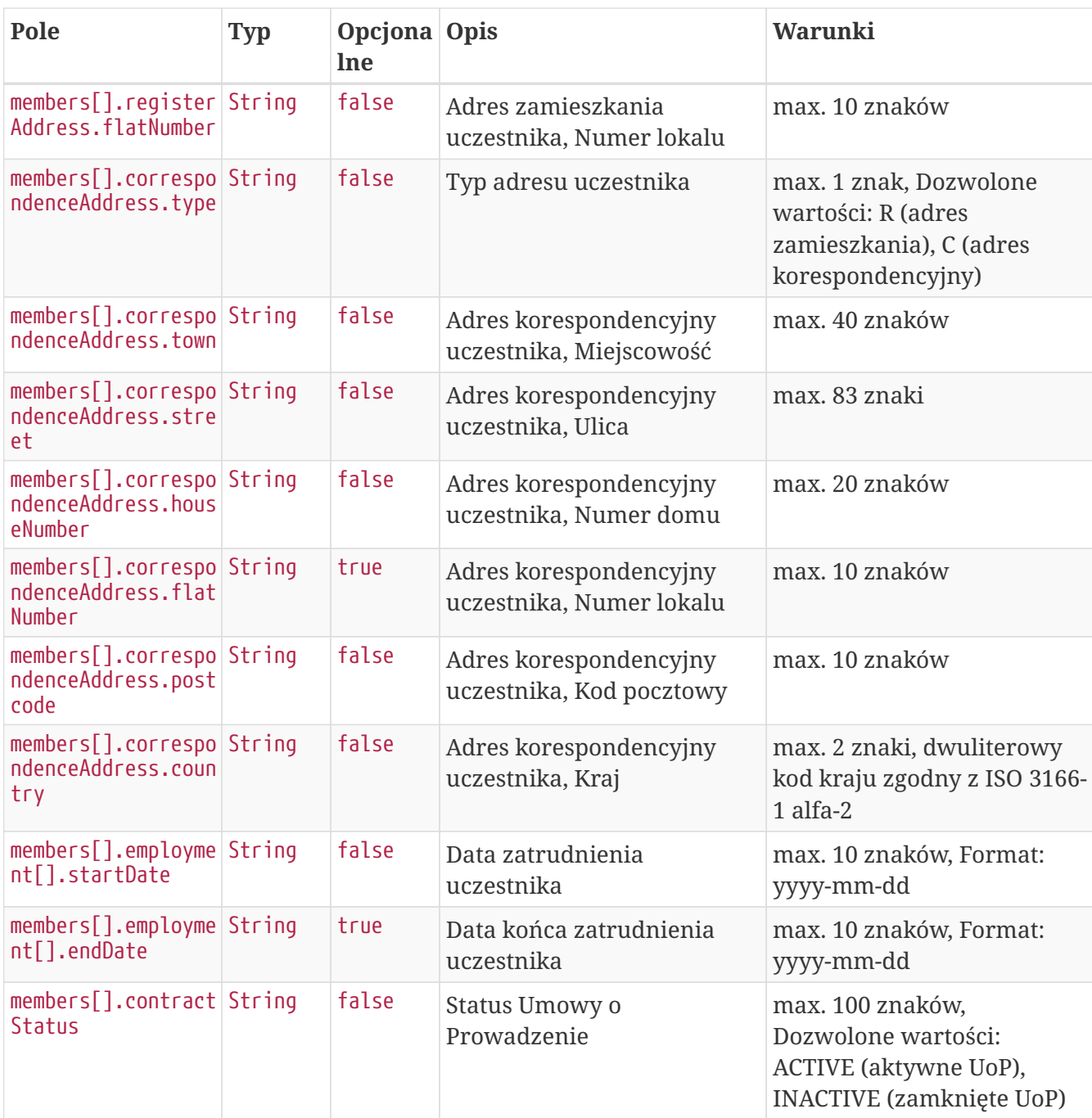

#### **Przykładowa odpowiedź**

```
HTTP/1.1 200 OK
Content-Type: application/json
X-Content-Type-Options: nosniff
X-XSS-Protection: 1; mode=block
Cache-Control: no-cache, no-store, max-age=0, must-revalidate
Pragma: no-cache
Expires: 0
X-Frame-Options: DENY
Content-Length: 1175
{
    "members" : [ {
      "uuid" : "9824B49D96F84952ABF8E141825E8C4E",
```

```
  "firstName" : "TESTNAME",
    "secondName" : "TESTSECONDNAME",
    "surname" : "TESTSURNAME",
    "pesel" : "89041161301",
    "idDocType" : "P",
    "idDocNumber" : "111111",
    "idDocExpirationDate" : "2023-11-06",
    "employeeIdentifier" : "11111",
    "creationDate" : "2023-11-06",
    "sex" : "FEMALE",
    "email" : "TESTMAIL@TEST.PL",
    "phoneNumber" : "111111111",
    "status" : "REGISTERED",
    "anonymizationStatus" : "NOT_ANONYMIZED",
    "registerAddress" : {
      "type" : "R",
      "street" : "TESTOWAULICA",
      "town" : "TESTOWEMIASTO",
      "houseNumber" : "12",
      "flatNumber" : "11",
      "postcode" : "05-210",
      "country" : "PL"
    },
    "correspondenceAddress" : {
      "type" : "C",
      "street" : "TESTOWAULICA",
      "town" : "TESTOWEMIASTO",
      "houseNumber" : "12",
      "flatNumber" : "11",
      "postcode" : "05-210",
      "country" : "PL"
    },
    "employment" : [ {
      "startDate" : "2023-11-05",
      "endDate" : null
    } ],
    "branchNumbers" : [ {
      "branchNumber" : "WSCH"
    } ],
    "contractStatus" : "ACTIVE"
  } ]
```
## **Zarejestruj początek zatrudnienia**

Metoda umożliwia dodanie początku zatrudnienia. Może być wykonana przez użytkownika aplikacji posiadającego uprawnienia, do co najmniej jednego oddziału, do którego jest przypisany uczestnik.

Podczas zapisywania danych wykonywane są następujące walidacje:

}

- czy istnieje już w systemie pracownik, z takim samym zestawem danych identyfikacyjnych i aktywną Umową o Prowadzenie,
- czy data początku zatrudnienia jest wcześniejsza niż data końca zatrudnienia.

#### **Wymagane uprawnienia:**

- PRACODAWCA\_API,
- PRACODAWCA\_KARTOTEKI

W celu zarejestrowania początku zatrudnienia należy podać UUID uczestnika i datę (patrz szczegóły zapytania).

W przypadku sukcesu system zwróci status HTTP 204.

W przypadku wystąpienia błędu zostanie zwrócony komunikat "Nie udało się zarejestrować początku zatrudnienia." wraz z opisem błędu:

- **Brak uprawnień** jeśli użytkownik nie ma uprawnień do danych pracownika,
- **Pracownik o podanym identyfikatorze/identyfikatorach nie posiada aktywnej umowy o prowadzenie.** - jeśli pracownik ma zamknięty rejestr PPK,
- **Pracownik jest już zatrudniony** jeśli istnieje data początku zatrudnienia, ale brak daty końca zatrudnienia,
- **Data początku zatrudnienia musi być wcześniejsza od daty końca zatrudnienia** jeśli data początku zatrudnienia jest późniejsza niż data końca zatrudnienia.

#### **Szczegóły zapytania**

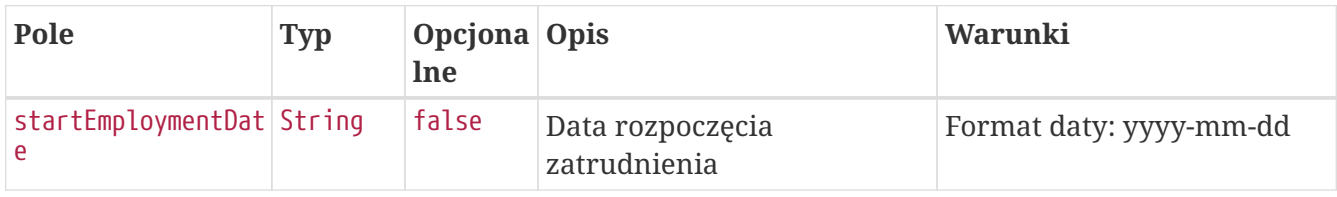

#### **Przykładowe zapytanie**

```
POST /api/v1/members/545308A2DC45424EB102DE1B5A87A811/employment-history HTTP/1.1
Content-Type: application/json
Auth:
8AE87401A4734F54B91990399BBFBE87:5697979526:Wp31WBj2tHZCRq/TxoX2Z88RvnnuhWGuN0pO2MRDqF
x4WxPTXgeEex29aONaIwmY8OV9fDjSk1Rp9LuNP8IDNA==
Timestamp: 1699265236548
Content-Length: 43
Host: ippk-test.finat.pl
{
      "startEmploymentDate": "2023-11-07"
}
```

```
HTTP/1.1 422 Unprocessable Entity
Content-Type: application/json
X-Content-Type-Options: nosniff
X-XSS-Protection: 1; mode=block
Cache-Control: no-cache, no-store, max-age=0, must-revalidate
Pragma: no-cache
Expires: 0
X-Frame-Options: DENY
Content-Length: 167
{
    "remoteErrors" : [ {
      "fieldName" : "general-error",
      "message" : "Data początku zatrudnienia musi być późniejsza niż data końca
zatrudnienia."
   } ]
}
```
# **Zarejestruj koniec zatrudnienia**

Metoda umożliwia dodanie końca zatrudnienia. Może być wykonana przez użytkownika aplikacji posiadającego uprawnienia, do co najmniej jednego oddziału, do którego jest przypisany uczestnik.

Podczas zapisywania danych wykonywane są następujące walidacje:

- pracownik ma aktywną Umowę o Prowadzenie,
- czy pracownik nie jest zatrudniony (istnieje data końca zatrudnienia, nie istnieje data początku zatrudnienia przyszła w stosunku do daty końca zatrudnienia), Jeśli nie jest zatrudniony komunikat: "Pracownik nie jest już zatrudniony."
- czy data końca zatrudnienia nie jest wcześniejsza niż data początku zatrudnienia, Jeśli jest komunikat: "Data końca zatrudnienia musi być późniejsza od daty początku zatrudnienia."

#### **Wymagane uprawnienia:**

- PRACODAWCA\_API,
- PRACODAWCA\_KARTOTEKI.

W celu dodania daty końca zatrudnienia należy podać UUID pracownika i datę (patrz szczegóły zapytania).

W przypadku sukcesu system zwróci status HTTP 204.

W przypadku wystąpienia błędu zostanie zwrócony komunikat "Nie udało się zarejestrować końca zatrudnienia." wraz z opisem błędu:

• **Brak uprawnień** - jeśli użytkownik nie ma uprawnień do danych pracownika,

- **Pracownik o podanym identyfikatorze/identyfikatorach nie posiada aktywnej umowy o prowadzenie.** - jeśli pracownik ma zamknięty rejestr PPK,
- **Pracownik nie jest już zatrudniony** jeśli istnieje data końca zatrudnienia, ale nie istnieje data początku zatrudnienia przyszła w stosunku do niej,
- **Data końca zatrudnienia musi być późniejsza od daty początku zatrudnienia** jeśli data końca zatrudnienia jest wcześniejsza niż data początku zatrudnienia.

#### **Szczegóły zapytania**

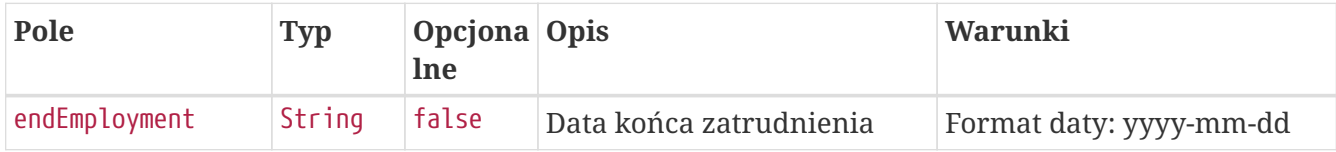

#### **Przykładowe zapytanie**

```
PATCH /api/v1/members/C934A68B87184280860A1DAAE47733A4/employment-history HTTP/1.1
Content-Type: application/json
Auth:
8AE87401A4734F54B91990399BBFBE87:5697979526:y8JT6j4l2xFuwIy3Kipsj4Ml5YdGJBp53+8yePajEx
WEZj8cBL9vVr+minoPqvh80z84n3NoC2HffDIO0cMMJg==
Timestamp: 1699265236040
Content-Length: 37
Host: ippk-test.finat.pl
{
      "endEmployment": "2023-11-06"
}
```
#### **Przykładowa odpowiedź**

```
HTTP/1.1 422 Unprocessable Entity
Content-Type: application/json
X-Content-Type-Options: nosniff
X-XSS-Protection: 1; mode=block
Cache-Control: no-cache, no-store, max-age=0, must-revalidate
Pragma: no-cache
Expires: 0
X-Frame-Options: DENY
Content-Length: 173
{
    "remoteErrors" : [ {
      "fieldName" : "general-error",
      "message" : "Data końca zatrudnienia nie może być wcześniejsza niż data początku
zatrudnienia."
   } ]
}
```
# **Dyspozycje API**

Lista metod API umożliwiających wykonywanie operacji związanych z deklaracjami składanymi przez uczestników PPK poniżej.

*Lista metod związanych z deklaracjami*

| nazwa biznesowa                       | nazwa systemowa | krótki opis metody                                                                                  | uprawnienia                             |
|---------------------------------------|-----------------|----------------------------------------------------------------------------------------------------|-----------------------------------------|
| Zarejestruj dyspozycję                | create-order    | Metoda umożliwia<br>rejestrację deklaracji<br>uczestnika PPK.                                       | PRACODAWCA API<br>PRACODAWCA DYSPOZYCJE |
| Pobierz listę dyspozycji search-order |                 | Metoda umożliwia<br>pobranie listy i<br>szczegóły dyspozycji<br>złożonych przez<br>uczestników PPK. | PRACODAWCA API<br>PRACODAWCA DYSPOZYCJE |
| Pobierz PDF dyspozycji                | orders          | Metoda umożliwia<br>pobranie pliku<br>deklaracji o<br>wskazanym uuidzie                             | PRACODAWCA API<br>PRACODAWCA DYSPOZYCJE |
| Zmień status dyspozycji status-order  |                 | Metoda umożliwia<br>zmianę statusu<br>dyspozycji na podany<br>w zapytaniu.                          | PRACODAWCA API<br>PRACODAWCA_DYSPOZYCJE |

Oprócz uprawnień, koniecznych, aby móc używać metod wymienionych w tabeli, konieczne jest posiadanie kluczy API pracodawcy oraz pracownika. Informacja gdzie znaleźć klucze w rozdziale "Klucze API".

# **Zarejestruj dyspozycję**

Metoda umożliwia zarejestrowanie dyspozycji złożonej przez uczestnika PPK:

- zmiana składki dodatkowej uczestnika,
- zmiana składki podstawowej uczestnika,
- rezygnacji uczestnika z oszczędzania w PPK,
- powrotu uczestnika do PPK,
- wypłaty transferowej.

Podczas zapisywania dyspozycji wykonywane są następujące walidacje:

- czy uczestnik, którego dotyczy dyspozycja, jest zarejestrowany w systemie,
- czy uczestnik, którego dotyczy dyspozycja, ma status '**Zgłoszony Pracuje / Nie pracuje**' (lub w przypadku powrotu 'Zrezygnował - Pracuje', a wypłaty transferowej dowolnie poza 'Nieaktywna umowa'),
- czy istnieje już w systemie dyspozycja tego samego typu o statusie uniemożliwiającym złożenie nowej, czyli 'Nowa', 'Do wydruku', 'Do zatwierdzenia',
- jeśli uzupełniono PESEL czy jest on poprawny,
- czy uczestnik, którego dotyczy dyspozycja, ma aktywną Umowę o Prowadzenie PPK,
- czy data złożenia dyspozycji nie jest wcześniejsza niż data przystąpienia do PPK.

Dodatkowo walidacja dotycząca dyspozycji "Wniosek o wypłatę transferową" dla Instytucji Finansowych obsługiwanych przez Finat:

- czy numer rachunku PPK ma poprawny format, zgodny z maską XX-XXXXXXXX-XXX-XX (gdzie X to dowolna cyfra),
- czy numer rachunku istnieje w systemie i nie jest taki sam jak numer rachunku pracownika, którego dotyczy wypłata (dotyczy tylko wypłat wewnętrznych).

```
Każda dyspozycja zarejestrowana przez API, w której w parametrze
'**destinationOrderStatus**' zostałą przekazana wartość 'null', albo parametr nie
został przekazany
ma domyślnie ustawiany status '**FOR_PRINTING**'. Aby ustawić docelowy status
dyspozycji należy w parametrze '**destinationOrderStatus**'przekazać wartość
FOR_APPROVAL dla statusu
'Do zatwierdzenia' lub APPROVED dla statusu 'Zatwierdzona'.
```
#### **Wymagane uprawnienia:**

• PRACODAWCA\_API,

• PRACODAWCA\_DYSPOZYCJE.

W zapytaniu należy przekazać dane uczestnika oraz typ dyspozycji, jaka została złożona (patrz: Szczegóły zapytania).

W odpowiedzi przekazywany jest unikalny identyfikator dyspozycji w iPPK (patrz: Szczegóły odpowiedzi)

Działanie metody obejmuje również weryfikację, czy użytkownik pobierający dyspozycję posiada uprawnienia do oddziałów uczestnika, którego deklarację chce pobrać (czy posiada uprawnienie DYSPOZYCJE do oddziału pracownika).

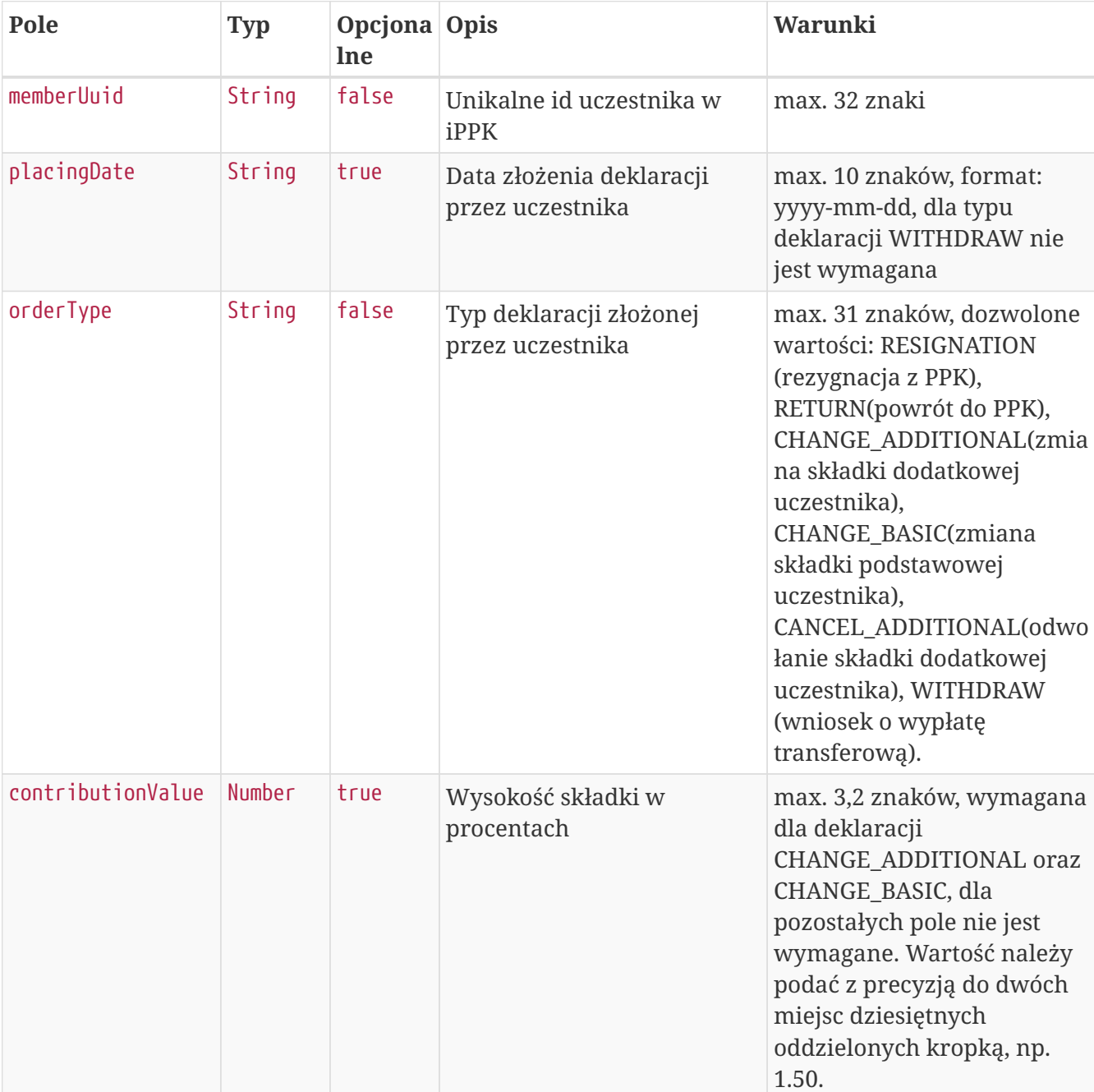

### **Szczegóły zapytania**

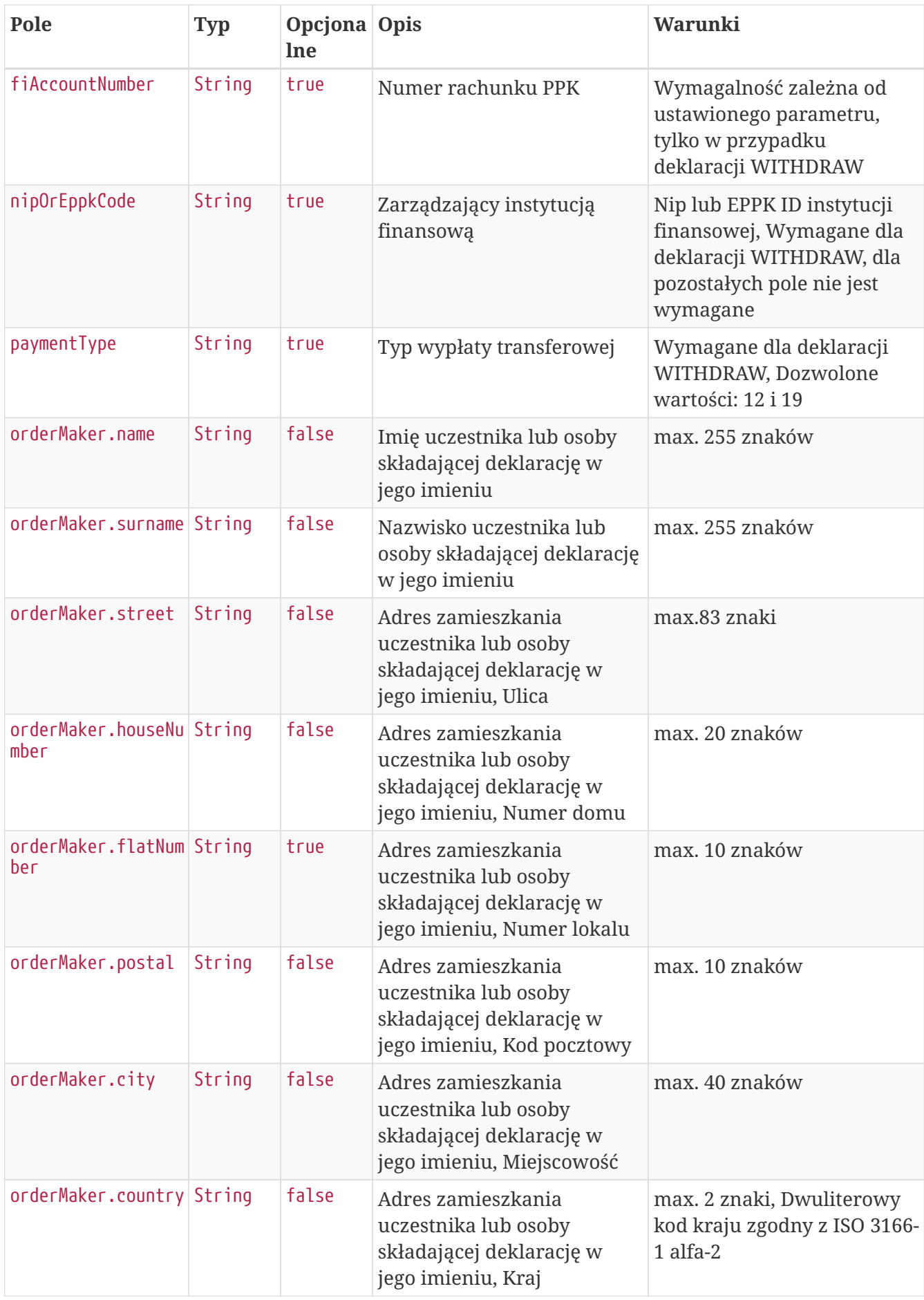

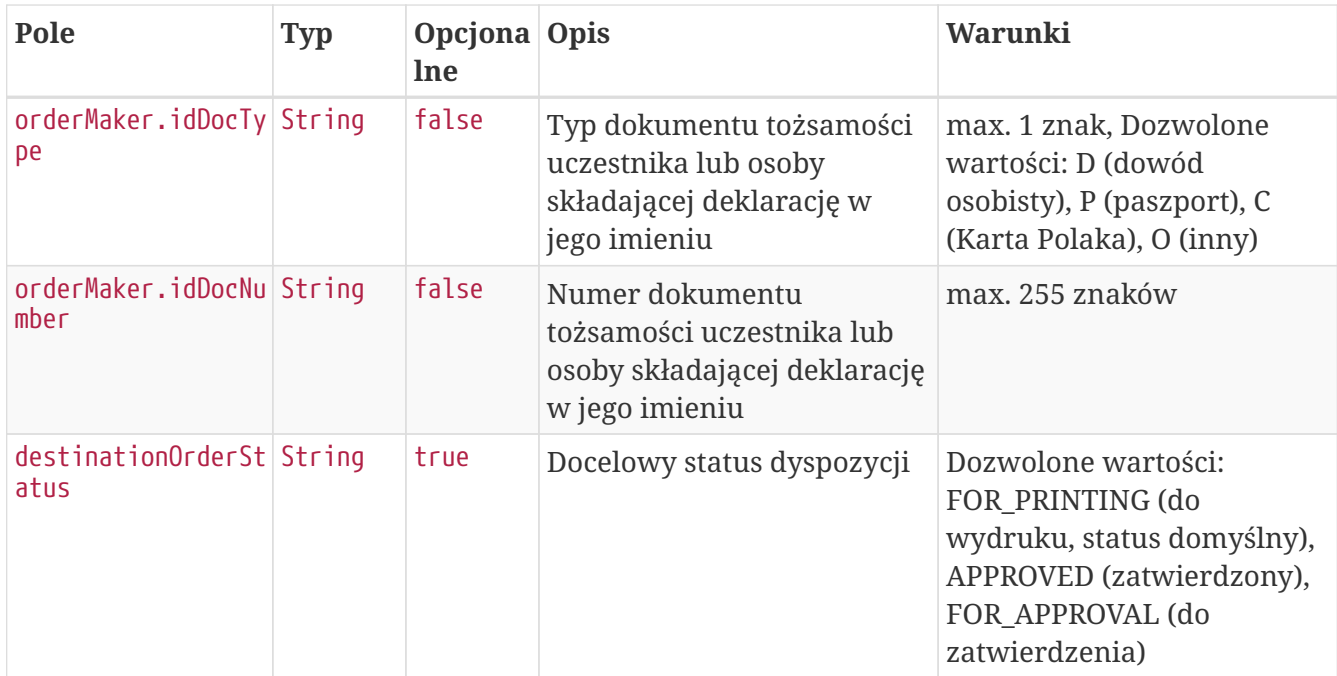

## **Przykładowe zapytanie**

```
POST /api/v1/orders HTTP/1.1
Content-Type: application/json
Auth:
8AE87401A4734F54B91990399BBFBE87:5697979526:LqTUjNBydN/6FFokh4ju9xaZkDMmf4cEICbtOp5mE/
hOz5gyDsGlKKnz3fmD1/eAct5SdUqMSiVvPWrg+LBbDA==
Timestamp: 1699265758989
Content-Length: 611
Host: ippk-test.finat.pl
{
      "orderType": "WITHDRAW",
      "memberUuid": "851F625A7E414A23843AA3B2536A3D70",
      "destinationOrderStatus": "FOR_APPROVAL",
      "contributionValue": 1,
      "nipOrEppkCode": "INVESTORS-TFI",
      "placingDate": "2023-11-06",
      "fiAccountNumber": "123543451232123",
      "paymentType": "12",
      "orderMaker": {
          "street": "Testowa",
          "idDocNumber": "BTC524539",
          "country": "PL",
          "surname": "TestCzlowiek",
          "name": "Jacek",
          "idDocType": "D",
          "city": "Warszawa",
          "houseNumber": "1",
          "postal": "02-121",
          "flatNumber": "11"
      }
}
```
### **Szczegóły odpowiedzi**

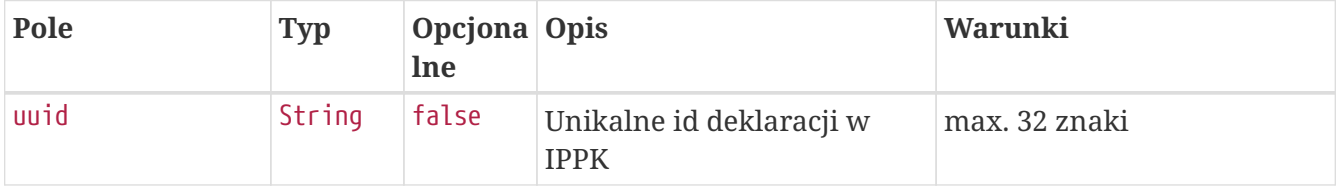

**Przykładowa odpowiedź**

```
HTTP/1.1 200 OK
Content-Type: application/json
X-Content-Type-Options: nosniff
X-XSS-Protection: 1; mode=block
Cache-Control: no-cache, no-store, max-age=0, must-revalidate
Pragma: no-cache
Expires: 0
X-Frame-Options: DENY
Content-Length: 49
{
    "uuid" : "D775CFC22E4D4AC983E357392AE452DA"
}
```
#### **Przykładowe błędne zapytanie**

```
POST /api/v1/orders HTTP/1.1
Content-Type: application/json
Auth:
8AE87401A4734F54B91990399BBFBE87:5697979526:nNTxcOnvU93klCP+3B+lsSJ+LvmVclmqaAjVxa52ce
0lwEtKGC0gQIodS3P6Wkcgti8GNSok2bfYe6GuGujthA==
Timestamp: 1699265759132
Content-Length: 600
Host: ippk-test.finat.pl
{
      "orderType": "INVALID",
      "memberUuid": "DC8D0AFEF07B41229696751AABEB2814",
      "destinationOrderStatus": null,
      "contributionValue": 1,
      "nipOrEppkCode": "INVESTORS-TFI",
      "placingDate": "2023-11-06",
      "fiAccountNumber": "123543451232123",
      "paymentType": "12",
      "orderMaker": {
          "street": "Testowa",
          "idDocNumber": "BTC524539",
          "country": "PL",
          "surname": "TestCzlowiek",
          "name": "Jacek",
          "idDocType": "D",
          "city": "Warszawa",
          "houseNumber": "1",
          "postal": "02-121",
          "flatNumber": "11"
      }
}
```
### **Przykładowa odpowiedź na błędne zapytanie**

```
HTTP/1.1 422 Unprocessable Entity
Content-Type: application/json
X-Content-Type-Options: nosniff
X-XSS-Protection: 1; mode=block
Cache-Control: no-cache, no-store, max-age=0, must-revalidate
Pragma: no-cache
Expires: 0
X-Frame-Options: DENY
Content-Length: 117
{
    "remoteErrors" : [ {
      "fieldName" : "orderType",
      "message" : "Typ zlecenia nie jest obsługiwany."
    } ]
}
```
### **Opis struktury błędów**

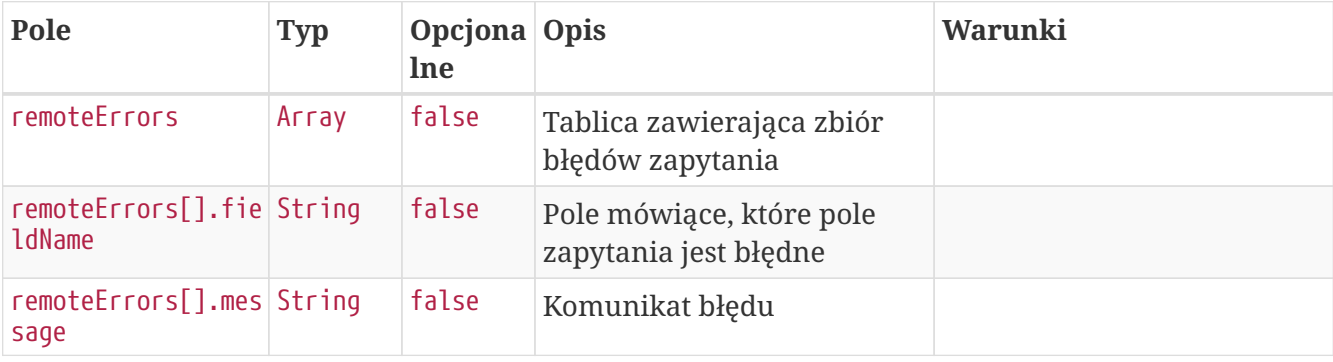

# **Pobierz listę dyspozycji**

Metoda umożliwia pobranie listy i szczegółów deklaracji złożonych przez uczestników PPK.

#### **Wymagane uprawnienia:**

- PRACODAWCA\_API,
- PRACODAWCA\_DYSPOZYCJE.

Działanie metody obejmuje również weryfikację, czy użytkownik pobierający posiada uprawnienia do oddziałów, dla których dyspozycje chce pobrać (czy posiada uprawnienie DYSPOZYCJE do oddziału pracownika).

W celu uzyskania listy dyspozycji można określić kryteria wyszukiwania w zapytaniu. W przypadku nie podania żadnego kryterium zostaną zwrócone wszystkie dyspozycje.

Lista kryteriów, które można przekazać w zapytaniu:
- unikalny identyfikator dyspozycji,
- określić przedział czasowy, w którym deklaracja zostały złożone przez uczestników (data od, data do),
- określić przedział czasowy, w którym deklaracje zostały utworzone w iPPK (data od, data do),
- unikalny identyfikator uczestnika, którego dyspozycje chcemy pobrać,
- kod rodzaju dyspozycji,
- status dyspozycji,
- numer dyspozycji,
- kanał złożenia dyspozycji.

W odpowiedzi API iPPK przekaże następujące dane dyspozycji:

- unikalny identyfikator dyspozycji,
- status dyspozycji,
- rodzaj dyspozycji,
- datę utworzenia dyspozycji,
- datę złożenia dyspozycji,
- login użytkownika, który zarejestrował dyspozycję w iPPK,
- numer dyspozycji,
- unikalny identyfikator uczestnika, który złożył dyspozycję,
- wysokość wpłaty dodatkowej dyspozycji,
- data zatwierdzenia dyspozycji,
- kanał złożenia dyspozycji,
- historia zmian statusu,
- kody powodów odrzucenia dyspozycji.

#### **Szczegóły zapytania**

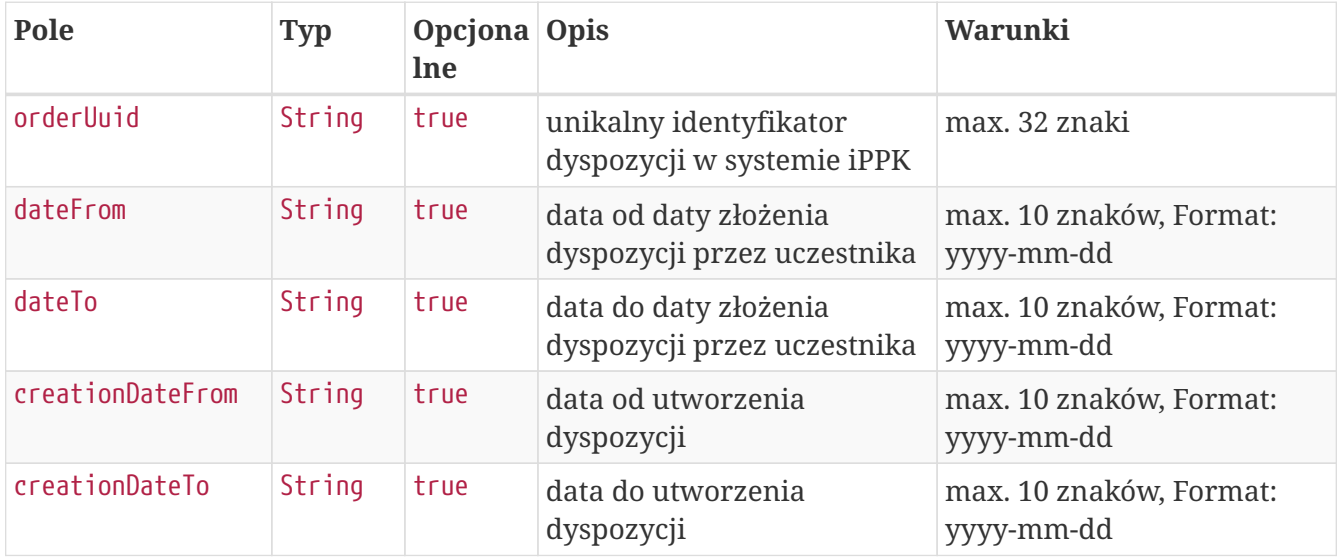

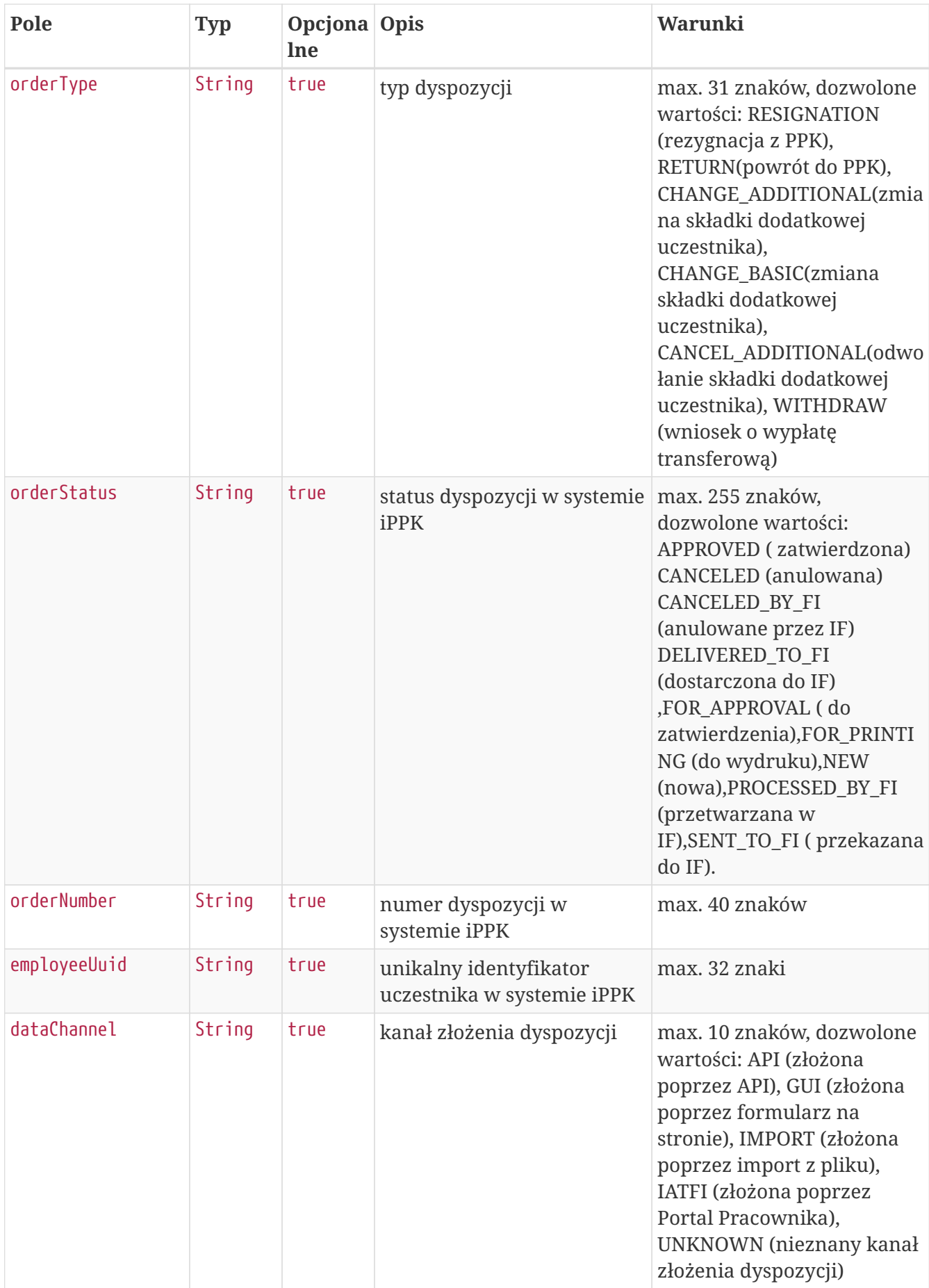

## **Przykładowe zapytanie**

```
POST /api/v1/orders/search HTTP/1.1
Content-Type: application/json
Auth:
8AE87401A4734F54B91990399BBFBE87:5697979526:VSigTeYr2MfwN24YGHOkciQHqy2rG1QV6flstOzR2K
IpxNJiZ9dsF7nS6qsu+Y6NOJJvx85NAKq7fRERDQlBuA==
Timestamp: 1699265759604
Content-Length: 341
Host: ippk-test.finat.pl
{
      "orderType": "WITHDRAW",
      "dateFrom": null,
      "creationDateFrom": "2010-02-02",
      "creationDateTo": "2023-11-06",
      "dataChannel": null,
      "orderStatus": "FOR_PRINTING",
      "orderUuid": "606FEA78F1604FE1BD74E47C2F26D8BC",
      "orderNumber": null,
      "dateTo": null,
      "employeeUuid": "013FF48C57424E01BC5DDC2213300FC0"
}
```
### **Szczegóły odpowiedzi**

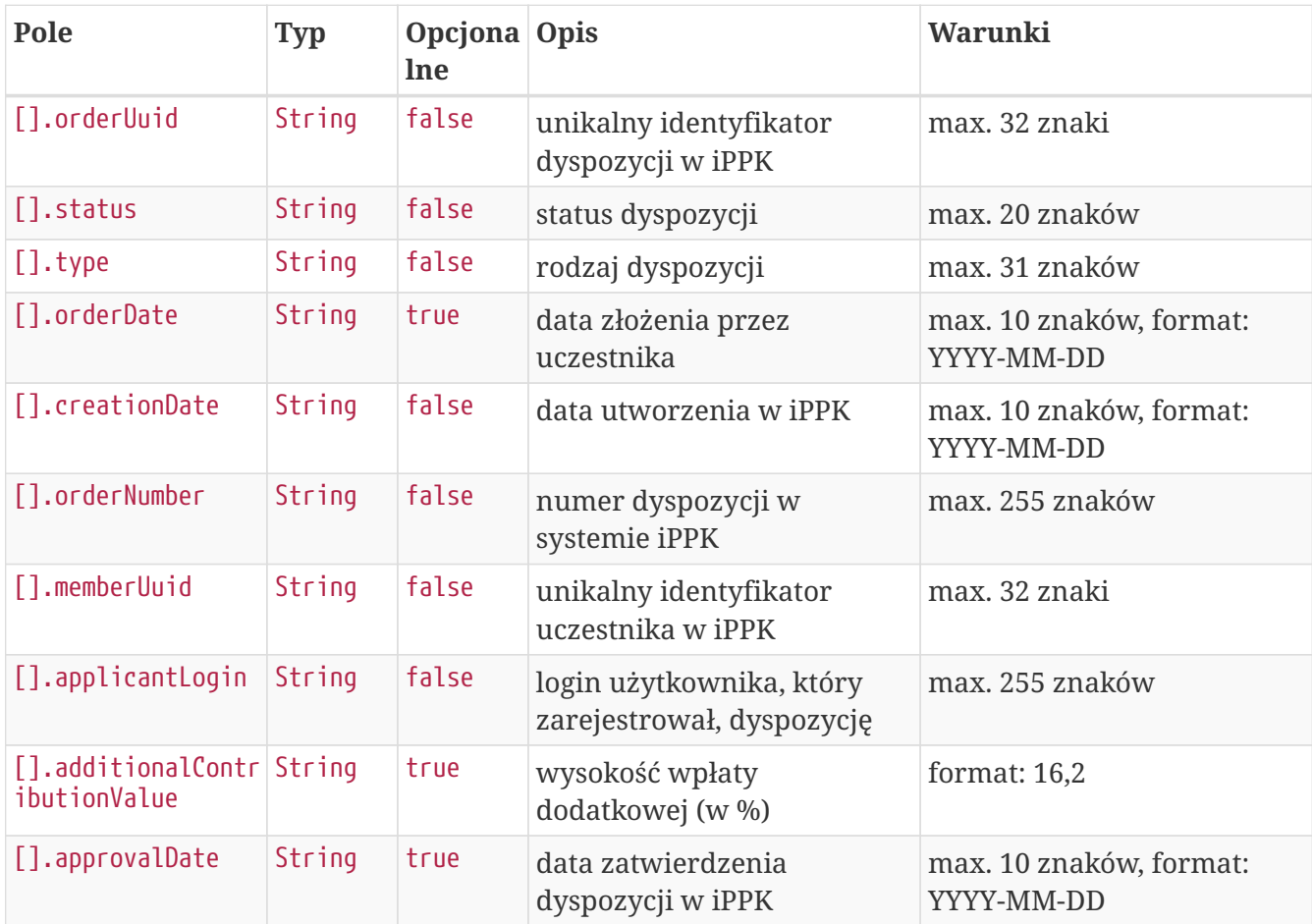

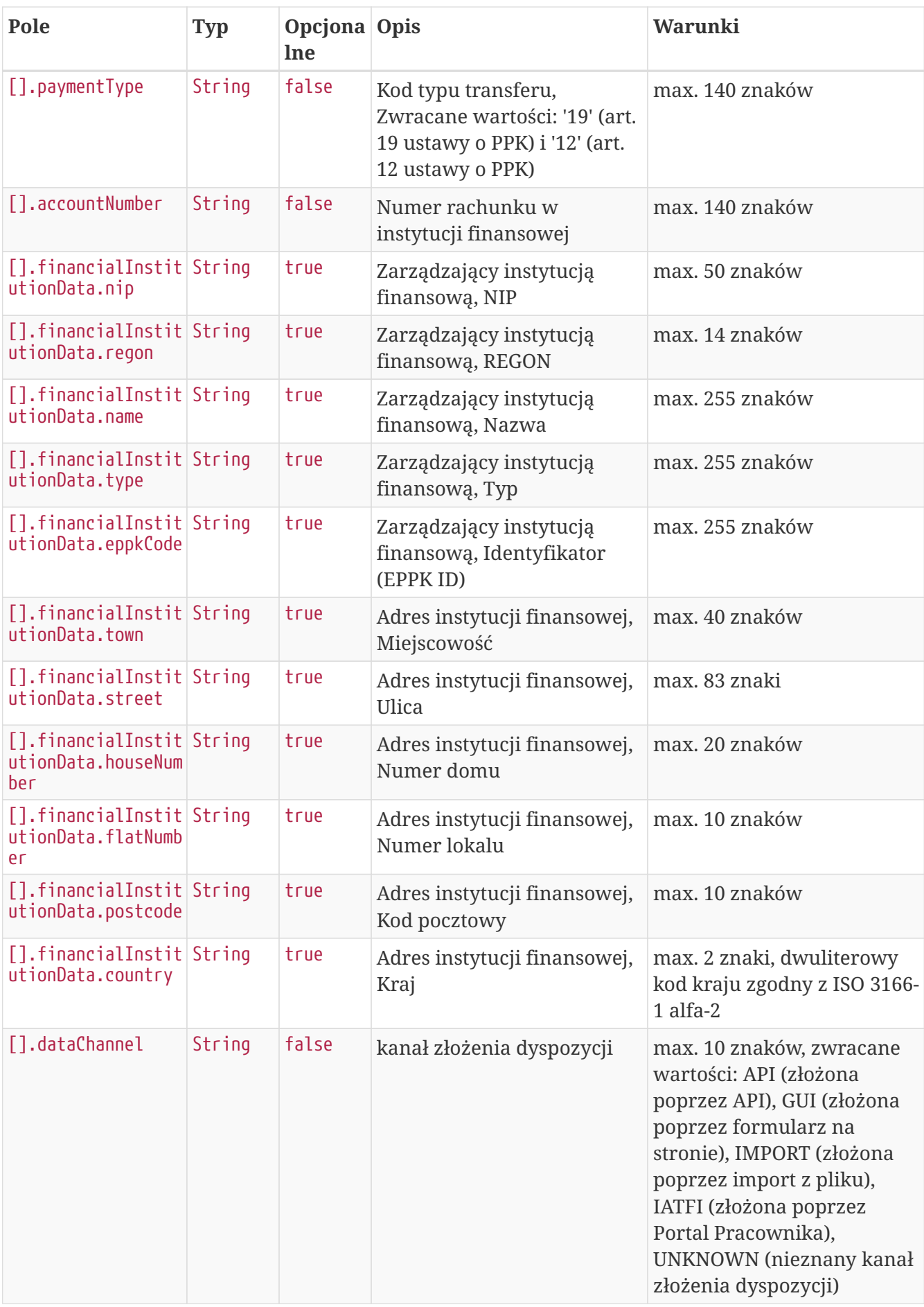

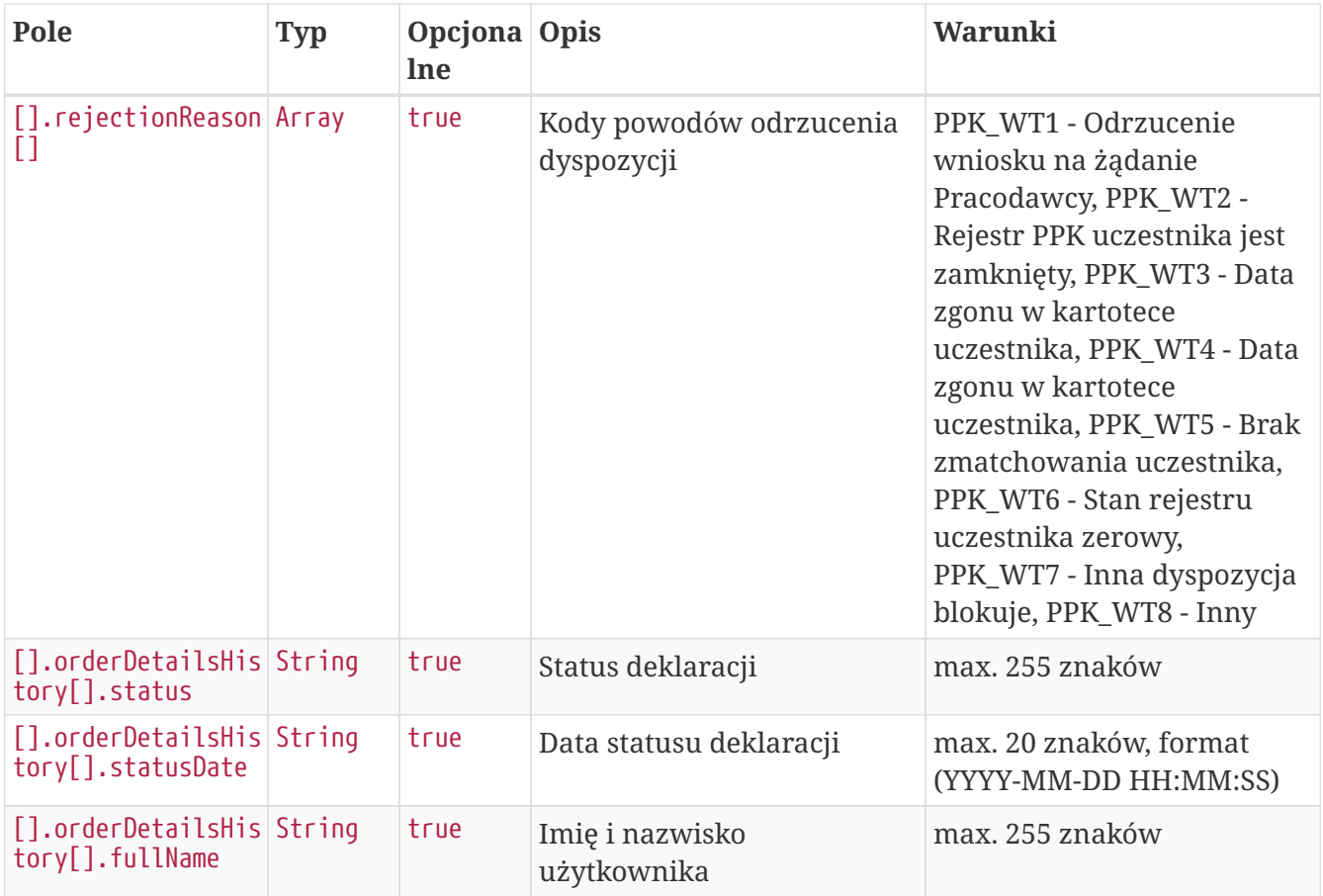

```
HTTP/1.1 200 OK
Content-Type: application/json
X-Content-Type-Options: nosniff
X-XSS-Protection: 1; mode=block
Cache-Control: no-cache, no-store, max-age=0, must-revalidate
Pragma: no-cache
Expires: 0
X-Frame-Options: DENY
Content-Length: 1124
[ {
    "orderUuid" : "606FEA78F1604FE1BD74E47C2F26D8BC",
    "status" : "FOR_PRINTING",
    "type" : "TRANSFER_WITHDRAWAL",
    "orderDate" : null,
    "creationDate" : "2023-11-06",
    "orderNumber" : "PPK_D_2023_11_3123",
    "memberUuid" : "013FF48C57424E01BC5DDC2213300FC0",
    "applicantLogin" : "empuser@test.pl",
    "additionalContributionValue" : null,
    "approvalDate" : null,
    "paymentType" : "19",
    "accountNumber" : "11111111111",
    "financialInstitutionData" : {
      "nip" : "1070001525",
      "regon" : "140027134",
      "name" : "Investors Towarzystwo Funduszy Inwestycyjnych Spółka Akcyjna",
      "type" : "TFI",
      "eppkCode" : "INVESTORS-TFI",
      "street" : "Mokotowska",
      "town" : "WARSZAWA",
      "houseNumber" : "1",
      "flatNumber" : null,
      "postcode" : "00-640",
      "country" : "PL"
    },
    "dataChannel" : "API",
    "rejectionReason" : [ ],
    "orderDetailsHistory" : [ {
      "status" : "NEW",
      "statusDate" : "2023-11-06 10:15:59",
      "fullName" : "emfirstname emsurname"
    }, {
      "status" : "FOR_PRINTING",
      "statusDate" : "2023-11-06 10:15:59",
      "fullName" : "emfirstname emsurname"
    } ]
} ]
```
# **Pobierz PDF dyspozycji**

Metoda umożliwia pobranie wydruku pdf wybranej dyspozycji.

#### **Wymagane uprawnienia:**

- PRACODAWCA\_API,
- PRACODAWCA DYSPOZYCIE.

Działanie metody obejmuje również weryfikację, czy użytkownik pobierający dyspozycję posiada uprawnienia do oddziałów uczestnika, którego dyspozycję chce pobrać (czy posiada uprawnienie DYSPOZYCJE do oddziału pracownika), a także, czy uczestnik którego dotyczy dyspozycja ma aktywną Umowę o Prowadzenie PPK.

Po podaniu w zapytaniu unikalnego identyfikatora dyspozycji (uuid) przekazywana jest odpowiedź zawierająca binaria pdf oraz nazwę pliku.

### **Szczegóły zapytania**

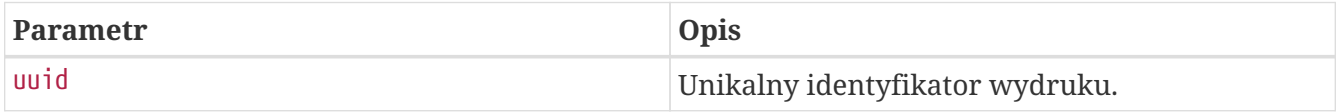

#### **Przykładowe zapytanie**

```
GET /api/v1/orders/AE1E53494BBC4230A3C7C1012FBC1243 HTTP/1.1
Auth:
8AE87401A4734F54B91990399BBFBE87:5697979526:yq2gryN6Q4H3n/F3DkGEXwt0KD1snXVwsE9TVxEDCh
zjLCN0T2I1JSMmX4Ll68wRaKNaq0a+y1QRuQup8kXXSQ==
Timestamp: 1699265757699
Accept-Language: pl-pl
Host: ippk-test.finat.pl
```

```
HTTP/1.1 200 OK
Content-Disposition: attachment;filename=PPK_D_2019_2_101.pdf
Content-Type: application/pdf
X-Content-Type-Options: nosniff
X-XSS-Protection: 1; mode=block
Cache-Control: no-cache, no-store, max-age=0, must-revalidate
Pragma: no-cache
Expires: 0
X-Frame-Options: DENY
Content-Length: 16813
```
# **Zmień status dyspozycji**

Metoda umożliwia zmianę statusu dyspozycji.

#### **Wymagane uprawnienia:**

- PRACODAWCA\_API,
- PRACODAWCA DYSPOZYCIE.

W zapytaniu przekazujemy unikalny identyfikator dyspozycji (uuid), jej docelowy status oraz opcjonalnie (przy zatwierdzaniu, dla dypozycji innych niż wypłata transferowa) datę jej złożenia przez pracownika. Data ta nie może być przyszła, ani wcześniejsza od daty utworzenia dyspozycji (weryfikacja tylko dla dyspozycji pochodzących z kanału IATFI) czy daty zgłoszenia pracownika.

Podczas zapisywania zmiany statusu dyspozycji (na inny niż Anulowana) sprawdzane jest, czy uczestnik, którego dotyczy dyspozycja ma aktywną Umowę o Prowadzenie PPK.

W odpowiedzi zwracany jest komunikat sukcesu lub porażki, w zależności od tego czy udało się zmienić status. W przypadku próby zatwierdzenia dyspozycji wypłaty transferowej zwracany jest błąd "Dla dyspozycji wypłaty transferowej nie można nadpisać daty".

- "**Zmieniono status dyspozycji.**" (sukces)
- "**Nie udało się zmienić statusu dyspozycji. OPIS BŁĘDU.**" (porażka),

gdzie OPIS BŁĘDU może przyjąć wartość:

- "**Brak uprawnień.**" jeśli użytkownik nie ma uprawnień do danych pracownika
- "**Dyspozycja w międzyczasie zmieniła swój stan. Spróbuj jeszcze raz.**" dla ścieżek:
	- Do wydruku → Do zatwierdzenia,
	- Do zatwierdzenia → Zatwierdzona,
	- Do zatwierdzenia → Anulowana,
	- Do wydruku → Anulowana,

jeśli od momentu wyszukania dyspozycji do zainicjowania zmiany statusu przez API, status dyspozycji ulegnie zmianie.

### **Przykładowe zapytanie**

```
PATCH /api/v1/orders/3E6E82A3F0CD4A868A794E367E378E6A/statuses HTTP/1.1
Content-Type: application/json
Auth:
8AE87401A4734F54B91990399BBFBE87:5697979526:0Q0Kyz8egABx8A+Tk81VeD/K7BdYWBo9eyUmfxAwZ6
lBdv7LQkwjPPCx7CPqAOYz4U0Um2KGO0d/nzwuVuYx+w==
Timestamp: 1699265758178
Content-Length: 72
Host: ippk-test.finat.pl
{
      "destinationStatus": "APPROVED",
      "placingDate": "2023-11-06"
}
```
#### **Przykładowa odpowiedź**

HTTP/1.1 200 OK X-Content-Type-Options: nosniff X-XSS-Protection: 1; mode=block Cache-Control: no-cache, no-store, max-age=0, must-revalidate Pragma: no-cache Expires: 0 X-Frame-Options: DENY

#### **Szczegóły zapytania**

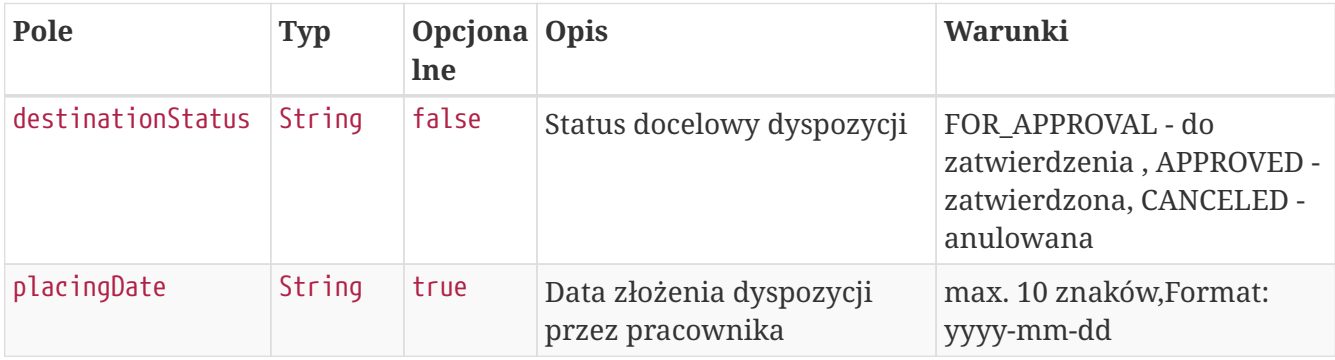

# **Składki API**

Lista metod API umożliwiających wykonywanie operacji związanych ze składkami dla uczestników PPK poniżej.

#### *Lista metod związanych ze składkami*

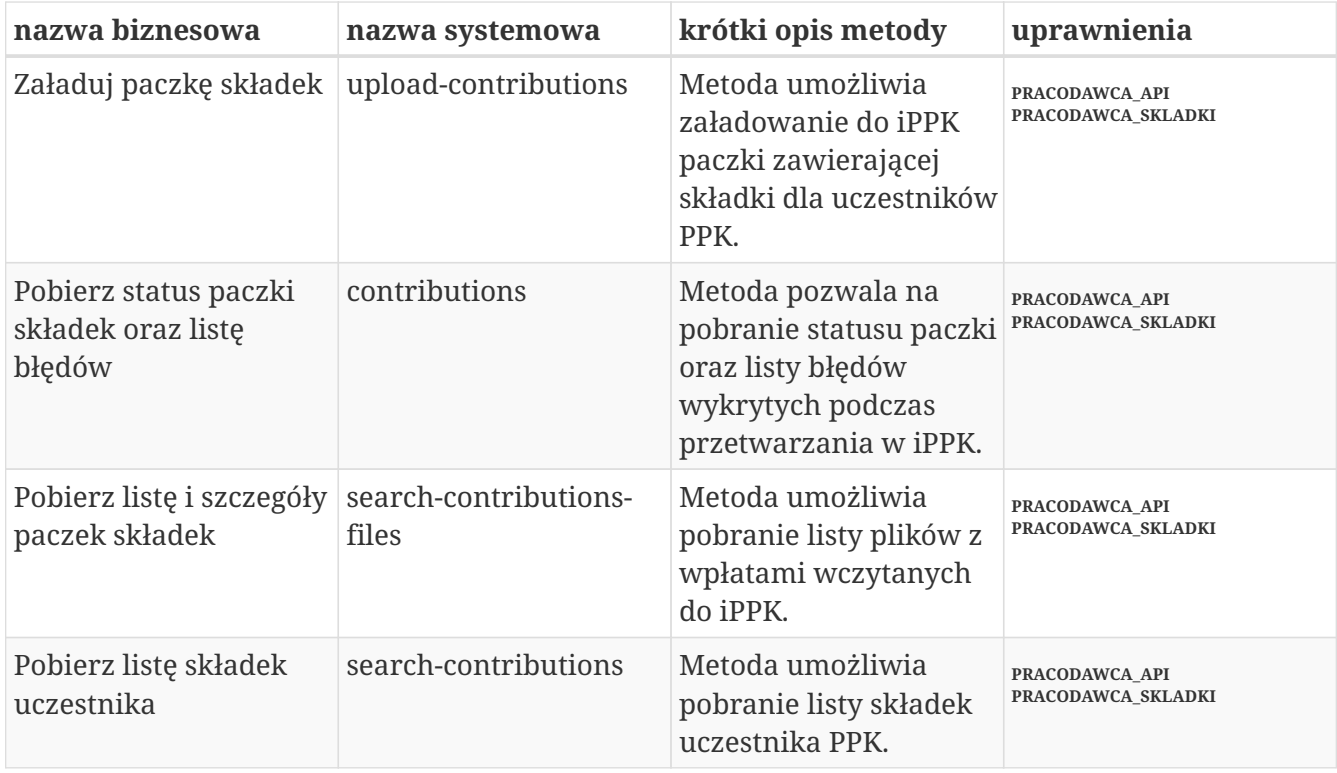

Oprócz uprawnień, koniecznych, aby móc używać metod wymienionych w tabeli, konieczne jest posiadanie kluczy API pracodawcy oraz pracownika. Informacja gdzie znaleźć klucze w rozdziale "Klucze API".

Poniżej szczegółowa specyfikacja metod związanych ze składkami uczestników PPK.

# **Załaduj paczkę składek**

Metoda umożliwia załadowanie do iPPK paczki zawierającej składki dla uczestników PPK. Jeśli składka uczestnika jest obniżona z powodu zbyt niskich dochodów w danym okresie, należy przekazać w polu 'obniżona' wartość 'true'.

Podczas wykonywania metody wykonywane są następujące walidacje:

- czy poprawny format pliku,
- czy wszystkie wymagane pola zostały wypełnione,
- czy istnieją w systemie uczestnicy, dla których są składki,
- czy dane w polach imię i nazwisko zgodne z danymi w iPPK,
- czy miesiąc składki nie jest przyszły w stosunku do miesiąca obecnego,
- czy podano przynajmniej jedną składkę dla uczestników w pliku,
- czy kwota składki ma dokładnie dwa miejsca po przecinku,
- czy miesiąc, za który należna jest składka nie jest wcześniejszy niż miesiąc, w którym pracownik został zgłoszony do programu PPK,
- czy pracownik ma aktywną Umowę o Prowadzenie PPK.

#### **Wymagane uprawnienia:**

- PRACODAWCA\_API,
- PRACODAWCA\_SKLADKI.

Działanie metody obejmuje również weryfikację, czy użytkownik wczytujący paczkę posiada uprawnienia do oddziałów uczestników, których wpłaty znajdują się w pliku (czy posiada uprawnienie SKŁADKI do oddziału pracownika).

Paczka musi posiadać:

- Nazwę o maksymalnej długości 100 znaków,
- Informację o miesiącu, za który są wpłaty,
- Informację o roku, za który są wpłaty,
- Tablicę zawierającą:

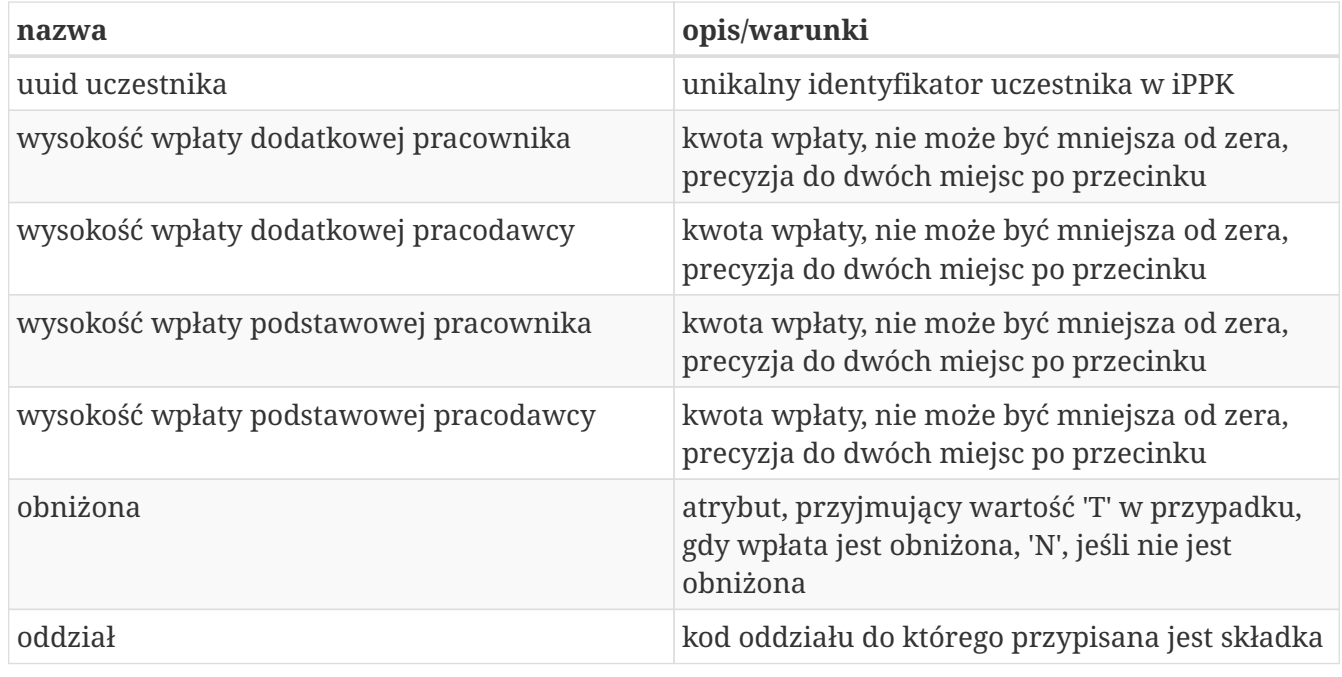

Kod oddziału, do którego pracownik jest bezpośrednio przypisany, jest polem opcjonalnym.

W odpowiedzi zwracany jest unikalny identyfikator paczki ze składkami.

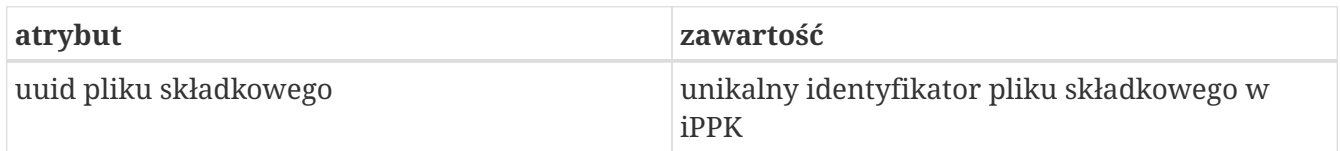

W celu pobrania szczegółów dotyczących pliku, należy otrzymany uuid przekazać w metodzie **Pobierz status paczki składek oraz listę błędów**.

Po przetworzeniu paczki w aplikacji iPPK, w przypadku gdy proces przebiegł pomyślnie, paczka będzie dostępna z poziomu interfejsu graficznego aplikacji oraz API (metoda **Pobierz listę i szczegóły paczek składek**). Paczki błędne będzie można pobrać jedynie przy użyciu API (metoda **Pobierz listę i szczegóły paczek składek**).

```
POST /api/v1/contributions HTTP/1.1
Content-Type: application/json
Auth:
8AE87401A4734F54B91990399BBFBE87:5697979526:MKet8BzkdV6EIuRNPzH6An/d4YUaJ2ZUtPHq8ZUlqN
Bq5z60/ko2y8JlMDpDOZI2E/p8IFPmWomn2/IReHgX9Q==
Timestamp: 1699265095131
Accept-Language: pl
Content-Length: 694
Host: ippk-test.finat.pl
{
      "month": "2",
      "fileName": "file_name",
      "year": "2019",
      "contributions": [
          {
               "additionalMember": 12.46,
               "basicEmployer": 12.90,
               "memberUuid": "B70AD707E035476A92C6DE874388F657",
               "basicMember": 54.12,
               "branchCode": "NR1",
               "additionalEmployer": 34.23,
               "basicReduced": "N"
          },
          {
               "additionalMember": 19.46,
               "basicEmployer": 42.90,
               "memberUuid": "B70AD707E035476A92C6DE874388F657",
               "basicMember": 34.12,
               "branchCode": "NR1",
               "additionalEmployer": 24.23,
               "basicReduced": "N"
          }
      ]
}
```
### **Szczegóły zapytania**

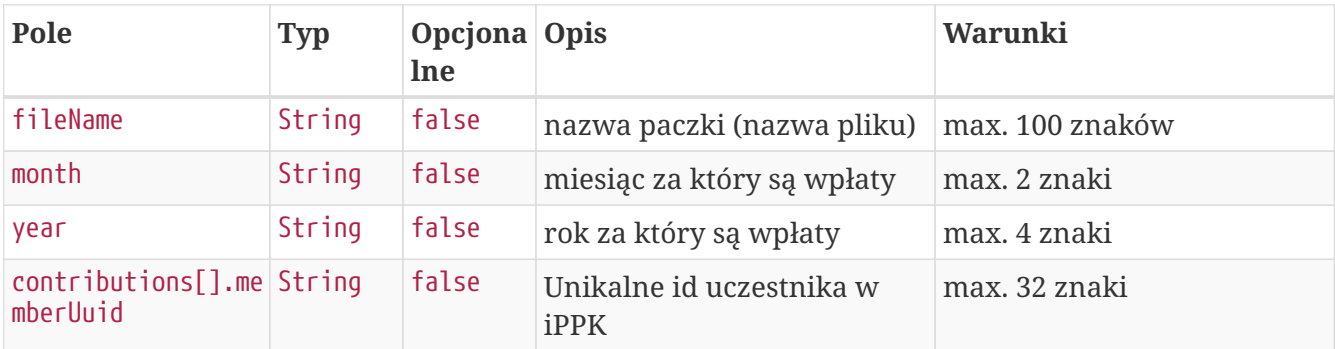

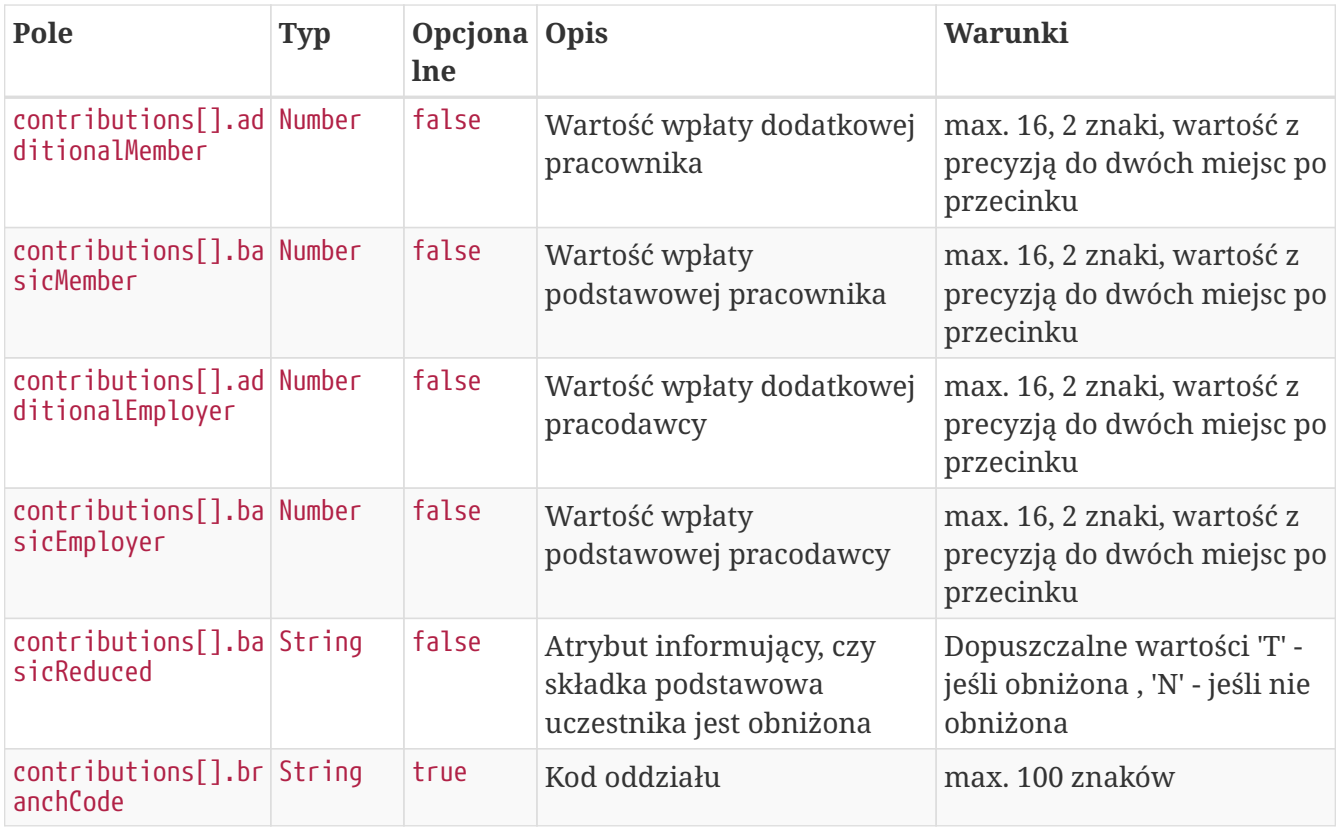

### **Przykładowa odpowiedź**

```
HTTP/1.1 202 Accepted
Content-Type: application/json
X-Content-Type-Options: nosniff
X-XSS-Protection: 1; mode=block
Cache-Control: no-cache, no-store, max-age=0, must-revalidate
Pragma: no-cache
Expires: 0
X-Frame-Options: DENY
Content-Length: 49
{
    "uuid" : "D608ABA61B264EBC8313C7821662EDEE"
}
```
#### **Szczegóły odpowiedzi**

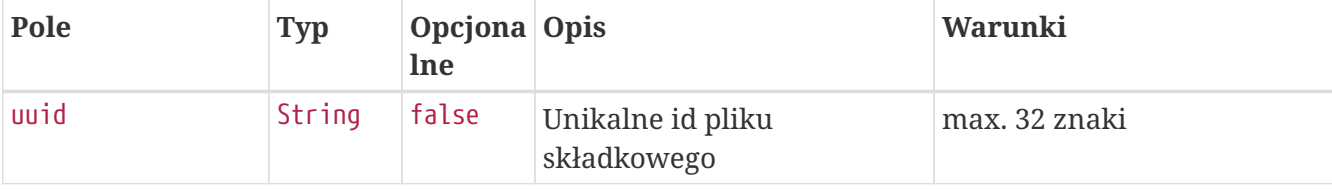

# **Pobierz status paczki składek oraz listę błędów**

Metoda umożliwia pobranie statusu paczki składek, w przypadku, gdy paczka nie została przetworzona z powodu błędnej zawartości, w odpowiedzi oprócz statusu zostanie przekazana lista błędów.

#### **Wymagane uprawnienia:**

- PRACODAWCA\_API,
- PRACODAWCA\_SKLADKI.

W celu pobrania statusu paczki oraz logu błędów należy przekazać w zapytaniu uuid paczki.

W odpowiedzi zostaną przekazane:

- uuid paczki,

- status paczki (jedna z wartości: LOADED - wczytana, IN PROGRESS - w trakcie wczytywania, WRONG - paczka zawiera błędy).

W przypadku, gdy status paczki ma wartość WRONG, w odpowiedzi zostanie przekazana lista błędów, o następującej strukturze:

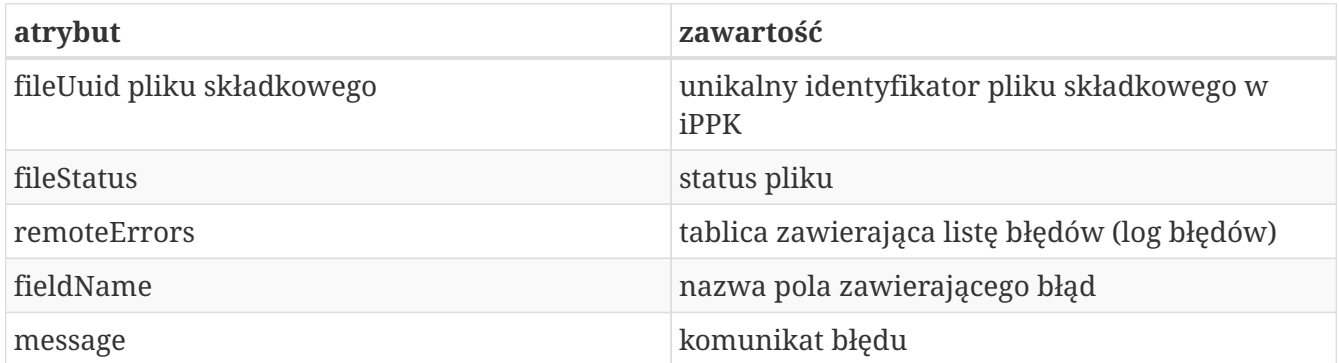

#### **Przykładowe zapytanie**

GET /api/v1/contributions/files/86BBF2D602734EAEB264184922A4BDD3/details HTTP/1.1 Content-Type: application/json Auth: 8AE87401A4734F54B91990399BBFBE87:5697979526:E+IjgrrGdl87Z6bJnN25Kjeq3m8PqscWMe8GlXRWhO LHq0DJ8WwQc14RH/Ss1n0xx6OlLP/5zs0HRLUUa9LgWQ== Timestamp: 1699265095242 Host: ippk-test.finat.pl

```
HTTP/1.1 200 OK
Content-Type: application/json
X-Content-Type-Options: nosniff
X-XSS-Protection: 1; mode=block
Cache-Control: no-cache, no-store, max-age=0, must-revalidate
Pragma: no-cache
Expires: 0
X-Frame-Options: DENY
Content-Length: 437
{
    "fileStatus" : "WRONG",
    "fileUuid" : "86BBF2D602734EAEB264184922A4BDD3",
    "remoteErrors" : [ {
      "fieldName" : "contributions[0].memberUuid",
      "message" : "Brak uprawnień do danych pracownika."
    }, {
      "fieldName" : "month",
      "message" : "Nie można wprowadzić składek dla przyszłego miesiąca."
    }, {
      "fieldName" : "contributions[1].memberUuid",
      "message" : "Brak uprawnień do danych pracownika."
    } ]
}
```
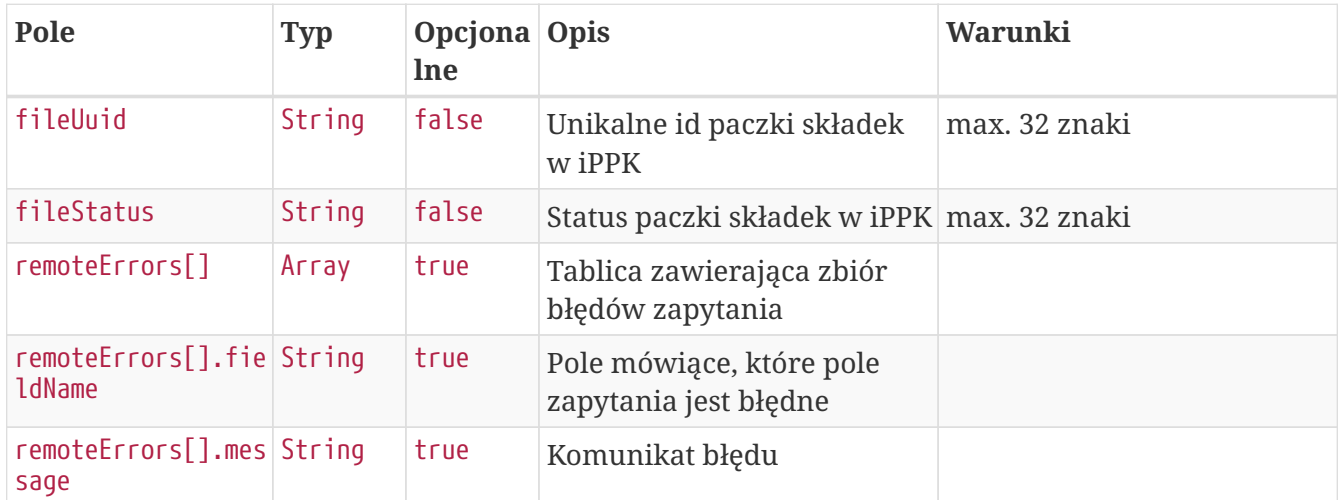

#### **Szczegóły odpowiedzi**

# **Pobierz listę i szczegóły paczek składek**

Metoda umożliwia pobranie listy i szczegółów plików z wpłatami wczytanymi do iPPK.

#### **Wymagane uprawnienia:**

• PRACODAWCA\_API,

• PRACODAWCA\_SKLADKI.

W celu pobrania listy plików należy w zapytaniu podać przynajmniej jeden z parametrów:

- unikalny identyfikator pliku(paczki) uuid,
- datę wgrania pliku od,
- datę wgrania pliku do,
- adres e-mail użytkownika,który wgrał plik.

Działanie metody obejmuje również weryfikację, czy użytkownik pobierający paczkę posiada uprawnienia do oddziałów uczestników, których wpłaty znajdują się w pliku (czy posiada uprawnienie SKŁADKI do oddziału pracownika).

Dane, które zostaną przekazane w odpowiedzi uzależnione są od poziomu dostępu do poszczególnych oddziałów firmy użytkownika, który próbuje je pobrać. Jeśli użytkownik posiada uprawnienie PRACODAWCA\_SKLADKI na poziomie root (wszystkie oddziały firmy) uzyska dane o wszystkich plikach z wpłatami. Jeśli uprawnienia użytkownika ograniczone są do niektórych oddziałów, otrzyma on tylko dane o plikach, które zostały przez niego wczytane.

#### **Przykładowe zapytanie**

```
POST /api/v1/contributions/files HTTP/1.1
Content-Type: application/json
Auth:
8AE87401A4734F54B91990399BBFBE87:5697979526:5W15x+H75DjpKh85JcgoCbeLr//ZBTVyAZsJbsMd0W
JZ80aGKF7AS2aMEyNUhXw3fQabQFjJ1Wb2Eow8rEpi6g==
Timestamp: 1699265095596
Content-Length: 122
Host: ippk-test.finat.pl
{
      "fileUuid": null,
      "dateFrom": "2000-01-01",
      "uploaderEmail": "empuser@test.pl",
      "dateTo": "2030-02-02"
}
```
#### **Szczegóły zapytania**

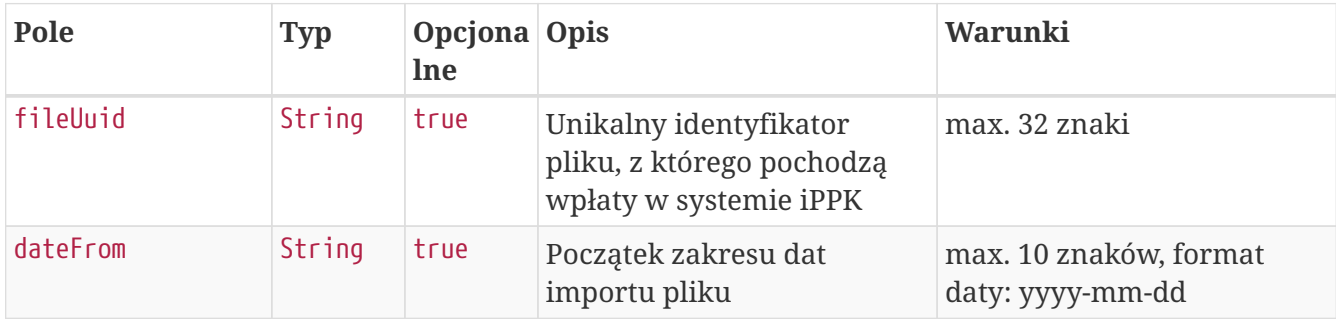

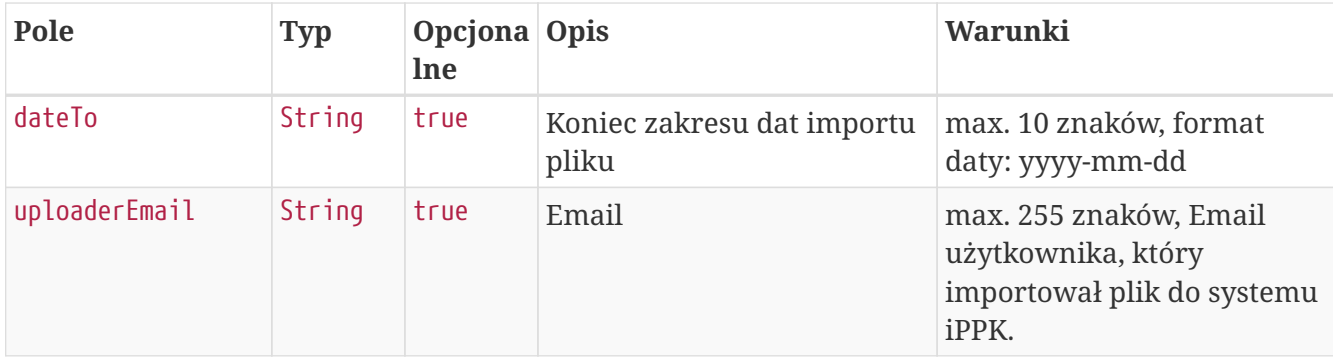

```
HTTP/1.1 200 OK
Content-Type: application/json
X-Content-Type-Options: nosniff
X-XSS-Protection: 1; mode=block
Cache-Control: no-cache, no-store, max-age=0, must-revalidate
Pragma: no-cache
Expires: 0
X-Frame-Options: DENY
Content-Length: 1394
{
    "contributionFiles" : [ {
      "fileUuid" : "1BEB417CF61645F1958D24B2231219B8",
      "title" : "NIP 5697979526 REGON 110971508 Składki PPK 2018.09 Company name",
      "bankAccount" : "123456789123456789123456",
      "recipient" : "Testowy Fundusz SFIO",
      "status" : "PROCESSED",
      "uploadDate" : "2020-02-14T13:37:45",
      "uploaderEmail" : "empuser@test.pl",
      "numberOfContributions" : "4",
      "contributions" : [ {
        "contributionType" : "ADDITIONAL_EMPLOYER",
        "sumOfContributions" : "80.00",
        "numberOfContributions" : "1"
      }, {
        "contributionType" : "ADDITIONAL_MEMBER",
        "sumOfContributions" : "67.00",
        "numberOfContributions" : "1"
      }, {
        "contributionType" : "BASIC_EMPLOYER",
        "sumOfContributions" : "424.15",
        "numberOfContributions" : "1"
      }, {
        "contributionType" : "BASIC_MEMBER",
        "sumOfContributions" : "584.69",
        "numberOfContributions" : "1"
      } ]
    }, {
```

```
  "fileUuid" : "36BFBF53B06A4D7DB56BEE61CA81F51A",
      "title" : null,
      "bankAccount" : null,
      "recipient" : "Testowy Fundusz SFIO",
      "status" : "IN_PROGRESS",
      "uploadDate" : "2023-11-06T10:04:55.523009",
      "uploaderEmail" : "empuser@test.pl",
      "numberOfContributions" : "0",
      "contributions" : [ {
        "contributionType" : null,
        "sumOfContributions" : null,
        "numberOfContributions" : "0"
      } ]
   } ]
}
```
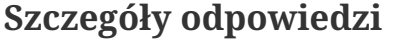

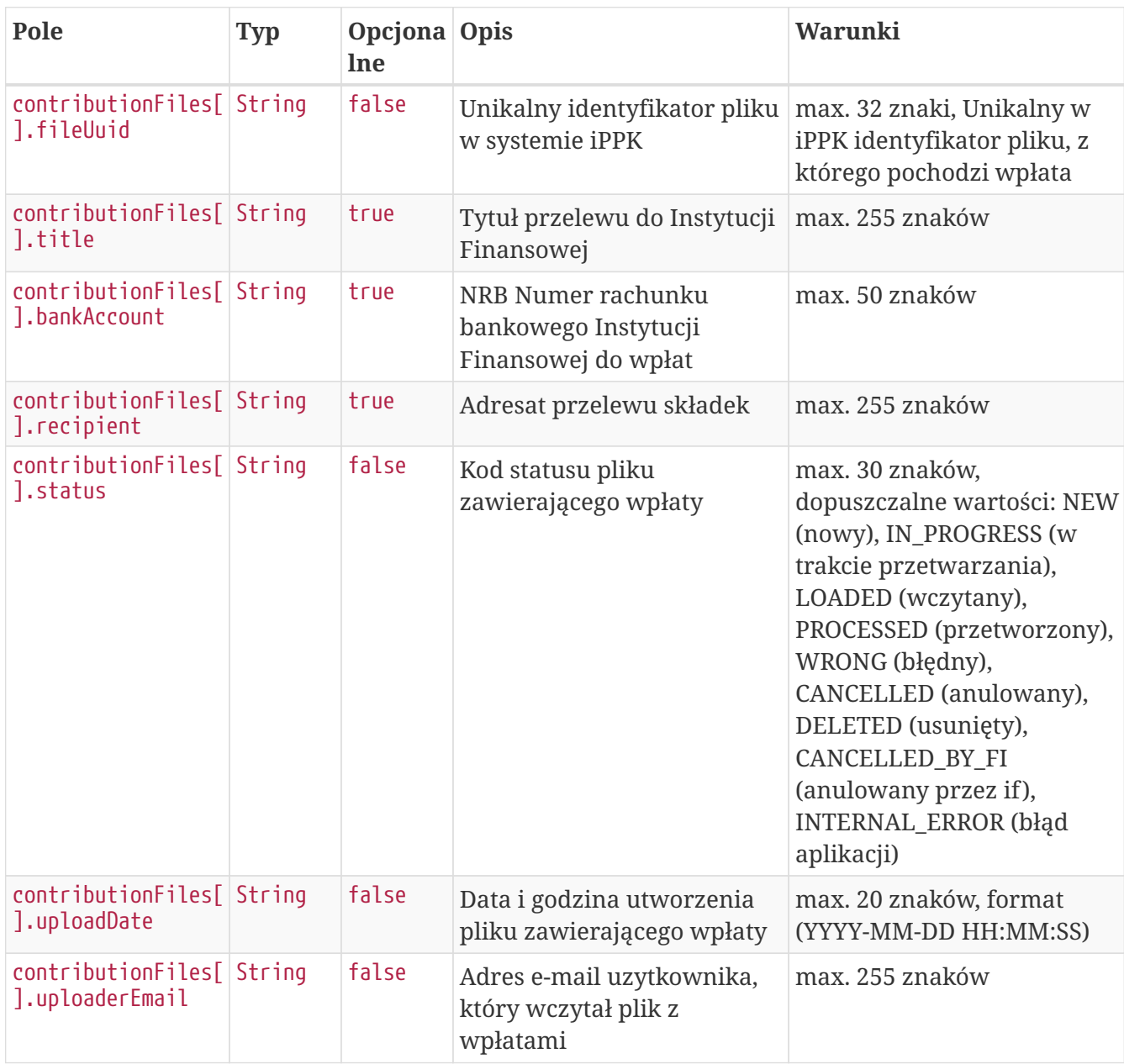

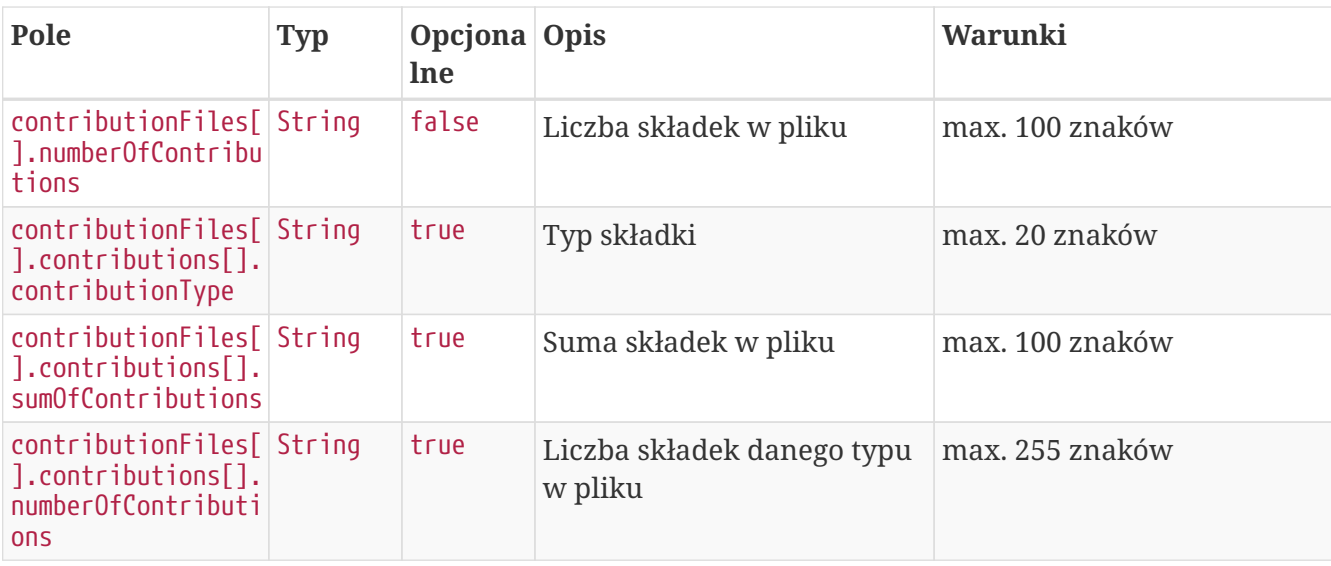

### **Przykładowa odpowiedź na błędne zapytanie**

```
HTTP/1.1 422 Unprocessable Entity
Content-Type: application/json
X-Content-Type-Options: nosniff
X-XSS-Protection: 1; mode=block
Cache-Control: no-cache, no-store, max-age=0, must-revalidate
Pragma: no-cache
Expires: 0
X-Frame-Options: DENY
Content-Length: 148
{
    "remoteErrors" : [ {
      "fieldName" : "general-error",
      "message" : "Wymagane jest podanie co najmniej jednego parametru zapytania."
    } ]
}
```
# **Pobierz listę składek uczestnika**

Metoda umożliwia pobranie listy składek uczestnika PPK.

#### **Wymagane uprawnienia:**

- PRACODAWCA\_KARTOTEKI jeśli wyszukiwanie po parametrze memberUuid,
- PRACODAWCA\_API,
- PRACODAWCA\_SKLADKI jeśli wyszukiwanie po parametrze fileUuid.

W celu otrzymania listy należy podać w pliku zapytania przynajmniej jeden parametr:

• unikalny identyfikator uczestnika lub

• unikalny identyfikator pliku składkowego.

W odpowiedzi zostaną zwrócone wartości:

- typ składki,
- kwota składki,
- status składki,
- unikalny identyfikator uczestnika,
- unikalny identyfikator składki,
- unikalny identyfikator pliku, z którego pochodzi składka,
- miesiąc naliczenia składki,
- rok naliczenia składki,
- kod oddziału, do którego przypisana jest składka.

Działanie metody obejmuje również weryfikację, czy użytkownik pobierający dane posiada uprawnienie SKŁADKI do oddziału pracownika, którego dotyczy zapytanie.

Dane, które zostaną przekazane w odpowiedzi uzależnione są od poziomu dostępu do poszczególnych oddziałów firmy użytkownika, który próbuje je pobrać. Jeśli użytkownik posiada uprawnienie PRACODAWCA\_SKLADKI na poziomie root (wszystkie oddziały firmy) uzyska dane o wszystkich plikach z wpłatami. Jeśli uprawnienia użytkownika ograniczone są do niektórych oddziałów, otrzyma on tylko dane o plikach, które zostały przez niego wczytane.

#### **Przykładowe zapytanie**

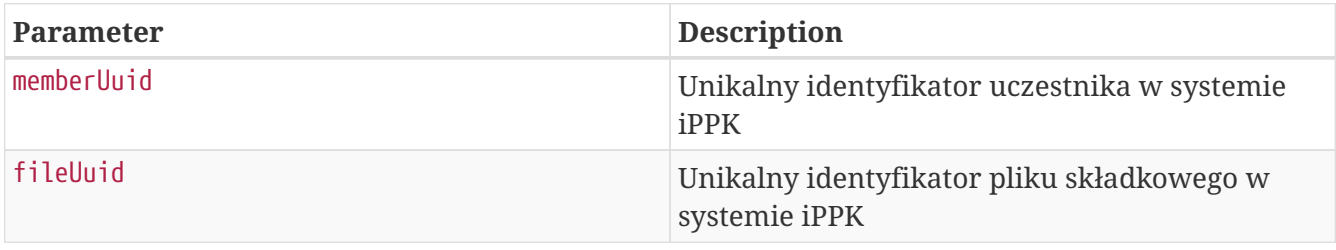

GET

/api/v1/contributions?memberUuid=FA83F7B1FF7A47129AC19C4CC4E20763&fileUuid=1BEB417CF61 645F1958D24B2231219B8 HTTP/1.1 Content-Type: application/json Auth: 8AE87401A4734F54B91990399BBFBE87:5697979526:C/Wclqe9/6+TOJe4/CFVYZxFzCflPKC0ujxk+eBLUz Y95znh9b6goSmZFjLb6hoEkpTS/8EfG9inV2iu/zqWEg== Timestamp: 1699265092475 Host: ippk-test.finat.pl

#### **Przykładowa odpowiedź**

HTTP/1.1 200 OK

```
Content-Type: application/json
X-Content-Type-Options: nosniff
X-XSS-Protection: 1; mode=block
Cache-Control: no-cache, no-store, max-age=0, must-revalidate
Pragma: no-cache
Expires: 0
X-Frame-Options: DENY
Content-Length: 1474
{
    "contributions" : [ {
      "type" : "ADDITIONAL_MEMBER",
      "value" : "67.00",
      "status" : "COUNTED_BY_FI",
      "memberUuid" : "FA83F7B1FF7A47129AC19C4CC4E20763",
      "reduction" : "NOT_REDUCED",
      "uuid" : "8203919D697147D098985569726503B9",
      "fileUuid" : "1BEB417CF61645F1958D24B2231219B8",
      "month" : "9",
      "year" : "2018",
      "branchCode" : "TEST_BRANCH_CODE"
    }, {
      "type" : "BASIC_EMPLOYER",
      "value" : "424.15",
      "status" : "COUNTED_BY_FI",
      "memberUuid" : "FA83F7B1FF7A47129AC19C4CC4E20763",
      "reduction" : "NOT_REDUCED",
      "uuid" : "01513CEFF4104EB38645E6EE6C99915E",
      "fileUuid" : "1BEB417CF61645F1958D24B2231219B8",
      "month" : "9",
      "year" : "2018",
      "branchCode" : "TEST_BRANCH_CODE"
    }, {
      "type" : "BASIC_MEMBER",
      "value" : "584.69",
      "status" : "COUNTED_BY_FI",
      "memberUuid" : "FA83F7B1FF7A47129AC19C4CC4E20763",
      "reduction" : "REDUCED",
      "uuid" : "242249A43C964C73AC76D9FDA065C97E",
      "fileUuid" : "1BEB417CF61645F1958D24B2231219B8",
      "month" : "9",
      "year" : "2018",
      "branchCode" : "TEST_BRANCH_CODE"
    }, {
      "type" : "ADDITIONAL_EMPLOYER",
      "value" : "80.00",
      "status" : "COUNTED_BY_FI",
      "memberUuid" : "FA83F7B1FF7A47129AC19C4CC4E20763",
      "reduction" : "NOT_REDUCED",
      "uuid" : "4CC22294206B438E98B0E6F41CBE973A",
      "fileUuid" : "1BEB417CF61645F1958D24B2231219B8",
```

```
  "month" : "9",
      "year" : "2018",
      "branchCode" : "TEST_BRANCH_CODE"
    } ]
}
```
### **Przykładowa odpowiedź na błędne zapytanie**

```
HTTP/1.1 422 Unprocessable Entity
Content-Type: application/json
X-Content-Type-Options: nosniff
X-XSS-Protection: 1; mode=block
Cache-Control: no-cache, no-store, max-age=0, must-revalidate
Pragma: no-cache
Expires: 0
X-Frame-Options: DENY
Content-Length: 148
{
    "remoteErrors" : [ {
      "fieldName" : "general-error",
      "message" : "Wymagane jest podanie co najmniej jednego parametru zapytania."
    } ]
}
```
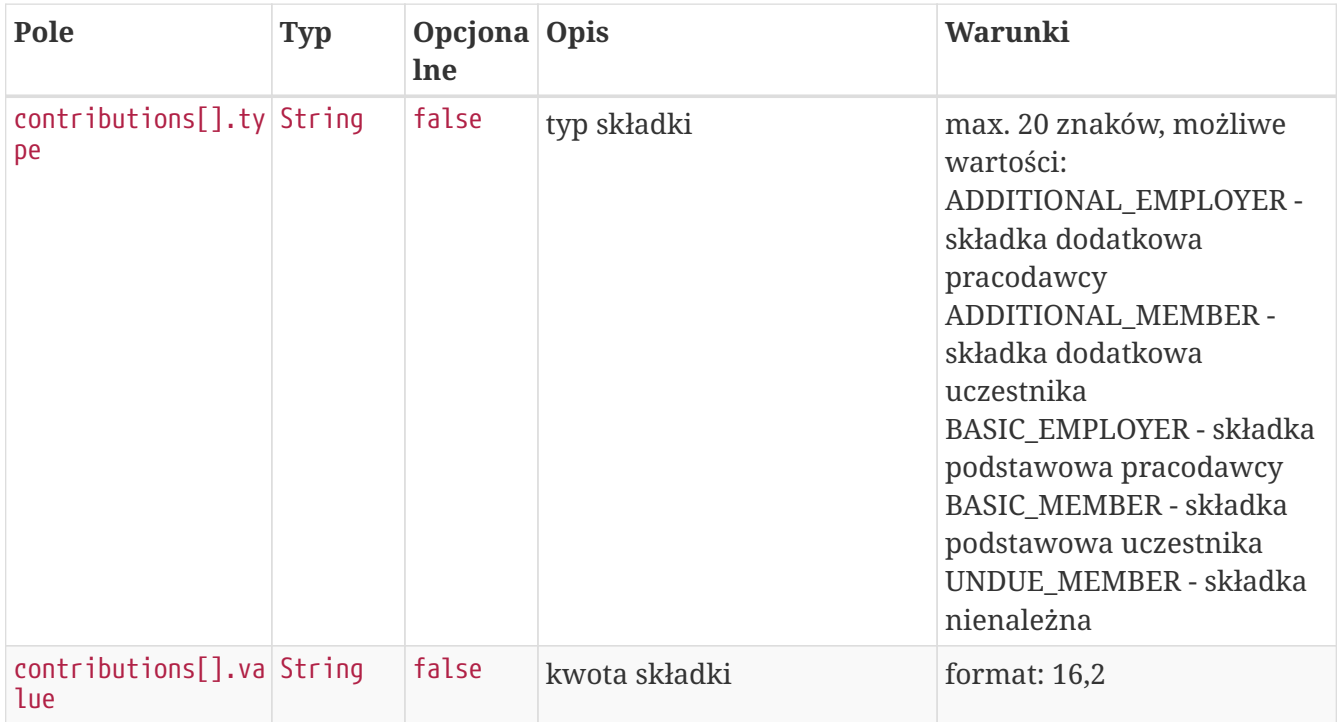

### **Szczegóły odpowiedzi**

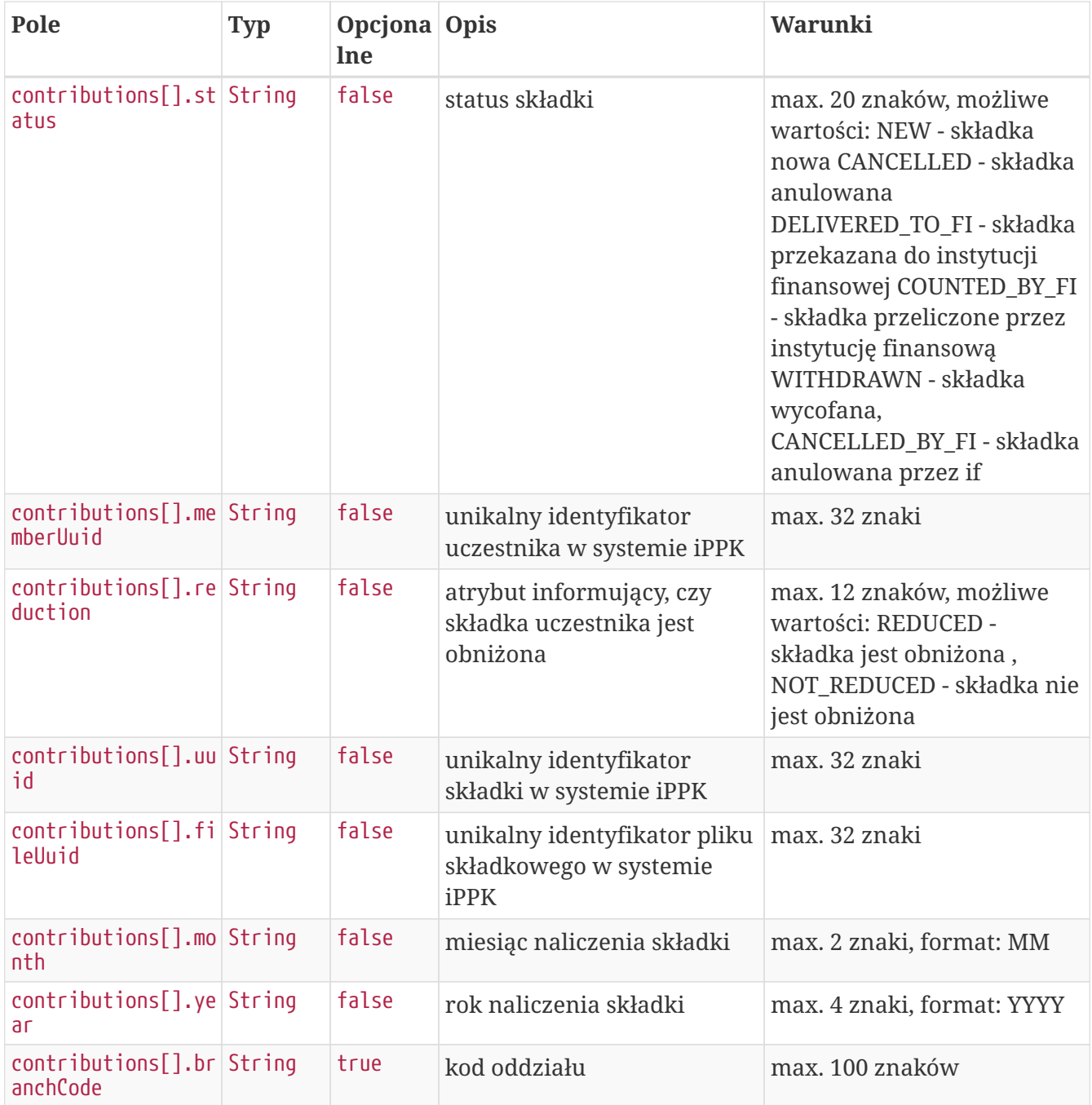

## **Opis struktury błędów**

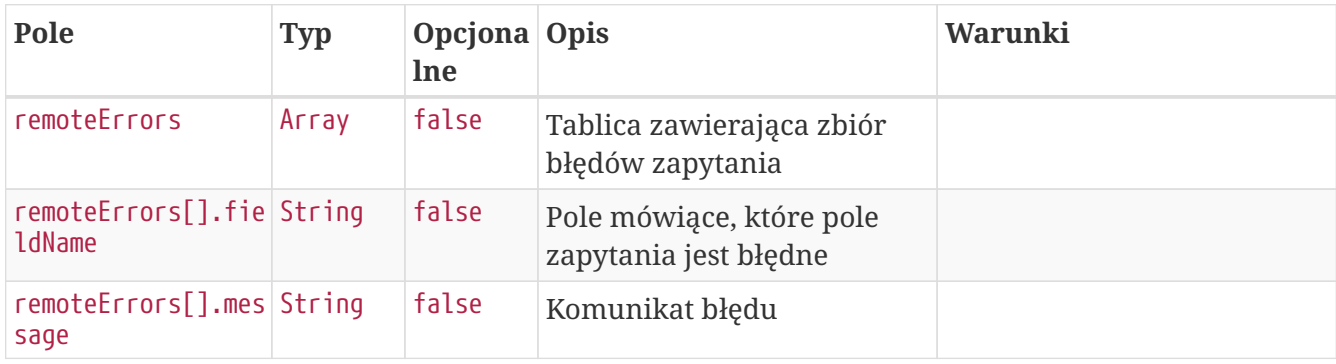

## **Dostęp zabroniony**

W przypadku próby uzyskania dostępu do zasobu (uczestnika PPK lub pliku), do którego nie mamy

HTTP/1.1 403 Forbidden X-Content-Type-Options: nosniff X-XSS-Protection: 1; mode=block Cache-Control: no-cache, no-store, max-age=0, must-revalidate Pragma: no-cache Expires: 0 X-Frame-Options: DENY

### **Opis struktury błędów**

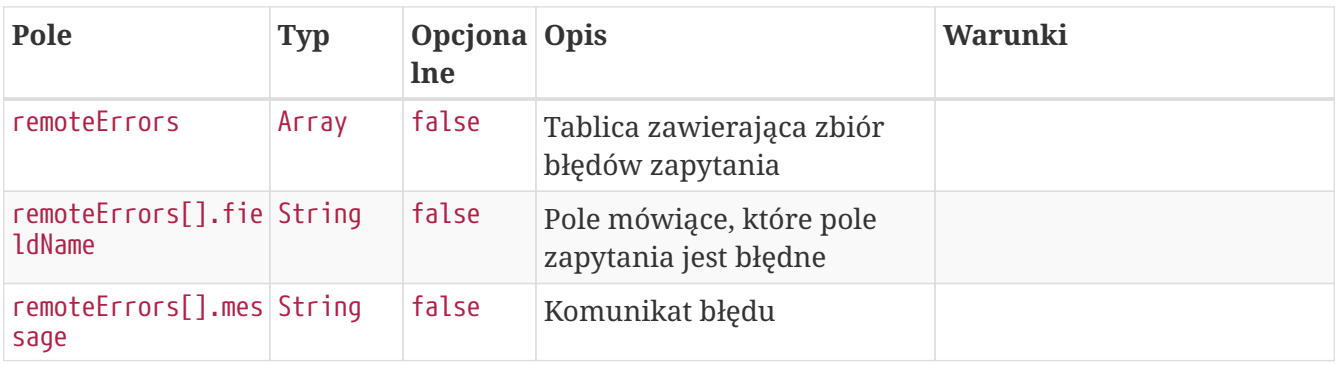

# **Korekty API**

Lista metod API umożliwiających wykonywanie operacji związanych z korektami dla uczestników PPK poniżej.

#### *Lista metod związanych ze korektami*

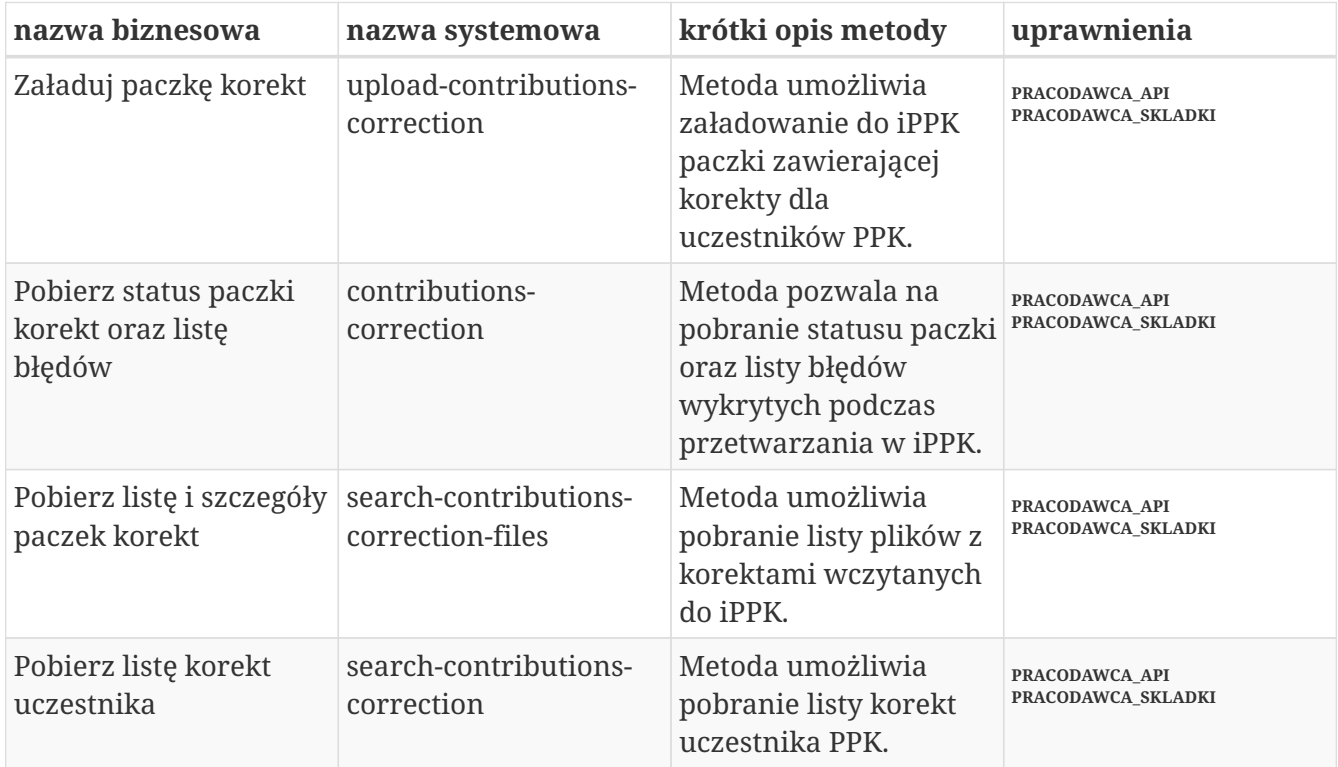

Oprócz uprawnień, koniecznych, aby móc używać metod wymienionych w tabeli, konieczne jest posiadanie kluczy API pracodawcy oraz pracownika. Informacja gdzie znaleźć klucze w rozdziale "Klucze API".

Poniżej szczegółowa specyfikacja metod związanych z korektami uczestników PPK.

# **Załaduj paczkę korekt**

Metoda umożliwia załadowanie do iPPK paczki zawierającej korekty dla uczestników PPK. Jeśli korygowana jest wartość w polu 'obniżona' należy ustawić docelową wartość w polu.

Podczas wykonywania metody wykonywane są następujące walidacje:

- czy poprawny format pliku,
- czy wszystkie wymagane pola zostały wypełnione,
- czy istnieją w systemie uczestnicy, dla których są korekty,
- czy dane w polach imię i nazwisko zgodne z danymi w iPPK,
- czy miesiąc korekty nie jest przyszły w stosunku do miesiąca obecnego,
- czy podano przynajmniej jedną korektę dla uczestników w pliku,
- czy suma składek za dany okres jest większa niż suma korekt za ten okres,
- czy kwota korekty ma dokładnie dwa miejsca po przecinku,
- czy pracownik ma aktywną Umowę o Prowadzenie PPK.

#### **Wymagane uprawnienia:**

- PRACODAWCA\_API,
- PRACODAWCA\_SKLADKI.

Działanie metody obejmuje również weryfikację, czy użytkownik wczytujący paczkę posiada uprawnienia do oddziałów uczestników, których wpłaty znajdują się w pliku (czy posiada uprawnienie SKŁADKI do oddziału pracownika).

Paczka musi posiadać:

\* Nazwę o maksymalnej długości 100 znaków, \* Informację o miesiącu, za który są wpłaty, \* Informację o roku, za który są wpłaty, \* Tablicę zawierającą:

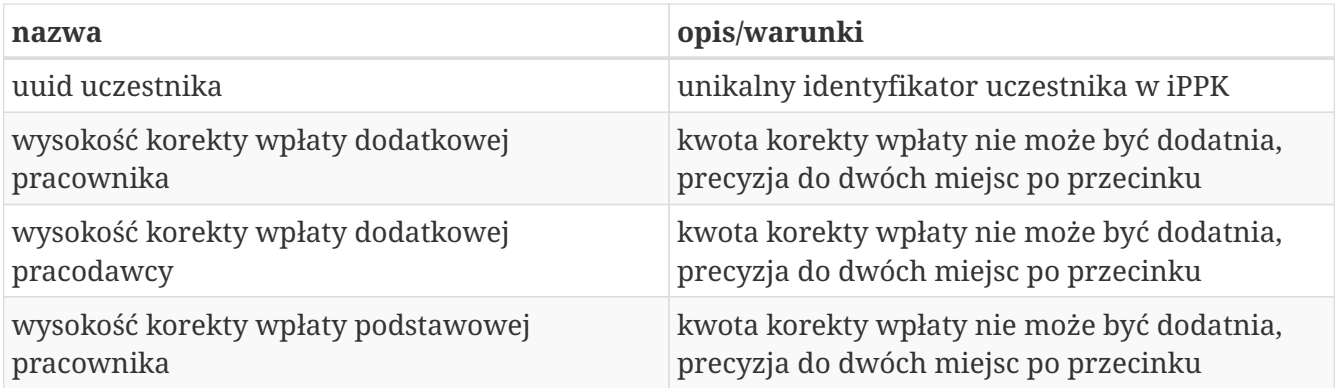

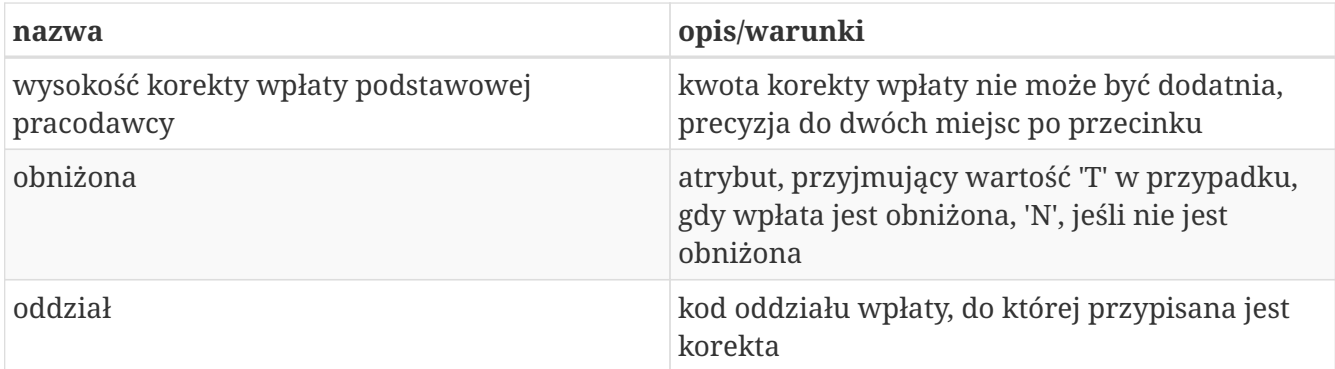

Kod oddziału jest polem opcjonalnym.

W odpowiedzi zwracany jest unikalny identyfikator paczki z korektami.

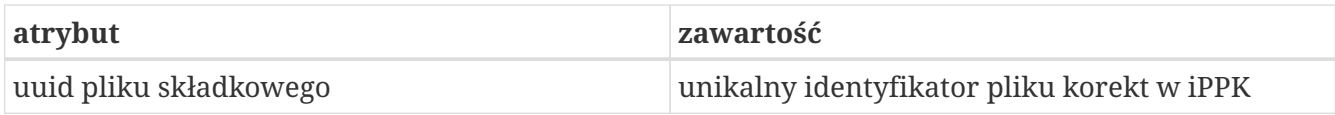

W celu pobrania szczegółów dotyczących pliku, należy otrzymany uuid przekazać w metodzie **Pobierz status paczki korekt oraz listę błędów.**

Po przetworzeniu paczki w aplikacji iPPK, w przypadku gdy proces przebiegł pomyślnie, paczka będzie dostępna z poziomu interfejsu graficznego aplikacji oraz API (metoda **Pobierz listę i szczegóły paczek korekt**). Paczki błędne będzie można pobrać jedynie przy użyciu API (metoda **Pobierz listę i szczegóły paczek korekt**).

# **Załaduj paczkę korekt**

**Przykładowe zapytanie**

```
POST /api/v1/contributions-correction HTTP/1.1
Content-Type: application/json
Auth:
8AE87401A4734F54B91990399BBFBE87:5697979526:wF1d/mCjmDrfw08k34dETxg9k2mluWAQJicIXag1f9
BrpRzbDV9LZsDURsa4L5XH+b+xmrTT3CEpyPFavq2ZnQ==
Timestamp: 1699265089641
Accept-Language: pl
Content-Length: 712
Host: ippk-test.finat.pl
{
      "month": "2",
      "contributionsCorrection": [
          {
               "additionalMember": -12.46,
               "basicEmployer": -12.90,
               "memberUuid": "3F73EA497DDE4E2BBFA9B11B32196A32",
               "basicMember": -54.12,
               "branchCode": "NR2",
               "additionalEmployer": -34.23,
               "basicReduced": "N"
          },
          {
               "additionalMember": -19.46,
               "basicEmployer": -42.90,
               "memberUuid": "3F73EA497DDE4E2BBFA9B11B32196A32",
               "basicMember": -34.12,
               "branchCode": "NR2",
               "additionalEmployer": -24.23,
               "basicReduced": "N"
          }
      ],
      "fileName": "file_name",
      "year": "2019"
}
```
#### **Szczegóły zapytania**

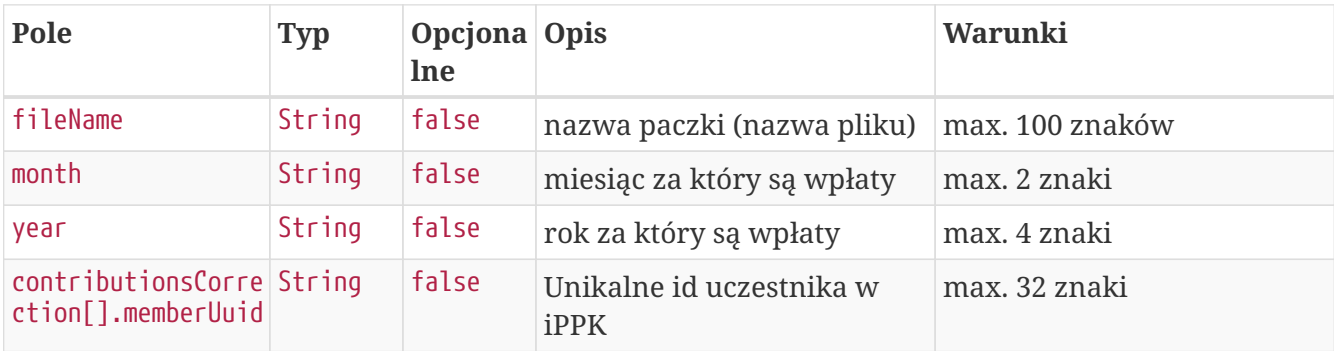

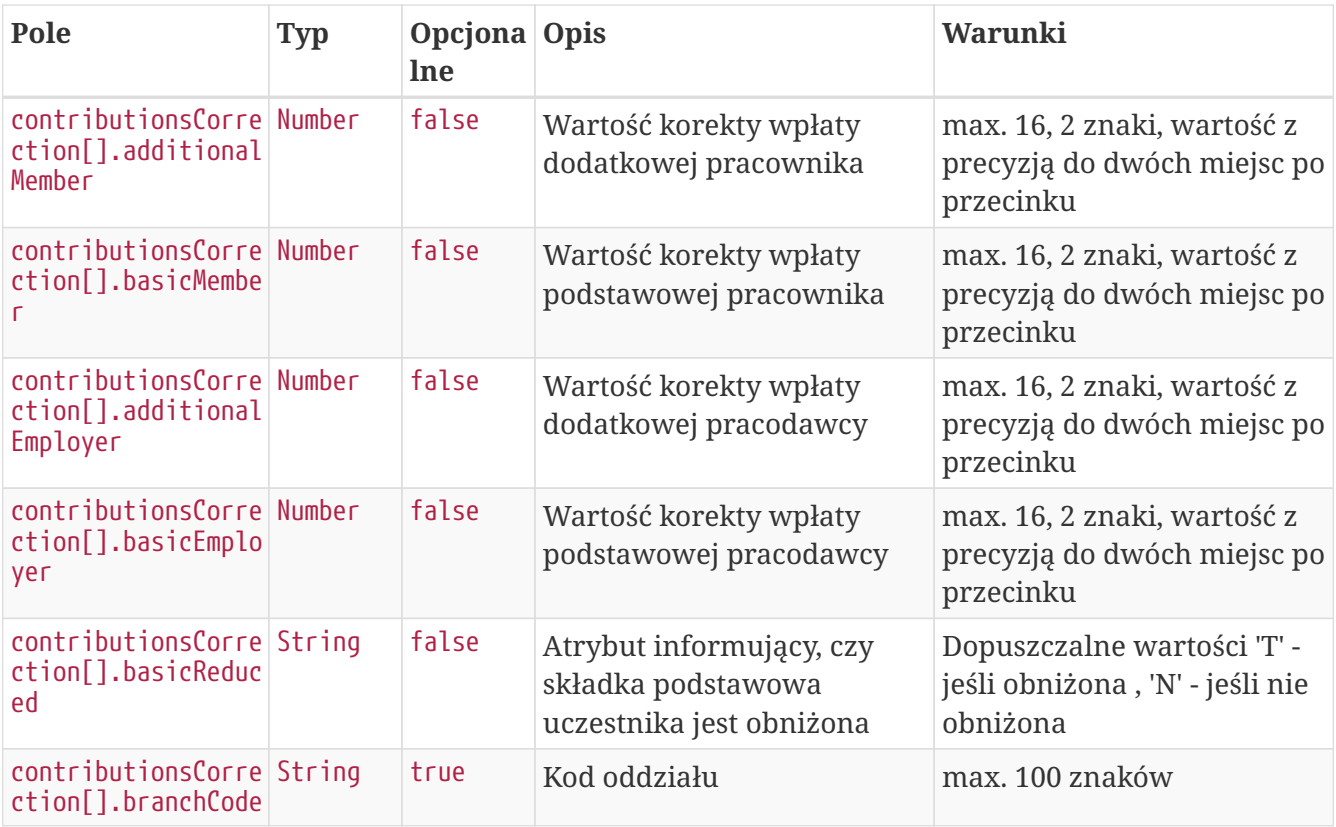

### **Przykładowa odpowiedź**

```
HTTP/1.1 202 Accepted
Content-Type: application/json
X-Content-Type-Options: nosniff
X-XSS-Protection: 1; mode=block
Cache-Control: no-cache, no-store, max-age=0, must-revalidate
Pragma: no-cache
Expires: 0
X-Frame-Options: DENY
Content-Length: 49
{
    "uuid" : "D35B62FFDD53438A9396B8B854EBC7B5"
}
```
#### **Szczegóły odpowiedzi**

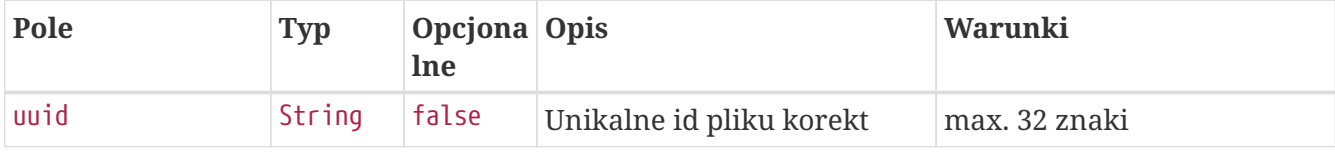

# **Pobierz status paczki korekt oraz listę błędów**

Metoda umożliwia pobranie statusu paczki korekt, w przypadku, gdy paczka nie została przetworzona z powodu błędnej zawartości, w odpowiedzi oprócz statusu zostanie przekazana lista błędów.

#### **Wymagane uprawnienia:**

- PRACODAWCA\_API,
- PRACODAWCA\_SKLADKI.

W celu pobrania statusu paczki oraz logu błędów należy przekazać w zapytaniu uuid paczki.

W odpowiedzi zostaną przekazane:

- uuid paczki,

- status paczki (jedna z wartości: LOADED - wczytana, IN PROGRESS - w trakcie wczytywania, WRONG - paczka zawiera błędy).

W przypadku, gdy status paczki ma wartość WRONG, w odpowiedzi zostanie przekazana lista błędów, o następującej strukturze:

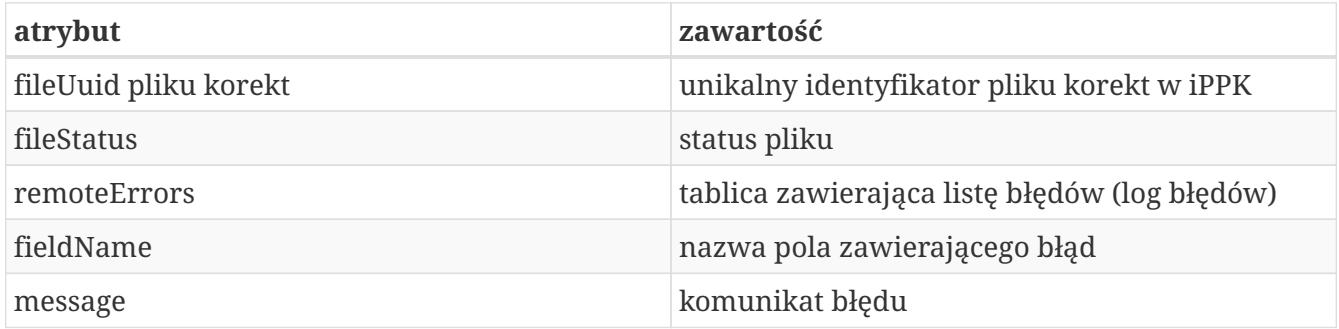

#### **Przykładowe zapytanie**

```
GET /api/v1/contributions-correction/files/021C7353858346FF8FD025AA657DE9AC/details
HTTP/1.1
Content-Type: application/json
Auth:
8AE87401A4734F54B91990399BBFBE87:5697979526:vc5OjnQO+hV16zk3eTmqrk3AgLSXrZRndGTw3yjGIk
uMC2L58ueQnzr+SaZmmj6nplYDjrb4iR8FUfUVvGC67A==
Timestamp: 1699265091592
Host: ippk-test.finat.pl
```

```
HTTP/1.1 200 OK
Content-Type: application/json
X-Content-Type-Options: nosniff
X-XSS-Protection: 1; mode=block
Cache-Control: no-cache, no-store, max-age=0, must-revalidate
Pragma: no-cache
Expires: 0
X-Frame-Options: DENY
Content-Length: 85
{
    "fileUuid" : "021C7353858346FF8FD025AA657DE9AC",
    "fileStatus" : "IN_PROGRESS"
}
```
#### **Szczegóły odpowiedzi**

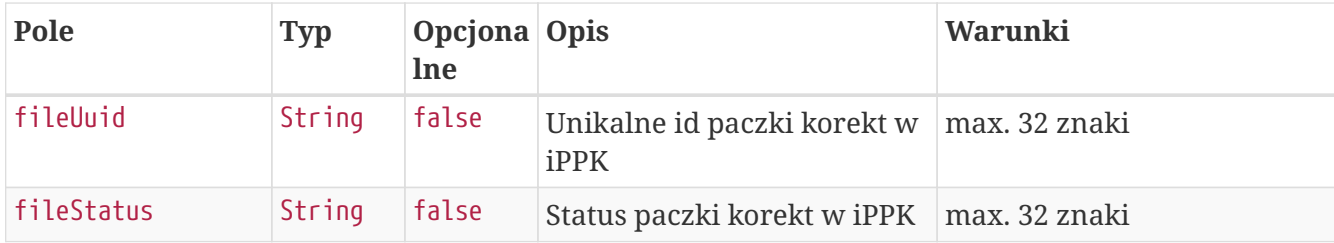

# **Pobierz listę i szczegóły paczek korekt**

Metoda umożliwia pobranie listy i szczegółów plików z korektami wczytanymi do iPPK.

#### **Wymagane uprawnienia:**

- PRACODAWCA\_API,
- PRACODAWCA\_SKLADKI.

W celu pobrania listy plików należy w zapytaniu podać przynajmniej jeden z parametrów:

- unikalny identyfikator pliku(paczki) uuid,
- datę wgrania pliku od,
- datę wgrania pliku do,
- adres e-mail użytkownika,który wgrał plik.

Działanie metody obejmuje również weryfikację, czy użytkownik pobierający paczkę posiada uprawnienia do oddziałów uczestników, których korekty znajdują się w pliku (czy posiada uprawnienie SKŁADKI do oddziału pracownika).

Dane, które zostaną przekazane w odpowiedzi uzależnione są od poziomu dostępu do poszczególnych oddziałów firmy użytkownika, który próbuje je pobrać. Jeśli użytkownik posiada uprawnienie PRACODAWCA\_SKLADKI na poziomie root (wszystkie oddziały firmy) uzyska dane o

wszystkich plikach z korektami. Jeśli uprawnienia użytkownika ograniczone są do niektórych oddziałów, otrzyma on tylko dane o plikach, które zostały przez niego wczytane.

W przypadku pobierania listy i szczegółów plików w odpowiedzi należy pomijać pola: \* title - Tytuł przelewu do Instytucji Finansowej, \* bankAccount - NRB Numer rachunku bankowego Instytucji Finansowej do wpłat (numer rachunku bankowego jest tym samym na który dokonuje się wpłat).

### **Przykładowe zapytanie**

```
POST /api/v1/contributions-correction/files HTTP/1.1
Content-Type: application/json
Auth:
8AE87401A4734F54B91990399BBFBE87:5697979526:x/lNNHgw2UgSILgcr/vWUDHX6Obvsz0nrBUqvtEqgY
qWy9FiWh0QRGEeplPXRsqwzGIZ9wHThjHnZru2GEZKSg==
Timestamp: 1699265092282
Content-Length: 122
Host: ippk-test.finat.pl
{
      "fileUuid": null,
      "dateFrom": "2000-01-20",
      "uploaderEmail": "empuser@test.pl",
      "dateTo": "2030-01-20"
}
```
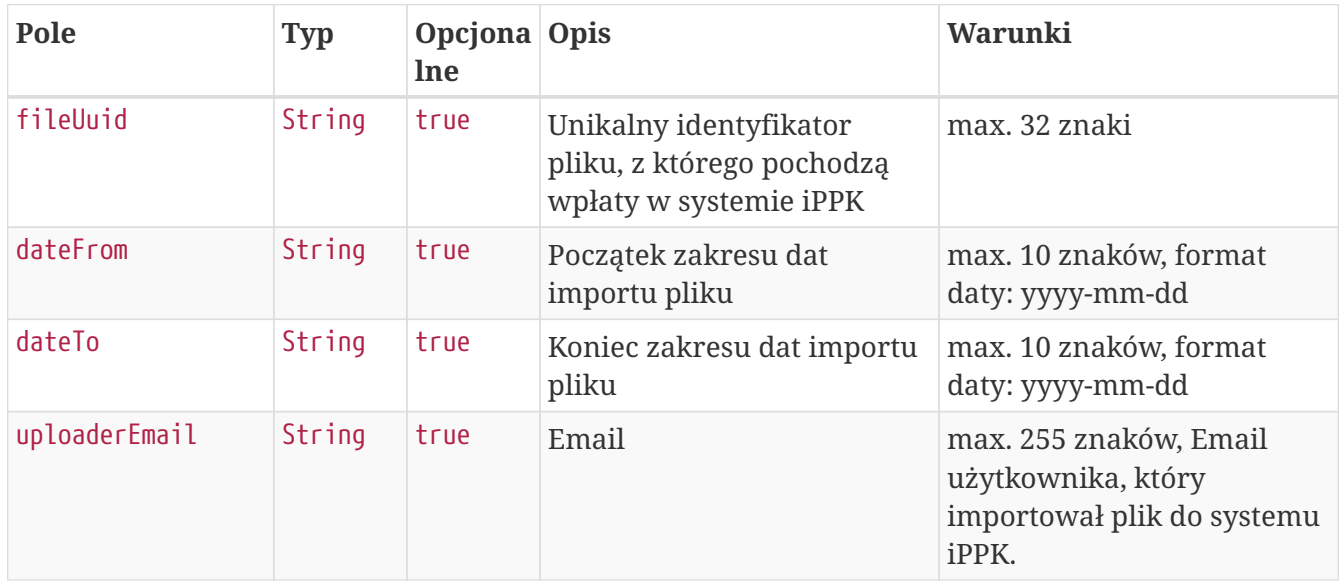

#### **Szczegóły zapytania**

```
HTTP/1.1 200 OK
Content-Type: application/json
X-Content-Type-Options: nosniff
X-XSS-Protection: 1; mode=block
Cache-Control: no-cache, no-store, max-age=0, must-revalidate
Pragma: no-cache
Expires: 0
X-Frame-Options: DENY
Content-Length: 955
{
    "contributionFiles" : [ {
      "fileUuid" : "506B1C2D584247BCB0E1484AD3078478",
      "title" : "NIP 5697979526 REGON 110971508 Składki PPK 2018.01 Company name",
      "bankAccount" : "123456789123456789123456",
      "recipient" : "Testowy Fundusz SFIO",
      "status" : "LOADED",
      "uploadDate" : "2023-11-06T10:04:52.000292",
      "uploaderEmail" : "empuser@test.pl",
      "numberOfContributions" : "7",
      "contributions" : [ {
        "contributionType" : "ADDITIONAL_EMPLOYER",
        "sumOfContributions" : "-2.88",
        "numberOfContributions" : "2"
      }, {
        "contributionType" : "ADDITIONAL_MEMBER",
        "sumOfContributions" : "-1.45",
        "numberOfContributions" : "1"
      }, {
        "contributionType" : "BASIC_EMPLOYER",
        "sumOfContributions" : "-4.32",
        "numberOfContributions" : "3"
      }, {
        "contributionType" : "BASIC_MEMBER",
        "sumOfContributions" : "-1.21",
        "numberOfContributions" : "1"
      } ]
    } ]
}
```
#### **Szczegóły odpowiedzi**

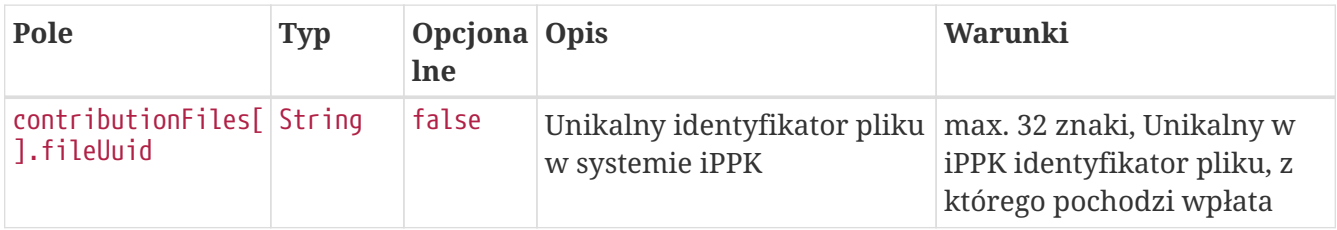

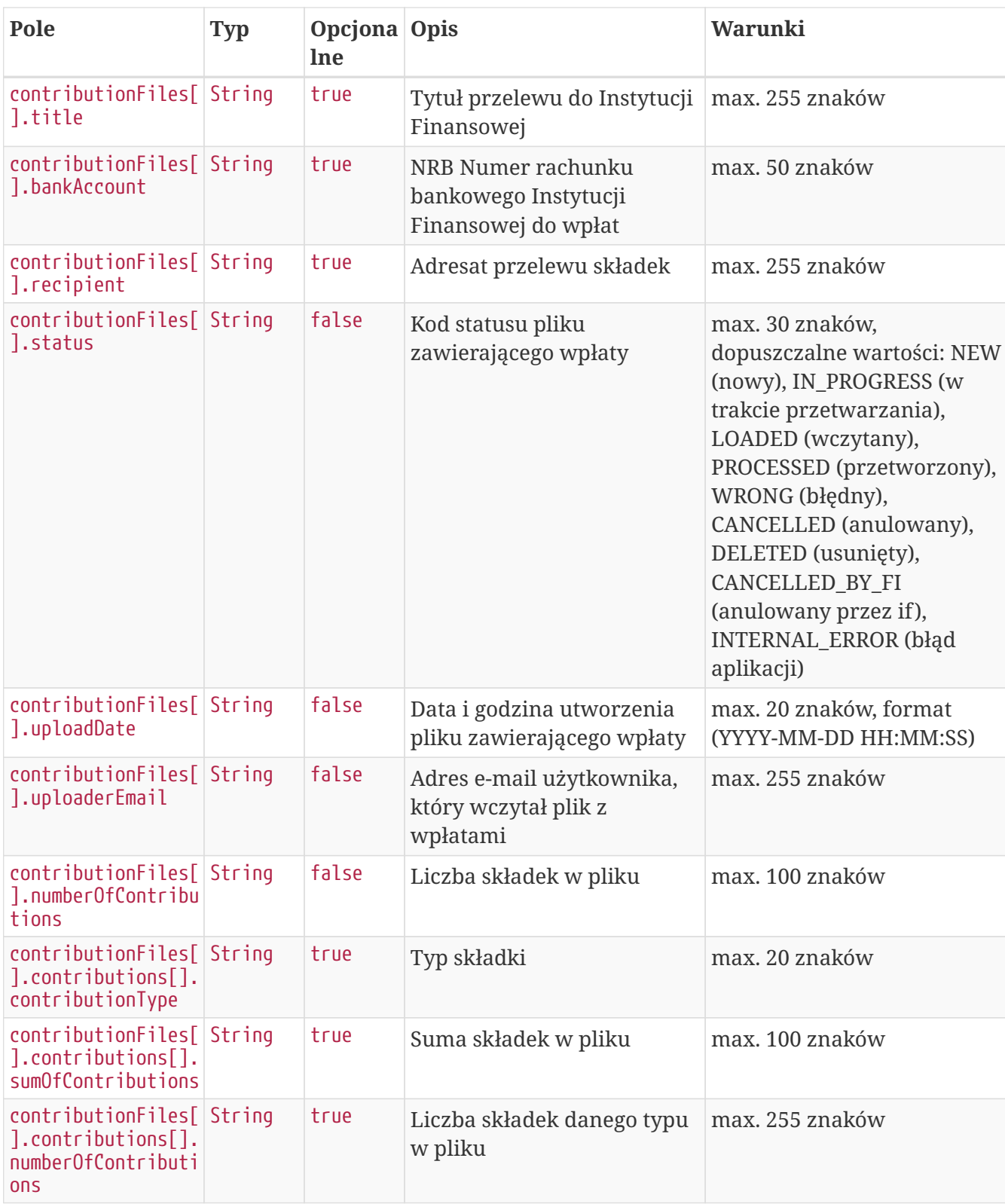

# **Pobierz listę korekt uczestnika**

Metoda umożliwia pobranie listy korekt uczestnika PPK.

#### **Wymagane uprawnienia:**

- PRACODAWCA\_KARTOTEKI jeśli wyszukiwanie po parametrze memberUuid,
- PRACODAWCA\_API,

• PRACODAWCA\_SKLADKI - jeśli wyszukiwanie po parametrze fileUuid.

W celu otrzymania listy należy podać w pliku zapytania przynajmniej jeden parametr:

- unikalny identyfikator uczestnika lub
- unikalny identyfikator pliku korekt.

W odpowiedzi zostaną zwrócone wartości:

- typ składki,
- kwota składki,
- status składki,
- unikalny identyfikator uczestnika,
- unikalny identyfikator korekty,
- unikalny identyfikator pliku, z którego pochodzi składka,
- miesiąc naliczenia składki,
- rok naliczenia składki,
- data rozliczenia korekty,
- kwota rozliczonej korekty,
- kod oddziału, do którego przypisana jest korekta.

Działanie metody obejmuje również weryfikację, czy użytkownik pobierający dane posiada uprawnienie SKŁADKI do oddziału pracownika, którego dotyczy zapytanie.

Dane, które zostaną przekazane w odpowiedzi uzależnione są od poziomu dostępu do poszczególnych oddziałów firmy użytkownika, który próbuje je pobrać. Jeśli użytkownik posiada uprawnienie PRACODAWCA\_SKLADKI na poziomie root (wszystkie oddziały firmy) uzyska dane o wszystkich plikach z wpłatami. Jeśli uprawnienia użytkownika ograniczone są do niektórych oddziałów, otrzyma on tylko dane o plikach, które zostały przez niego wczytane.

#### **Przykładowe zapytanie**

```
GET /api/v1/contributions-correction?memberUuid=583054F4EE1B4939BF4150683968ABFD
HTTP/1.1
Content-Type: application/json
Auth:
8AE87401A4734F54B91990399BBFBE87:5697979526:kTEIigRR8tbEutme+E+OAngFP2qkg0P7YKTthyOMxR
JGcL3dHxIDAOH9t0mSpirZyXcmV4t60LvUuyokHTxtwg==
Timestamp: 1699265091202
Host: ippk-test.finat.pl
```
#### **Przykładowa odpowiedź**

HTTP/1.1 200 OK

```
Content-Type: application/json
X-Content-Type-Options: nosniff
X-XSS-Protection: 1; mode=block
Cache-Control: no-cache, no-store, max-age=0, must-revalidate
Pragma: no-cache
Expires: 0
X-Frame-Options: DENY
Content-Length: 2905
{
    "contributions" : [ {
      "type" : "ADDITIONAL_EMPLOYER",
      "value" : "-1.76",
      "status" : "NEW",
      "reduction" : "NOT_REDUCED",
      "memberUuid" : "583054F4EE1B4939BF4150683968ABFD",
      "uuid" : "789C45E60AA645A7AF648D2A8722A615",
      "fileUuid" : "F28DF797F47A44DBB93C3AD7FCF346C1",
      "month" : "1",
      "year" : "2018",
      "creationDate" : null,
      "contributionSettlementCorrect" : "0",
      "branchCode" : "BT101"
    }, {
      "type" : "BASIC_MEMBER",
      "value" : "-1.21",
      "status" : "NEW",
      "reduction" : "NOT_REDUCED",
      "memberUuid" : "583054F4EE1B4939BF4150683968ABFD",
      "uuid" : "7F8FBA47ED71449A9E738C32148B39F9",
      "fileUuid" : "F28DF797F47A44DBB93C3AD7FCF346C1",
      "month" : "1",
      "year" : "2018",
      "creationDate" : null,
      "contributionSettlementCorrect" : "0",
      "branchCode" : "BT101"
    }, {
      "type" : "BASIC_EMPLOYER",
      "value" : "-1.0",
      "status" : "NEW",
      "reduction" : "NOT_REDUCED",
      "memberUuid" : "583054F4EE1B4939BF4150683968ABFD",
      "uuid" : "CD962DD1C2064A0FA99D6287220625C8",
      "fileUuid" : "F28DF797F47A44DBB93C3AD7FCF346C1",
      "month" : "1",
      "year" : "2018",
      "creationDate" : null,
      "contributionSettlementCorrect" : "0",
      "branchCode" : "BT101"
    }, {
      "type" : "ADDITIONAL_EMPLOYER",
```

```
  "value" : "-1.12",
    "status" : "NEW",
    "reduction" : "NOT_REDUCED",
    "memberUuid" : "583054F4EE1B4939BF4150683968ABFD",
    "uuid" : "E395910D634C49A8BC8CA2C6A619DE8D",
    "fileUuid" : "F28DF797F47A44DBB93C3AD7FCF346C1",
    "month" : "1",
    "year" : "2018",
    "creationDate" : null,
    "contributionSettlementCorrect" : "0",
    "branchCode" : "BT101"
  }, {
    "type" : "BASIC_EMPLOYER",
    "value" : "-2.0",
    "status" : "NEW",
    "reduction" : "NOT_REDUCED",
    "memberUuid" : "583054F4EE1B4939BF4150683968ABFD",
    "uuid" : "F15C0C6C270B4FB4A62322B2793EC2FA",
    "fileUuid" : "F28DF797F47A44DBB93C3AD7FCF346C1",
    "month" : "1",
    "year" : "2018",
    "creationDate" : null,
    "contributionSettlementCorrect" : "0",
    "branchCode" : "BT101"
  }, {
    "type" : "ADDITIONAL_MEMBER",
    "value" : "-1.45",
    "status" : "NEW",
    "reduction" : "NOT_REDUCED",
    "memberUuid" : "583054F4EE1B4939BF4150683968ABFD",
    "uuid" : "F552FFD78F034292BACAE09409BCE4EB",
    "fileUuid" : "F28DF797F47A44DBB93C3AD7FCF346C1",
    "month" : "1",
    "year" : "2018",
    "creationDate" : null,
    "contributionSettlementCorrect" : "0",
    "branchCode" : "BT101"
  }, {
    "type" : "BASIC_EMPLOYER",
    "value" : "-1.32",
    "status" : "NEW",
    "reduction" : "NOT_REDUCED",
    "memberUuid" : "583054F4EE1B4939BF4150683968ABFD",
    "uuid" : "F898B06529C248448878550A2392E646",
    "fileUuid" : "F28DF797F47A44DBB93C3AD7FCF346C1",
    "month" : "1",
    "year" : "2018",
    "creationDate" : null,
    "contributionSettlementCorrect" : "0",
    "branchCode" : "BT101"
  } ]
```
}

### **Szczegóły odpowiedzi**

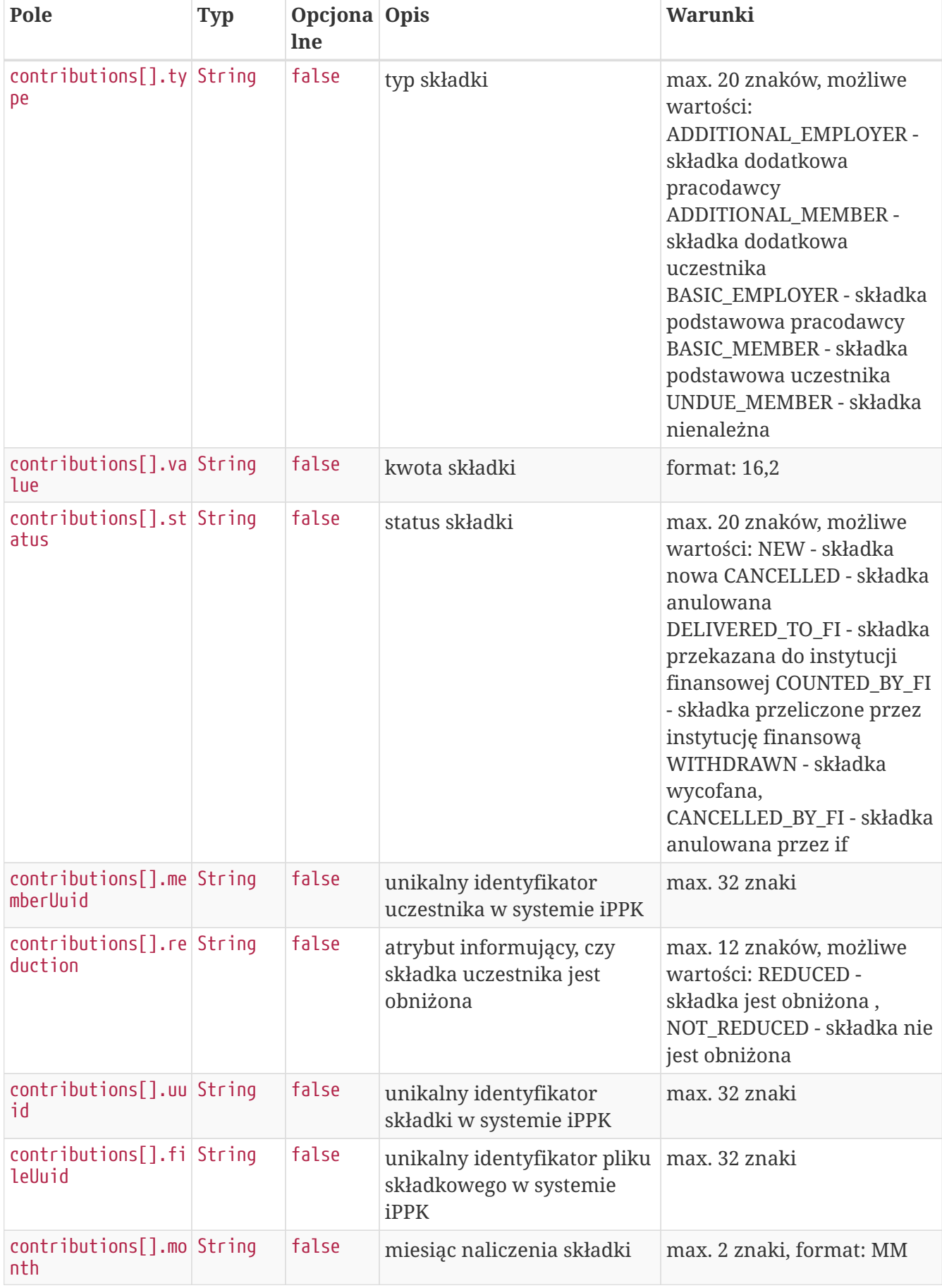

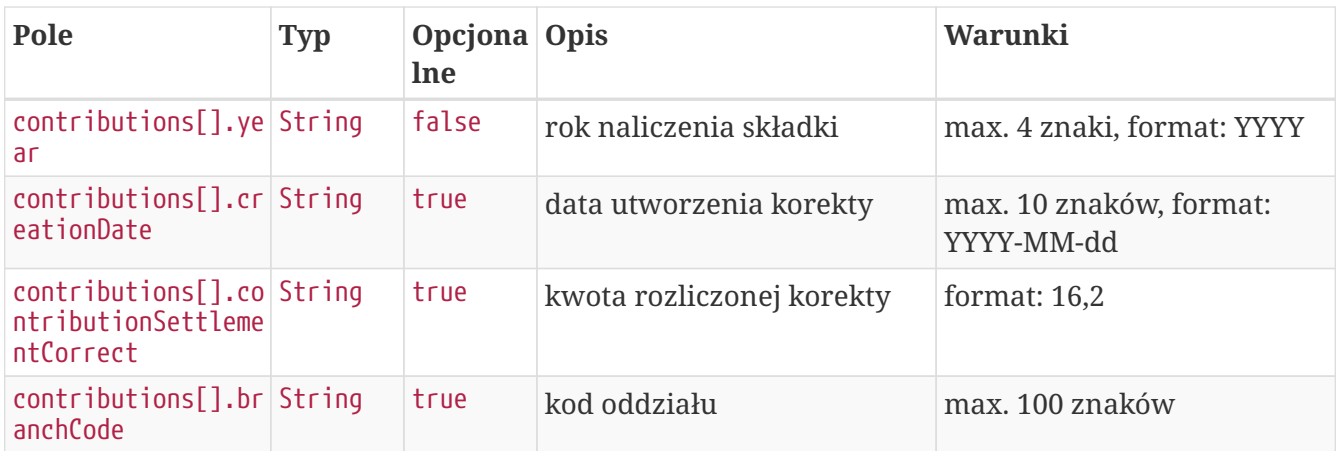

### **Dostęp zabroniony**

W przypadku próby uzyskania dostępu do zasobu (uczestnika PPK lub pliku), do którego nie mamy uprawnień system zwróci status HTTP 403

HTTP/1.1 403 Forbidden X-Content-Type-Options: nosniff X-XSS-Protection: 1; mode=block Cache-Control: no-cache, no-store, max-age=0, must-revalidate Pragma: no-cache Expires: 0 X-Frame-Options: DENY

#### **Opis struktury błędów**

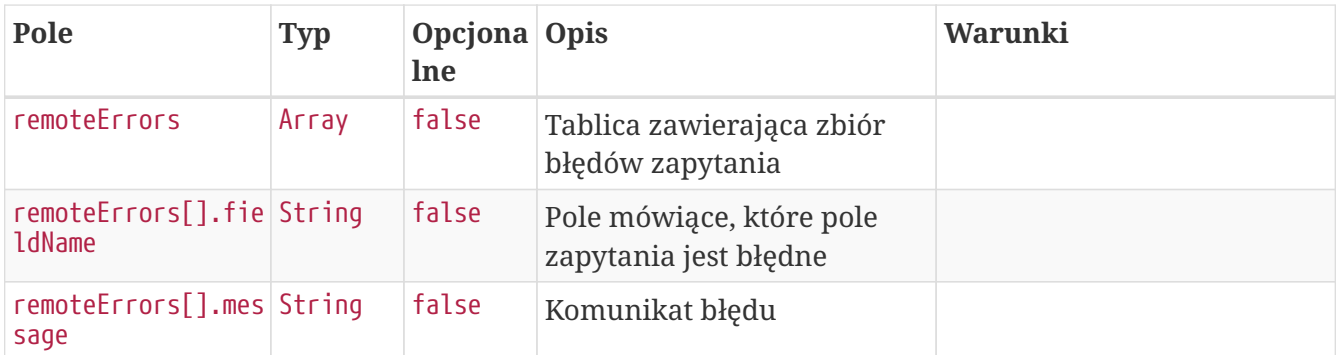

# **Umowa o prowadzenie API**

Lista metod API umożliwiających wykonywanie operacji związanych z umowami o prowadzenie podpisywanymi przez uczestników PPK poniżej.

#### *Lista metod związanych z umowami o prowadzenie*

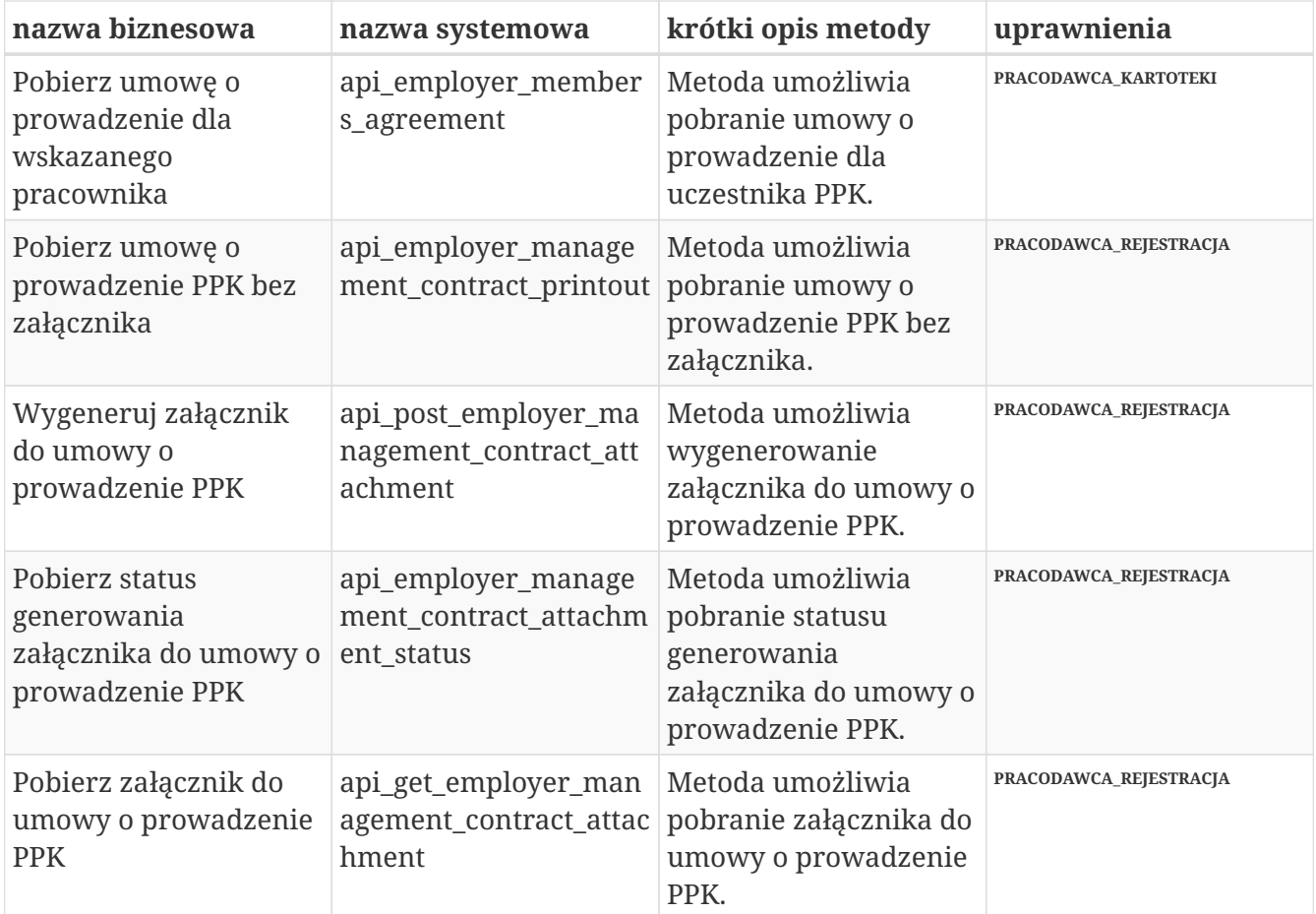

### **Pobierz umowę o prowadzenie dla wskazanego pracownika**

Metoda umożliwia pobranie umowy o prowadzenie dla uczestnika PPK.

#### **Wymagane uprawnienia:**

#### • PRACODAWCA\_KARTOTEKI

Działanie metody obejmuje również weryfikację, czy użytkownik pobierający umowę posiada uprawnienia do oddziałów uczestnika, którego umowę chcę pobrać (czy posiada uprawnienie KARTOTEKI do oddziału pracownika).

W celu otrzymania pliku należy podać:

• unikalny identyfikator uczestnika.

Po podaniu w zapytaniu unikalnego identyfikatora uczestnika (uuid) przekazywana jest odpowiedź zawierająca binaria pdf oraz nazwę pliku.

#### **Szczegóły zapytania**

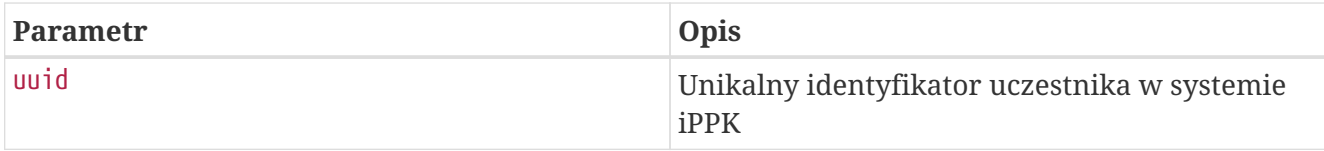

#### **Przykładowe zapytanie**

```
GET /api/v1/employer/members/FF7C115AF594425180B28830A9E80C8D/agreement HTTP/1.1
Content-Type: application/json
Auth:
8AE87401A4734F54B91990399BBFBE87:5697979526:5I9IhSZtKrD6anCdka9XKbPBTsnRsr+mqx/fbU5cEJ
tyN/Ou8joYImED9w3F6hJflcL2ZWjPxvZ8lNeh6ZFMgA==
Timestamp: 1699265804032
Host: ippk-test.finat.pl
```
W odpowiedzi zostanie zwrócony plik pdf zgodnie z nagłówkiem http:

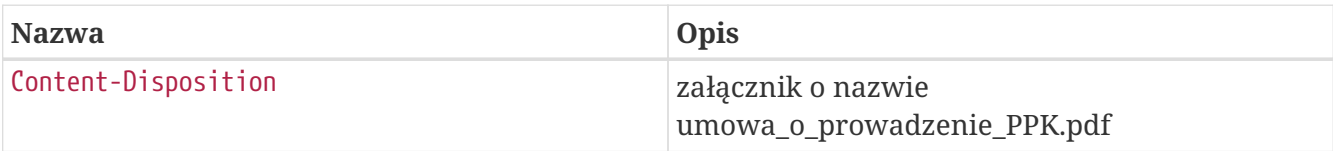

### **Pobierz umowę o prowadzenie PPK bez załącznika**

Metoda umożliwia pobranie umowy o prowadzenie PPK bez załącznika.

#### **Wymagane uprawnienia:**

• PRACODAWCA REJESTRACJA

Działanie metody obejmuje również weryfikację, czy użytkownik pobierający umowę posiada uprawnienia do oddziałów uczestnika, którego umowę chcę pobrać (czy posiada uprawnienie REJESTRACJA do oddziału pracownika).

W odpowiedzi przekazywane są binaria pdf oraz nazwa pliku.

#### **Przykładowe zapytanie**

```
GET /api/v1/employer/management-contract/printout HTTP/1.1
Content-Type: application/json
Auth:
8AE87401A4734F54B91990399BBFBE87:5697979526:fPB8ZXCmvtAip7PhzfvjXrJxc8CO7c/OTRSNTyFwIh
fgzccTa1x+Enq68eoDtzvvqva6FnHxdlud42j8YMdh7w==
Timestamp: 1699265948753
Host: ippk-test.finat.pl
```
W odpowiedzi zostanie zwrócony plik pdf zgodnie z nagłówkiem http:

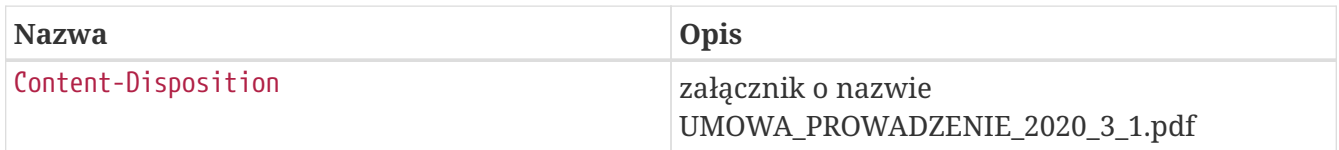

## **Wygeneruj załącznik do umowy o prowadzenie PPK**

Metoda umożliwia wygenerowanie załącznika do umowy o prowadzenie PPK.

Załącznik zawiera aktualną na zadaną datę listę pracowników zgłoszonych do PPK.+

#### **Wymagane uprawnienia:**

• PRACODAWCA\_REJESTRACJA

Działanie metody obejmuje również weryfikację, czy użytkownik pobierający załącznik posiada uprawnienia do oddziałów uczestnika, którego umowę chcę pobrać (czy posiada uprawnienie REJESTRACJA do oddziału pracownika).

W celu otrzymania pliku należy podać:

• datę na jaką ma być wygenerowany załącznik.

W odpowiedzi zostanie zwrócony kod HTTP 202 oznaczjący przyjęcie zlecenia.

W przypadku wystąpienia błędu zostanie zwrócony komunikat:

- **Pole nie może być puste** jeśli użytkownik nie wypełnił pola 'attachmentDate',
- **Wybrana data nie może być wcześniejsza niż data zawarcia umowy o prowadzenie PPK** jeśli użytkownik w polu "attachmentDate" podał datę wcześniejszą niż data rejestracji uczestnika w programie PPK,
- **Podana data nie może być przyszła** jeśli użytkownik w polu "attachmentDate" podaje przyszłą datę w stosunku do aktualnej daty.

#### **Przykładowe zapytanie**

```
POST /api/v1/employer/management-contract/attachments HTTP/1.1
Content-Type: application/json
Auth:
8AE87401A4734F54B91990399BBFBE87:5697979526:FEqO7ozeaZiwuf4DJdHhk/vhCbYYtXsoqqj5Xrrcli
af63dRVlt/035+nMlpHJ6AYYDcYsUcsWxkCUf/Vf5NSQ==
Timestamp: 1699265947414
Content-Length: 60
Host: ippk-test.finat.pl
{
      "attachmentDate": "2023-11-06",
      "language": "PL"
}
```
W odpowiedzi zostanie zwrócony kod HTTP 202 oznaczjący przyjęcie zlecenia

HTTP/1.1 202 Accepted X-Content-Type-Options: nosniff X-XSS-Protection: 1; mode=block Cache-Control: no-cache, no-store, max-age=0, must-revalidate Pragma: no-cache Expires: 0 X-Frame-Options: DENY

### **Pobierz status generowania załącznika do umowy o prowadzenie PPK**

Metoda umożliwia pobranie statusu generowania załącznika do umowy o prowadzenie PPK.

#### **Wymagane uprawnienia:**

• PRACODAWCA\_REJESTRACJA

Działanie metody obejmuje również weryfikację, czy użytkownik pobierający status załącznika posiada uprawnienia do oddziałów uczestnika, którego umowę chcę pobrać (czy posiada uprawnienie REJESTRACJA do oddziału pracownika).

W odpowiedzi zostanie zwrócony status w jakim jest wygenerowany załącznik. Możliwe statusy:

- NONE,
- IN\_PREPARATION,
- READY.

#### **Przykładowe zapytanie**

GET /api/v1/employer/management-contract/attachments/status HTTP/1.1 Content-Type: application/json Auth: 8AE87401A4734F54B91990399BBFBE87:5697979526:7mzAbwB7SOkzW/vlTacVB2xcwujjCS9X8sAPm2poYP QIG99C2J3CgoEX3AaHD43URZsBX6SPwZ/cscyrTHhp3w== Timestamp: 1699265948139 Host: ippk-test.finat.pl

W odpowiedzi zostanie zwrócony aktualny status generowanego pliku

## **Pobierz załącznik do umowy o prowadzenie PPK**

Metoda umożliwia pobranie załącznika do umowy o prowadzenie PPK.

#### **Wymagane uprawnienia:**

• PRACODAWCA\_REJESTRACJA

Działanie metody obejmuje również weryfikację, czy użytkownik pobierający załącznik posiada uprawnienia do oddziałów uczestnika, którego umowę chcę pobrać (czy posiada uprawnienie REJESTRACJA do oddziału pracownika).

Po zapytaniu przekazywana jest odpowiedź zawierająca binaria pdf oraz nazwę pliku.

#### **Przykładowe zapytanie**

```
GET /api/v1/employer/management-contract/attachments HTTP/1.1
Content-Type: application/json
Auth:
8AE87401A4734F54B91990399BBFBE87:5697979526:NJsQZkAaXBRiK5bUpvY038gOE/V26ZOCU0x7HAJLMY
lYUpYXxEwTaPt1Mo1miT47WY+m+eJKb1QvzSlmbeWjjQ==
Timestamp: 1699265948189
Host: ippk-test.finat.pl
```
W odpowiedzi zostanie zwrócony plik pdf zgodnie z nagłówkiem http:

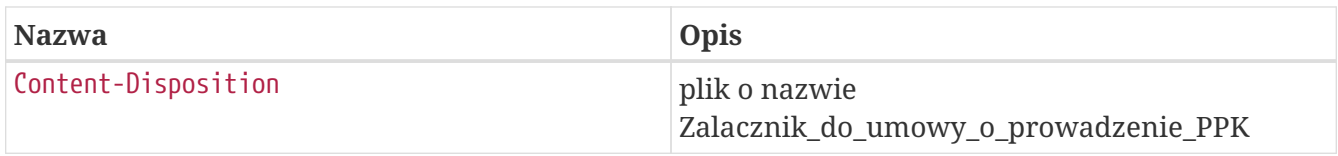

# **Znajdź zdarzenia**

Metoda umożliwia wyszukanie zdarzeń po podanych w zapytaniu kryteriach wyszukiwania. Kryteria, po których można zapytać o zdarzenie wymienione są w Szczegółach zapytania. Zestaw zwracanych danych w Szczegółach odpowiedzi.

#### **Wymagane uprawnienia:**

- PRACODAWCA\_API,
- PRACODAWCA\_KARTOTEKI.

W celu wyszukiwania zdarzenia należy podać jeden z atrybutów:

- UUID uczestnika,
- Data Zdarzenia Od (zwraca wszystkie zdarzenia, które wystąpiły we wskazanej dacie i później),
- Data Zdarzenia Do (zwraca wszystkie zdarzenia, które wystąpiły we wskazanej dacie i wcześniej),
- Data informacji o Zdarzeniu Od (zwraca wszystkie zdarzenia, które pojawiły się w aplikacji we wskazanej dacie i później),
- Data informacji o Zdarzeniu Do (zwraca wszystkie zdarzenia, które pojawiły się w aplikacji we wskazanej dacie i wcześniej).

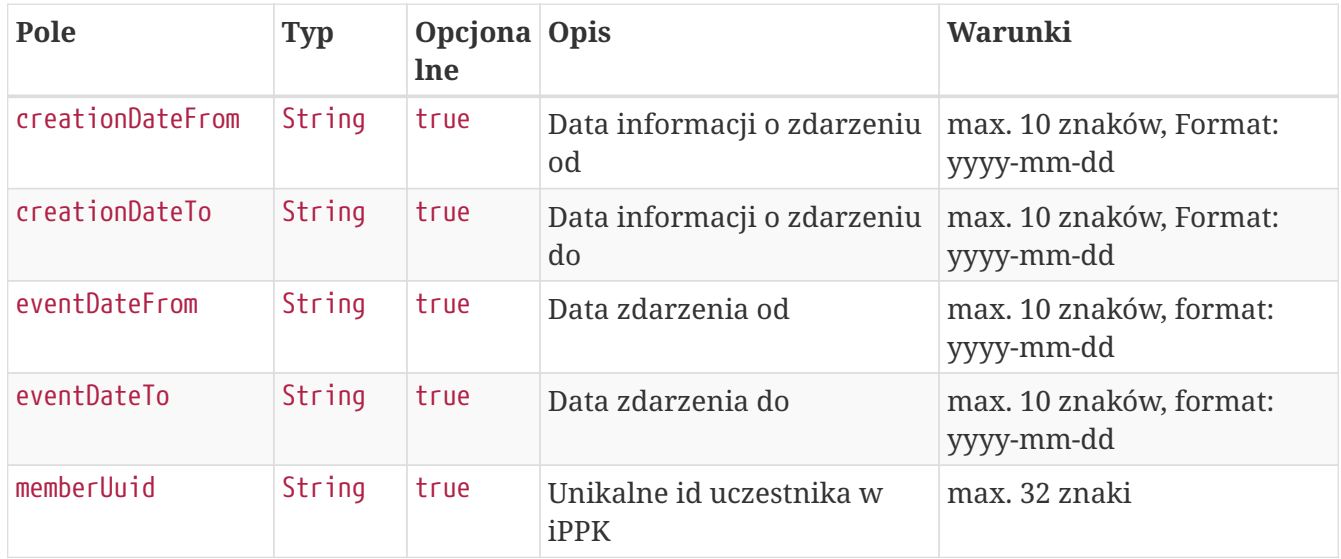

#### **Szczegóły zapytania**

#### **Przykładowe zapytanie**

```
POST /api/v1/events/search HTTP/1.1
Content-Type: application/json
Auth:
8AE87401A4734F54B91990399BBFBE87:5697979526:lmWdEsB3ZJgaVsx+eYr4I5OeiFYiK4MlThHGFIx8WQ
XPytgKCpfdObts0J2YS77ar3chflThEjBu95KHTL4LEQ==
Timestamp: 1699265780740
Content-Length: 166
Host: ippk-test.finat.pl
{
      "memberUuid": "D7877FAEC2C542B88F1D5C93B7A55BD4",
      "creationDateFrom": null,
      "creationDateTo": null,
      "eventDateFrom": null,
      "eventDateTo": null
}
```
#### **Szczegóły odpowiedzi**

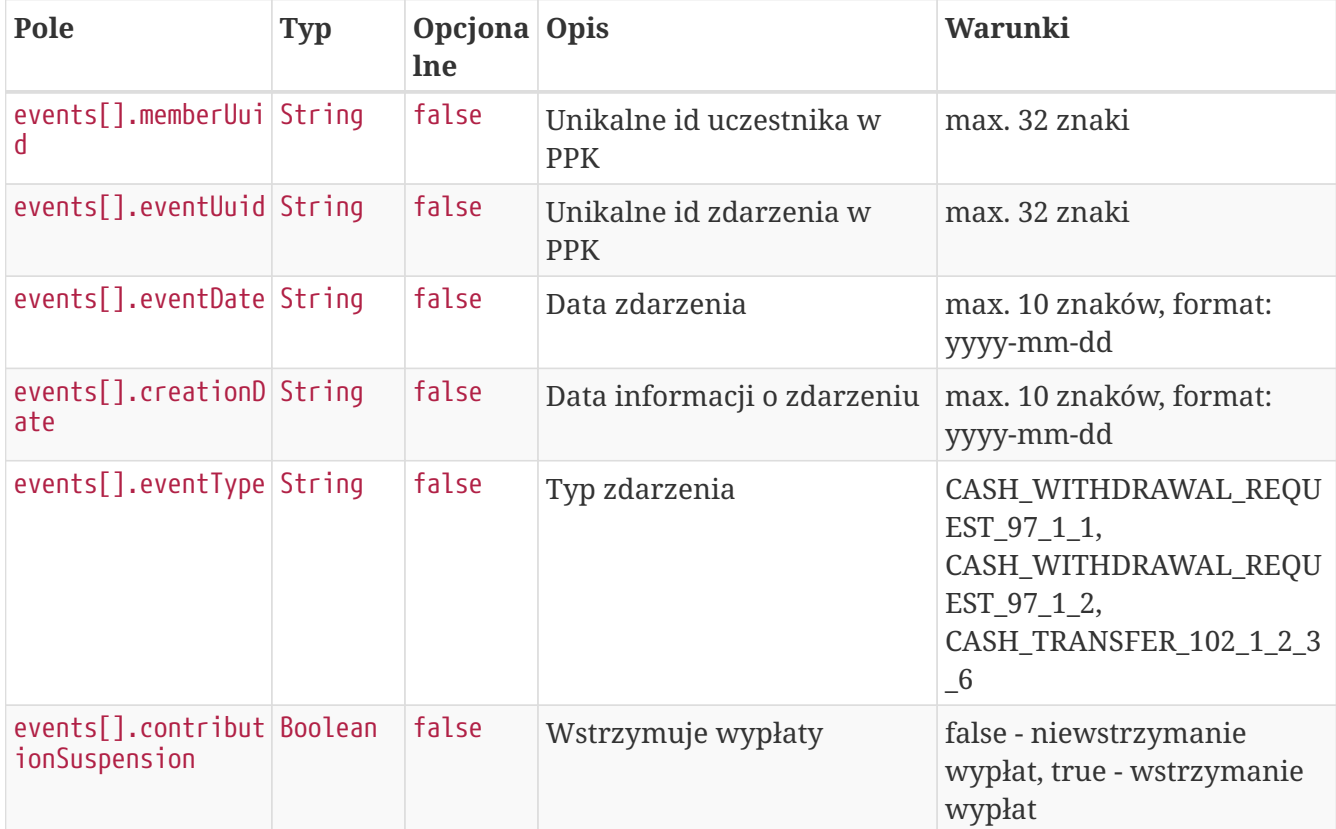

#### **Przykładowa odpowiedź**

```
HTTP/1.1 200 OK
Content-Type: application/json
X-Content-Type-Options: nosniff
X-XSS-Protection: 1; mode=block
Cache-Control: no-cache, no-store, max-age=0, must-revalidate
Pragma: no-cache
Expires: 0
X-Frame-Options: DENY
Content-Length: 291
{
    "events" : [ {
      "memberUuid" : "D7877FAEC2C542B88F1D5C93B7A55BD4",
      "eventUuid" : "0923E9F1359840A39CACF5B74BE99497",
      "creationDate" : "2020-08-10",
      "eventDate" : "2020-08-04",
      "eventType" : "CASH_WITHDRAWAL_REQUEST_97_1_1",
      "contributionSuspension" : false
   } ]
}
```